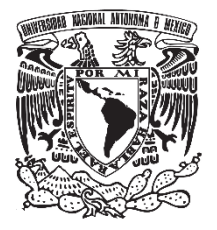

## **UNIVERSIDAD NACIONAL AUTÓNOMA DE MÉXICO FACULTAD DE QUÍMICA**

## **"EFECTO DE LA POSICIÓN Y NÚMERO DE TAPONES, FLUJO DE GAS Y DE LA CAPA DE ESCORIA SOBRE LA FLUIDO DINÁMICA DE UNA OLLA AGITADA CON GAS"**

## **TESIS**

## **QUE PARA OBTENER EL TÍTULO DE**

**INGENIERO QUÍMICO METALÚRGICO**

## **PRESENTA**

**MANUEL ALEJANDRO FLORES GARCÍA**

## **DIRECTOR DE TESIS**

**Dr. MARCO AURELIO RAMÍREZ ARGÁEZ**

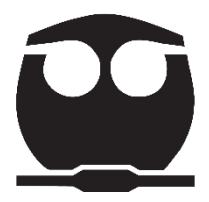

 **Ciudad Universitaria, CDMX AÑO 2017**

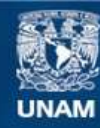

Universidad Nacional Autónoma de México

**UNAM – Dirección General de Bibliotecas Tesis Digitales Restricciones de uso**

#### **DERECHOS RESERVADOS © PROHIBIDA SU REPRODUCCIÓN TOTAL O PARCIAL**

Todo el material contenido en esta tesis esta protegido por la Ley Federal del Derecho de Autor (LFDA) de los Estados Unidos Mexicanos (México).

**Biblioteca Central** 

Dirección General de Bibliotecas de la UNAM

El uso de imágenes, fragmentos de videos, y demás material que sea objeto de protección de los derechos de autor, será exclusivamente para fines educativos e informativos y deberá citar la fuente donde la obtuvo mencionando el autor o autores. Cualquier uso distinto como el lucro, reproducción, edición o modificación, será perseguido y sancionado por el respectivo titular de los Derechos de Autor.

#### **JURADO ASIGNADO:**

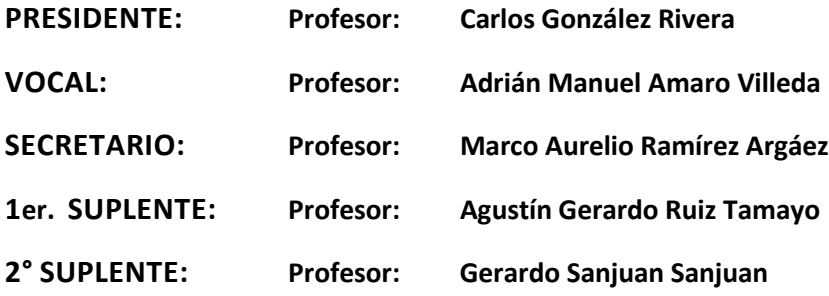

### **SITIO DONDE SE DESARROLLÓ EL TEMA:**

**CIUDAD UNIVERSITARIA, FACULTAD DE QUÍMICA, EDIFICIO D, LABORATORIO 203**

**ASESOR DEL TEMA:** 

**Marco Aurelio Ramírez Argáez**

**SUPERVISOR TÉCNICO:**

**Adrián Manuel Amaro Villeda**

**SUSTENTANTE:** 

**MANUEL ALEJANDRO FLORES GARCÍA**

## **Agradecimientos**

A la UNIVERCIDAD NACIONAL AUTONOMA DE MÉXICO por darme la oportunidad de realizar mis estudios a nivel licenciatura.

Al programa PAPIIT IN 114815. "Análisis del mezclado metal/escoria en ollas agitadas con gas mediante modelación asistida por PIV (Particle Image Velocimetry)", por el apoyo para la realización de este trabajo.

# Índice

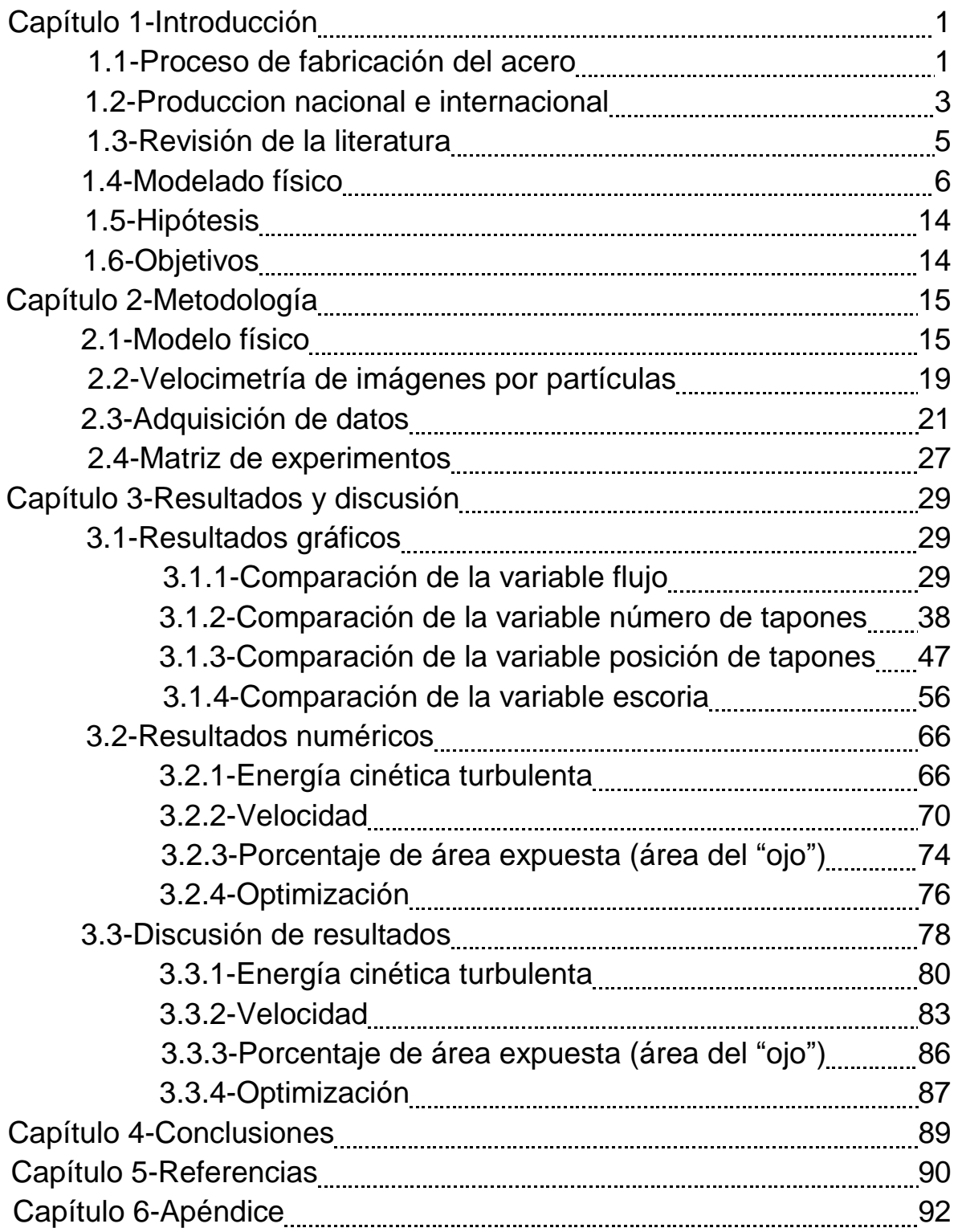

## **Capítulo 1 - Introducción**

#### **1.1-Proceso de fabricación del acero**

Todo acero, antes de llamarse propiamente acero, comienza como mineral de hierro (en su mayoría óxidos de hierro), este mineral se lleva a un proceso de reducción para pasar al hierro en estado oxidado (el cual es su estado más estable en la naturaleza) a un estado de hierro metálico, este proceso se lleva a cabo utilizando un compuesto altamente reductor el cual sea más afín al oxigeno de lo que lo es el hierro, algunos elementos que pueden ser ocupados para esto son hidrógeno y carbono, este último siendo el más utilizado industrialmente. El carbono es utilizado en más de una forma para reducir hierro, ya sea como carbón, en forma de gas CO o como coque (combustible con alto contenido de carbono y elevado poder calorífico). Los productos obtenidos de este proceso de reducción son gas  $CO<sub>2</sub>$  y hierro con elevado contenido de carbono además de otras impurezas como nitrógeno, oxígeno, fosforo, azufre, etc.

La reducción del hierro se puede llevar a cabo mediante el proceso de reducción directa cuyo producto es el hierro esponja o en el proceso de alto horno cuyo producto obtenido es el arrabio líquido. Existen dos procesos por los cuales se puede llevar a cabo la producción de acero a partir de arrabio o de hierro esponja y chatarra de acero, uno de ellos es el proceso con el horno eléctrico de arco (Electric Arc Furnace o EAF por sus siglas en inglés) que a partir de hierro esponja obtenido del proceso de reducción directa (Direct Reduced Iron o DRI por sus siglas en inglés) y chatarra, produce acero líquido, y por otra parte el proceso que parte de arrabio (hierro con un muy elevado contenido de carbono) obtenido del alto horno, que se pasa a un convertidor básico al oxígeno (Basic Oxygen Furnace o BOF por sus siglas en inglés) en donde el oxígeno inyectado reacciona con el exceso de carbono en el arrabio, oxidándolo y retirándolo en forma de gas CO2.

Cualquiera que sea la vía por la cual se fabrica el acero, EAF o BOF, ambas tienen como producto acero de baja calidad, es decir, con muchas impurezas que afectan las propiedades mecánicas del material final, es por tal motivo que antes de pasar

al proceso de moldeo o al distribuidor de colada continua, el acero de ambos procesos pasa a un contenedor llamado horno olla (Ladle Furnace o LF por sus siglas en inglés) en donde se lleva a cabo el proceso de refinación secundaria y donde se dan los procesos de desoxidación, desulfuración, eliminación de inclusiones y adición de aleantes, procesos que garantizan el aumento en la calidad del acero, es por esto, que la refinación secundaria se ha vuelto un tema muy estudiado alrededor del mundo, ya que es una etapa fundamental en el proceso de fabricación para la obtención de acero de alta calidad. En la **Figura 1** se muestra un esquema donde se representan las distintas etapas del proceso de fabricación del acero.

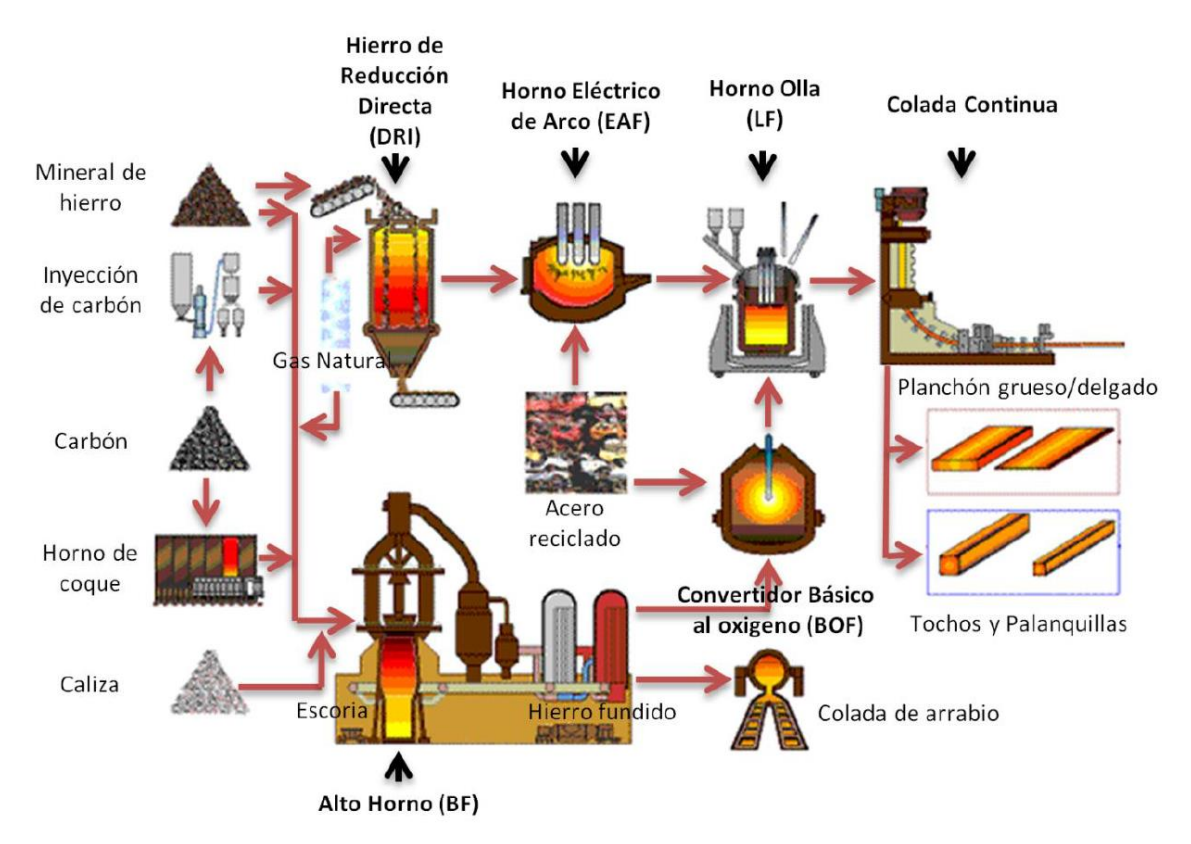

**Figura 1.** Esquema del proceso de fabricación del acero. <sup>1)</sup>

El horno olla o cuchara de acero, durante el proceso de refinación secundaria se agita mediante inyección de un gas inerte (Ar/N2) a través de tapones porosos que se encuentran en el fondo. Los movimientos generados por estos gases promueven la homogenización de los gradientes térmicos y químicos dentro del acero,

disminuyendo los tiempos de mezclado, además, por medio de arrastre contribuye con la remoción de especies gaseosas y la flotación de inclusiones no metálicas que quedan atrapadas dentro de la escoria por encima del acero fundido, facilitando su extracción. Todo lo anterior contribuye a una mayor calidad y menor cantidad de defectos en el acero fabricado.

El horno olla tiene un cuerpo cilíndrico de acero recubierto con materiales refractarios, los cuales son regularmente dolomita y magnesita con diferentes contenidos de carbono. Dentro del horno olla es posible reponer las pérdidas de temperatura a causa del traslado y vaciado desde el proceso anterior mediante electrodos de grafito donde se genera un arco eléctrico con el cual es posible recalentar el acero hasta 4.5°C por minuto. En la **Figura 2** se muestra un esquema del horno olla y sus componentes.

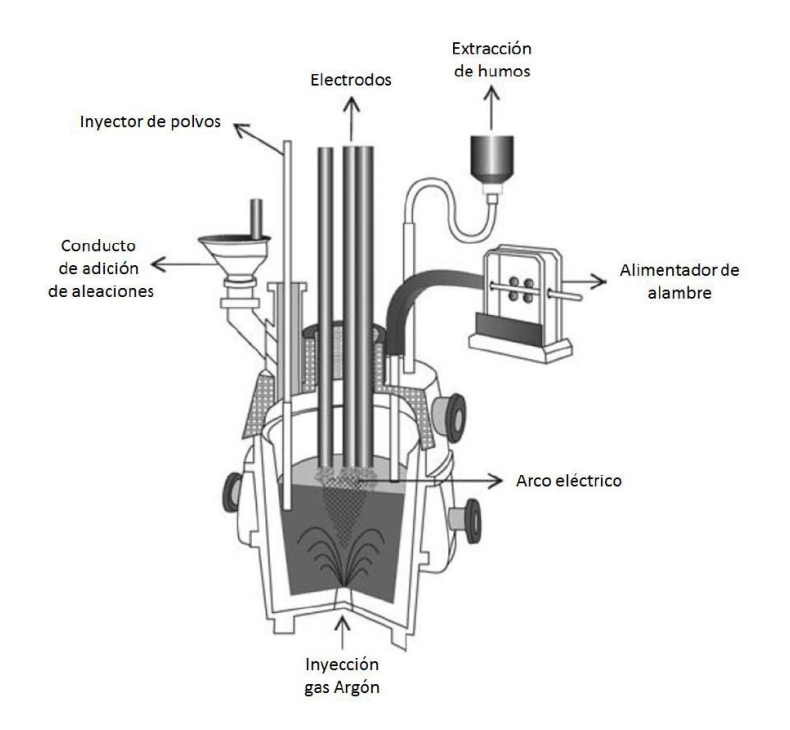

**Figura 2.** Esquema de un horno olla y las partes que lo componen.<sup>2)</sup>

#### **1.2-Producción nacional e internacional**

En el 2014 en México se produjeron 18.995 millones de toneladas de acero según el informe de la CAMIMEX, esto posicionó a México en el número 11 de la lista de países productores de acero a nivel internacional, ocupando china el primer puesto con una producción mayor a los 800 millones de toneladas por año. En la **Figura 3** se muestra el gráfico de la CANACERO de la producción de acero en América desde 1999 hasta el 2014.

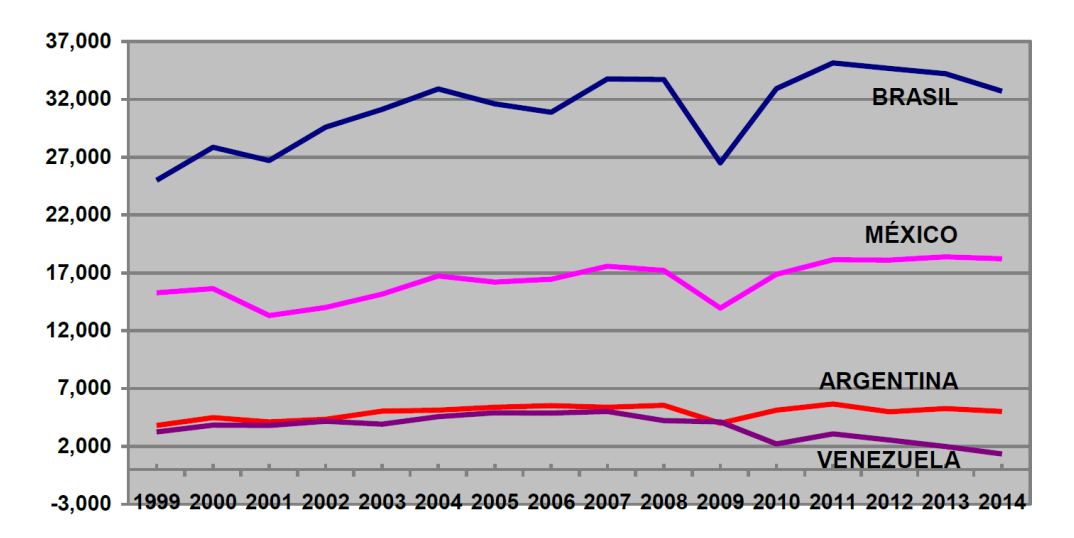

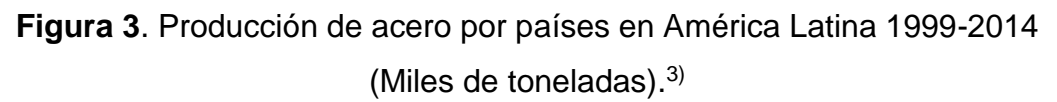

La Worldsteel Association reportó que a nivel mundial en el 2016 se produjeron 1,630 millones de toneladas de acero crudo, de las cuales, el 49.6% fueron por parte de china, mientras que México presentó una pequeña baja con respecto al 2014 con una producción de 18.8 millones de toneladas bajándolo al lugar 13 del ranking mundial y tercero de América. De las 18.8 millones de toneladas fabricadas en 2016, el 73.8% se fabricaron por el proceso de arco eléctrico y el 26.2% restante se obtuvo en convertidor básico al oxígeno.

A nivel de industrias, la productora más grande del mundo en 2016 fue ArcelorMittal, la cual reportó una producción de 95.45 millones de toneladas de acero crudo producido para este año.

Con respecto a la posición de México a nivel mundial en la producción de Acero y a las cantidades producidas es fácil ver la relevancia del acero en la economía del país y por qué tiene gran importancia el estudio del proceso de fabricación y la búsqueda constante de ser mejorado y optimizado.

#### **1.3-Revisión de la literatura**

Hace más de siglo y medio que Henry Bessemer patentó su proceso de fabricación de acero, el cual consistía en soplar aire a presión por el fondo de la cuchara donde se encontraba el arrabio. Desde el momento en el que se comenzó a fabricar acero a gran escala gracias al proceso Bessemer, se iniciaron los estudios sobre cómo hacer más eficiente el proceso, durante todo este tiempo se han publicado cientos de artículos relacionados a este tema, sobretodo relacionados a la implementación del modelado físico y matemático como herramientas para facilitar la visualización de los fenómenos que ocurren dentro del horno olla, ya que hacer mediciones y experimentación en planta o con un prototipo es más complicado y costoso debido a las condiciones a las que estos trabajan, los grandes volúmenes y las altas temperaturas son algunos de los factores por los cuales es más sencillo inclinarse a la utilización de modelos de acrílico con agua a escala y de softwares de modelado matemático que permitan simular los fenómenos que ocurren durante el proceso, obteniendo resultados que se aproximan bastante y que brindan mayor entendimiento del proceso real, obteniendo así información para proponer formas de mejorar su eficiencia. A través de los años investigadores como Asai, Brimacombe, Cross, Debroy, Farouk, Guthrie, Johansen, Mazumdar, Szekely, etc., han sido mencionados cuando se habla del tema, esto, debido a los avances que han presentado en diversos artículos, derivados de las investigaciones que han realizado junto con sus equipos de trabajo.

Los trabajos publicados sobre el estudio de los fenómenos ocurridos dentro del horno olla se categorizan esencialmente en tres grupos de acuerdo a Mazumdar y Guthrie<sup>5)</sup>, los trabajos enfocados a modelos físicos, los trabajos enfocados a modelos matemáticos y los trabajos en los que se realizan modelos físicos combinados con modelos matemáticos. El propósito esencial de todos los modelos estudiados es reducir tiempos de operación, encontrando las condiciones óptimas del proceso, para esto, las variables más estudiadas y con más resultados publicados son el flujo de gas inyectado por el fondo, el número de tapones y la posición donde estos se encuentren. A pesar de ser las variables anteriores las consideradas como las más importantes, en los últimos años se han realizado algunas investigaciones considerando como variable adicional una capa de aceite en la superficie del agua simulando la presencia de escoria, la cual, estaría presente en el horno olla de la planta y que juega un papel importante en la fluido dinámica del líquido y en general en la producción del acero. En el artículo de revisión escrito por Mazumdar y Guthrie<sup>5)</sup> comentan que en ninguno de los trabajos mencionados en dicha revisión se considera presencia alguna de la fase escoria, por otra parte, en el estudio realizado por Jonsson et al<sup>6)</sup> un año después, sugiere que se debe de considerar la incorporación de la capa de escoria ya que en la interface metal/escoria ocurren fenómenos que alteran las velocidades del acero líquido considerablemente. Con la determinación de la escoria como un factor relevante en el estudio del proceso que se lleva a cabo en el horno olla, los modelos tanto físicos como matemáticos en los estudios más recientes han aumentado su complejidad pasando de sistemas bifásicos a sistemas trifásicos y en algunos casos tomando en cuenta variables adicionales, Nunes et al<sup>7)</sup> reporto sus resultados cambiando la geometría del horno olla de circular a elíptica, Asai<sup>8)</sup>, Szekely<sup>9),10)</sup> y Taniguchi<sup>11)</sup> entre otros, ha reportado resultados de sus investigaciones inyectando partículas de solido dentro del fluido estudiando su comportamiento, fusión y disolución.

#### **1.4-Modelado físico**

La complejidad de un modelo radica en qué tan parecido a la realidad se quiera realizar, con un mayor acercamiento al proceso en planta, el sistema arrojará resultados más realistas, pero será muy complicado de realizar, es por eso, que sistemas multifásicos como el horno olla donde intervienen acero, escoria y gases (entre otras fases) se simplifican para su estudio reduciéndolo a sistemas bifásicos donde se hace la suposición de que en el interior del horno olla solo se encuentra el acero interactuando con el gas inyectado por el fondo, y trifásicos donde además se le agrega aceite de baja densidad para simular la presencia de escoria, estudiando así los mecanismos de transferencia de masa metal-escoria que ocurren en el sistema. Estas suposiciones se realizan para facilitar las mediciones de flujo de fluidos, olvidándose del resto de interacciones dentro del proceso. Las variables que se controlan dentro del modelo bifásico son: la posición de las toberas o tapones porosos en el fondo del modelo, el número de estos y el flujo de gas que se inyecta a través de los mismos. El flujo de gas aplicado a estos estudios cae dentro de un rango muy amplio que va desde los 0.001 hasta los 0.015 m<sup>3</sup>/min, la posición de los tapones es muy variada entre autores ya que éstas pueden estar situadas en cualquier posición de la base del modelo, de la misma manera, el número de los tapones utilizados podría ser cualquiera, aunque por lo regular son utilizadas uno, dos o tres tapones. En la **Figura 4** se muestra un esquema del proceso de inyección en el horno olla.

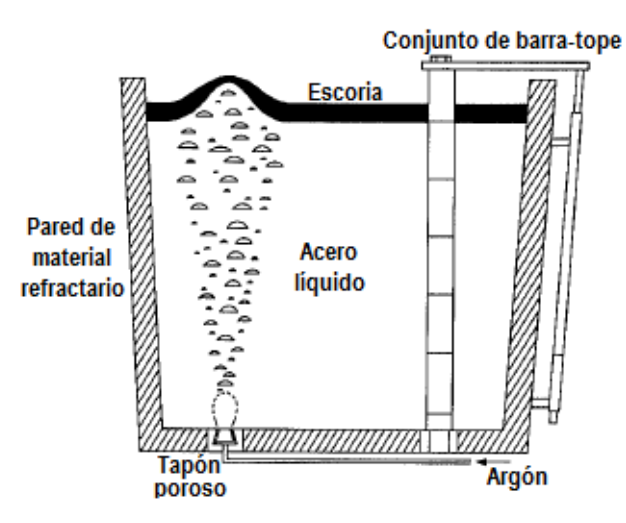

**Figura 4.** Esquema de la inyección de gas en el fondo de un horno olla.<sup>5)</sup>

El modelado del sistema horno olla prácticamente siempre se aborda desde tres temas, los cuales son: la fluido dinámica, el tiempo de mezclado y los fenómenos de transferencia de masa.

La fluido dinámica del sistema se estudia analizando el movimiento de las burbujas generadas, su evolución y cómo interactúan con el líquido el cual están atravesando. En la **Figura 5** se muestra un esquema con las diferentes etapas del burbujeo, las cuales son, burbujas primarias (1), burbujas libres (2), el área de la pluma (3) y la zona de rompimiento (4).

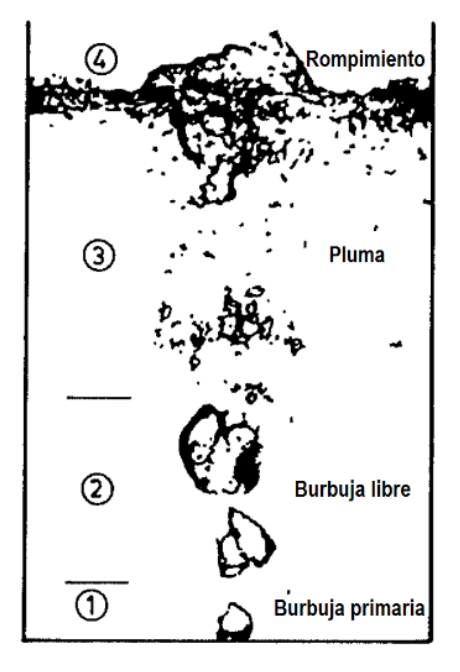

**Figura 5**. Etapas características de la burbuja en el sistema de dos fases agua aire. $12$ 

La forma característica de dispersión de las burbujas, lo que se conoce como pluma, se debe entre otras cosas a las fuerzas que actúan sobre ellas (fuerzas boyantes, gravitacionales, de inercia, de presión, etc.). En el instante en que el gas entra por los tapones se transmite una gran cantidad de energía cinética, la cual se considera como una variable importante en el sistema, sin embargo, esta energía no define la forma, tamaño, velocidad o dispersión de las burbujas, todas las fuerzas que actúan sobre ellas hacen que la burbuja en un principio tenga una geometría casi esférica y una alta velocidad, pero esto sólo dura un muy breve instante, casi inmediatamente que comienza a subir la burbuja, se rompe y rápidamente pierde velocidad, la burbuja se rompe en burbujas más pequeñas pasando por desintegración y coalescencia durante todo su viaje hasta la superficie presentando una distribución con un perfil radial de forma Gaussiana. En la **Figura 6** se presenta una gráfica de velocidades de burbuja con respecto a su posición en el sistema.

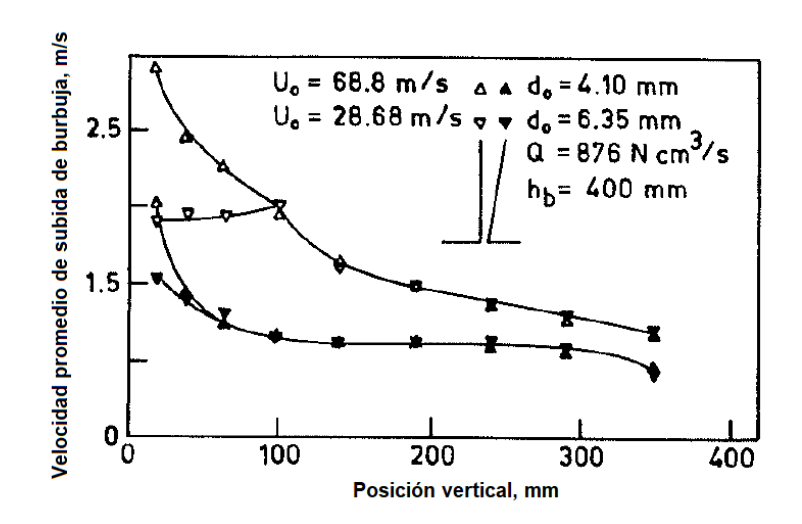

**Figura 6**. Variación de la velocidad de subida de la burbuja en la línea central de la pluma en función de la altura axial.<sup>13)</sup>

Mientras las burbujas se dirigen hacia la superficie, se tienen que abrir camino y con esto genera arrastre, moviendo consigo al líquido y produciendo un flujo toroidal alrededor de la pluma que pierde velocidad al encontrarse con las paredes del horno. En la **Figura 7** se muestra un esquema de los vectores de velocidad del líquido desde el centro de la pluma hasta la pared del horno.

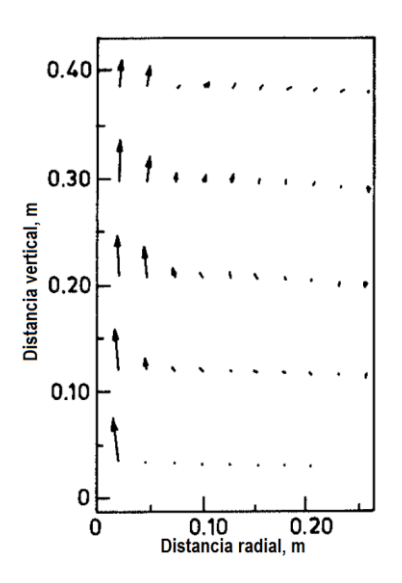

**Figura 7**. Vectores de flujo del líquido característicos en un horno olla con gas inyectado por el centro.14)

El estudio de las velocidades, flujos y movimientos generados por las burbujas son muy importantes cuando se habla del tiempo de mezclado. El tiempo de mezclado (*mix*) se define como el tiempo que tarda el sistema en homogeneizarse, según el criterio seleccionado, los criterios empleados en la mayoría de los trabajos revisados van desde 95% hasta 99% de homogeneidad. Dependiendo del criterio de mezclado, de las condiciones de trabajo, técnicas y equipos utilizados, las correlaciones encontradas por cada equipo de trabajo para calcular los tiempos de mezclado en función delas variables de operación (flujo de gas (*Q)*, densidad de los fluidos (*ρ)*, posición del tapón (*R*), altura del líquido (*L)*, y energía de agitación (*ɛm*)), tienen algunas variaciones. En la **Tabla 1** se presentan algunas correlaciones del tiempo de mezclado (*mix*), de algunos artículos revisados.

| <b>Investigadores</b>                 | <b>Criterio de</b><br>mezclado | <b>Correlación</b>                                                          |
|---------------------------------------|--------------------------------|-----------------------------------------------------------------------------|
| Asai <sup>15</sup>                    | 99.9%                          | $\tau_{mix} = 187(\rho_L Q)^{-0.33} R^{2.0} L^{-1.0}$                       |
| Neifer y Rodi <sup>16)</sup>          | 95%                            | $\tau_{mix} = 1613(\frac{\rho_{g,n}}{\rho_{g,b}}Q)^{-0.33}R^{2.0}L^{-0.64}$ |
| Mazumdar y Guthrie <sup>17)</sup>     | 95%                            | $\tau_{mix} = 25.4Q^{-0.33}R^{2.33}L^{-1.0}$                                |
| Themelis y Stapurewicz <sup>18)</sup> | 95%                            | $\tau_{mix} = 164 \varepsilon_m^{-0.39} L^{0.39}$                           |

**Tabla 1**. Correlaciones para el tiempo de mezclado y sus respectivos autores.

Las correlaciones anteriores se obtuvieron todas de manera experimental, sin embargo, Sano y Mori<sup>19)</sup> reportan la siguiente correlación obtenida teóricamente para una condición ideal con un criterio de mezclado del 100%.

$$
\tau_{mix} = 174Q^{-0.33}R^{1.33}L^{-0.67}
$$

Las correlaciones mencionadas para el tiempo de mezclado consideran modelos bifásicos, sin embargo, para el caso de modelos trifásicos (de los cuales no se

encontraron muchos estudios realizados) la transferencia de masa es tomada en cuenta como factor relevante de estudio, a causa de la gran interacción que tiene el líquido con otros compuestos dentro de él y en su superficie, debido al movimiento generado por el burbujeo. La **Figura 8** muestra algunas interacciones y fuerzas que intervienen en modelos estudiados con capa de escoria en la superficie.

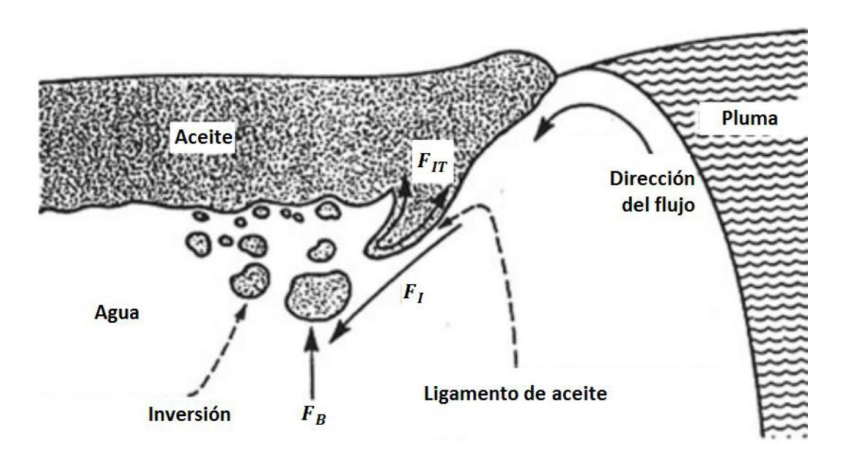

**Figura 8**. Esquema de la interacción agua-aceite en el modelo trifásico del horno  $olla.<sup>20</sup>$ 

En el proceso en planta del horno olla es inevitable la presencia de la escoria ya que tiene funciones importantes para garantizar la calidad del acero, por lo tanto, no tomarla en cuenta es eliminar una gran cantidad de fenómenos relevantes que afectan el comportamiento tanto físico como químico dentro del sistema. Los principales cambios que se tienen al instante de agregar la capa de escoria son la presencia de aberturas, normalmente llamadas "ojos", que en la superficie dejan en contacto al acero líquido con el medio ambiente provocando la oxidación del metal. Estos "ojos" son el resultado del movimiento generado por el rompimiento de las burbujas del gas al llegar a la superficie. En el trabajo realizado por Singh et al<sup>21)</sup> se estudió el comportamiento de dichos "ojos" con una capa de escoria de 100mm de espesor, obteniendo como uno de los resultados la gráfica que se presenta en la **Figura 9**.

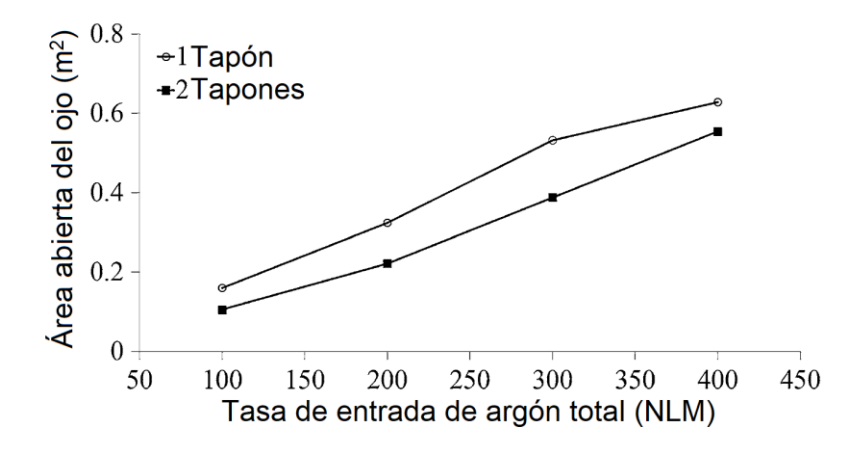

**Figura 9**. Comparación en el tamaño del "ojo" de escoria con respecto al argón inyectado para una y dos entradas de gas. $21$ )

La tendencia del cambio de tamaño en el área expuesta es clara, con más gas entrando por el fondo, el flujo crece, el arrastre de las burbujas aumenta la velocidad del líquido y el movimiento hace que los "ojos" crezcan de tamaño. La respuesta más sencilla al inconveniente del crecimiento de los "ojos" seria quizá sólo bajar el flujo de gas inyectado, sin embargo, la disminución en el flujo de gas conlleva otros cambios en el proceso. En la **Figura 10** se muestra una gráfica presentada por Singh et al<sup>21)</sup> en donde se observa el cambio en el porcentaje de azufre del acero en el horno olla después de 15 minutos de operación para diferentes flujos de argón inyectado y con una capa de escoria de 100mm.

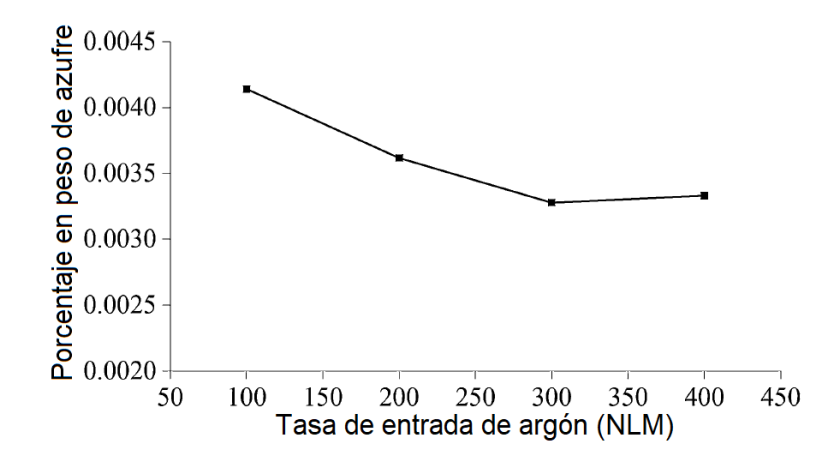

**Figura 10**. Gráfica de la cantidad de azufre en el acero a diferentes flujos de argón con 15 minutos de operación.21)

El flujo de argón inyectado en el horno olla altera directamente el proceso de desulfuración, el cual es de gran relevancia al momento de querer obtener aceros de alta calidad. La cantidad de azufre presente en el acero disminuye con flujos mayores y el área expuesta de los "ojos" formados en la escoria disminuye con flujos menores, he aquí uno de los problemas presentes en la producción de acero, el mover una de las condiciones de operación afectara inevitablemente otra, es por esta razón que los investigadores trabajan por encontrar correlaciones que optimicen el proceso utilizando la mayor cantidad de variables de operación posibles, Amaro Villeda et al<sup>22)</sup> presenta en su trabajo de investigación la siguiente correlación del tiempo de mezclado con varias variables de operación.

$$
\tau_m = 9.83N^{0.1025} \varepsilon^{-0.364} \left(\frac{r}{R}\right)^{-0.0051} \left(\frac{h_s}{H}\right)^{0.004}
$$

Donde  $\tau_m$  es el tiempo de mezclado, N el número de tapones utilizados,  $\varepsilon$  es la entrada de energía específica de agitación, r/R es la posición radial de los tapones, H es la altura del líquido y, adicionalmente está el termino h<sub>s</sub> que representa el espesor de la capa de escoria (en su caso utilizando aceite de motor). Este término no se encuentra en las correlaciones presentadas anteriormente ya que al utilizar modelos bifásicos no la consideraban. En la **Figura 11** se muestra una gráfica presentada en el mismo artículo donde se observa la comparación entre resultados de tiempo de mezclado obtenidos experimentalmente y tiempos de mezclado obtenidos con la correlación anterior, la tendencia en los valores obtenidos es notablemente parecida, lo que demuestra el gran ahorro (de tiempo, dinero, esfuerzo, etc.) que se puede tener al contar con correlaciones que ayuden a hacer predicciones cercanas a la realidad de los procesos, en este caso, el llevado a cabo en el horno olla.

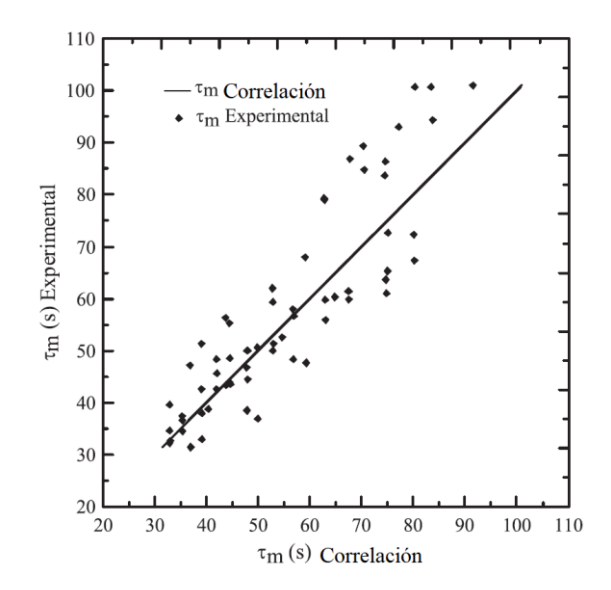

**Figura 11**. Relación entre los valores de tiempo de mezclado obtenidos con la correlación y los obtenidos experimentalmente.<sup>22)</sup>

#### **1.5-Hipótesis**

Utilizando un modelo físico, que represente el sistema trifásico acero-gas-escoria del horno olla, se establecerá la relevancia e influencia sobre el tiempo de mezclado para cada una de las variables estudiadas (flujo de gas, posición de tapón, número de tapones y presencia de escoria), obteniendo los patrones de flujo, perfiles de velocidades y de energía cinética turbulenta mediante la técnica PIV (velocimetría de imágenes por partículas).

#### **1.6-Objetivos**

- 1. Medir los patrones de flujo y la turbulencia en un modelo físico de horno olla agitado con gas en sistema trifásico variando el flujo de gas, la presencia de la capa de escoria, el número y posición de tapones y correlacionar la fluido dinámica con el grado de mezclado en la olla.
- 2. Medir el porcentaje de apertura de escoria variando el flujo de gas, el número y posición de tapones y la presencia de la capa de escoria.
- 3. Definir condiciones de proceso que provoquen un buen mezclado y no abran la capa de escoria.

## **Capítulo 2 - Metodología**

#### **2.1-Modelo físico**

La experimentación realizada para este trabajo se llevó a cabo con el fin de analizar las velocidades y movimientos del fluido dentro del horno olla durante la inyección de gas, tomando como variables la posición de los tapones, el número de tapones, el flujo de gas inyectado y la presencia de una capa de escoria. Debido a la utilización de un modelo que facilite las mediciones, es necesario tomar en cuentan criterios de similitud para validar que lo sucedido dentro del modelo, es aplicable en el prototipo, para este trabajo se tomaron en cuenta los criterios de similitud geométrica, dinámica y cinemática.

El criterio de similitud geométrica se satisface cuando se tiene la misma razón entre cualquier longitud del sistema a escala y la longitud correspondiente en el sistema en planta, esta relación se expresa en términos del factor de escala geométrico,  $\lambda$ , de la siguiente manera:

$$
\lambda = \frac{L_{modelo}}{L_{prototipo}}
$$

Donde *Lmodelo* y *Lprototipo* son las longitudes características del modelo físico y del reactor industrial respectivamente.

Para este trabajo el factor de escala geométrico utilizado es:

$$
\lambda = \frac{1}{6}
$$

Esto significa cada una de las medidas del modelo es 1/6 más pequeña que la misma medida en el prototipo. El prototipo en el cual se basó el modelo, fue un horno olla con capacidad de 140 toneladas utilizado en la empresa TENARIS TAMSA. En la **Tabla 2** Se muestran las medidas tanto del prototipo como del modelo utilizado.

|                      | <b>Altura</b> | <b>Diámetro</b> | <b>Altura del líquido</b> |
|----------------------|---------------|-----------------|---------------------------|
| <b>Prototipo</b>     | 3736          | 3226            | 2460                      |
| <b>Modelo físico</b> | 622           | 528             | 410                       |

**Tabla 2**. Dimensiones del prototipo y del modelo físico, mm.

El modelo está fabricado de polimetilmetacrilato (PMMA) de 52.8cm de diámetro y 66.2cm de altura, con una chaqueta de 57cm de largo, 57cm de ancho y 64.5cm de alto, ésta, para evitar distorsiones ópticas debido a la curvatura del cilindro. Se realizaron 4 orificios con cuerda en el fondo del modelo utilizando un taladro y un machuelo. Los 4 orificios se ubicaron sobre una línea recta que atraviesa el centro de la base del modelo, paralela a dos de las caras de la chaqueta, dos de los orificios se situaron a una distancia del centro de 1/3 del radio interno del modelo mientras que los dos restantes se situaron alejados del centro por una distancia de 4/5 el radio interno, en estos orificios se colocaron conexiones rápidas de tipo hembra por donde posteriormente se inyectaría el gas al modelo. En la **Figura 12** se muestra un esquema de la posición de los tapones y de las dimensiones del modelo y en la **Figura 13** se presenta una fotografía del modelo físico utilizado.

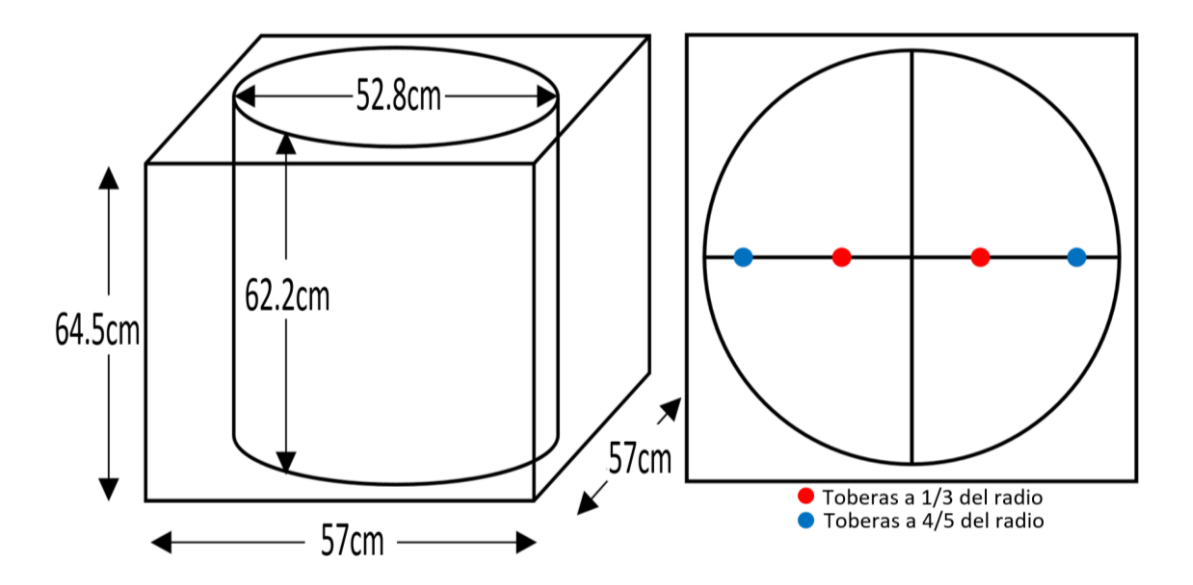

**Figura 12**. Esquema con las dimensiones del modelo de acrílico utilizado (lado izquierdo) y la posición de las toberas en la base (lado derecho).

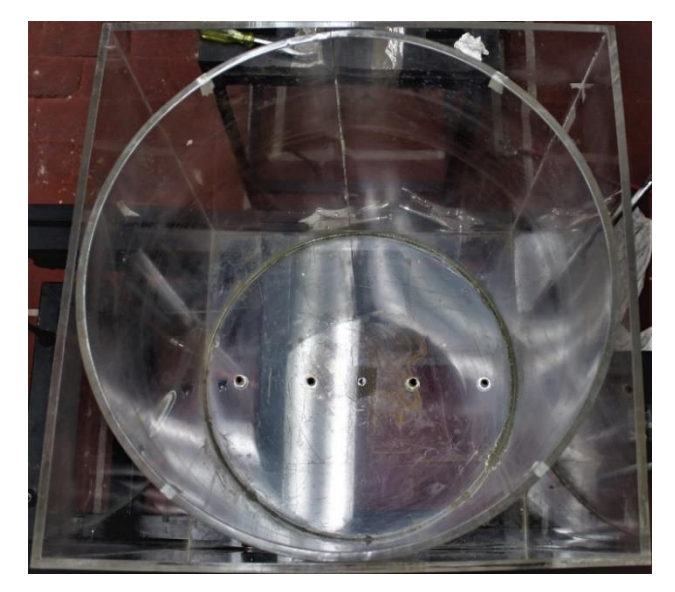

**Figura 13**. Vista superior del modelo de PMMA utilizado.

Una vez con las conexiones rápidas colocadas, el modelo se montó en una mesa elevadora de acero que se utilizó para su posterior alineación. El modelo se llenó de agua hasta los 41cm que marca el factor de escala geométrico. En la **Figura 14** se muestra el modelo con agua en su posición final. Se debe recordar que la parte externa del cilindro e interna de la chaqueta también se llenó con agua, con la finalidad de evitar las distorsiones ópticas a causa de la curvatura del modelo.

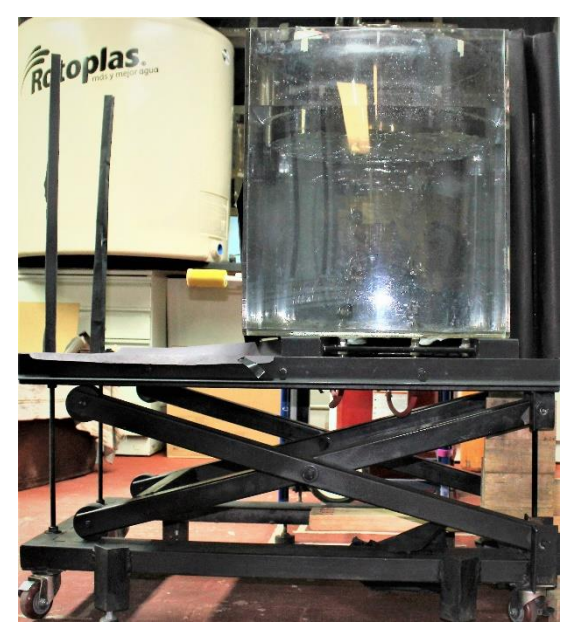

**Figura 14**. Posición final del modelo lleno con agua.

Para satisfacer el criterio de similitud dinámica es necesario que las fuerzas que intervienen en el movimiento del fluido sean similares entre el modelo y el prototipo. Debido a que se trata de un flujo multifásico, el balance de fuerzas que actúan sobre el fluido puede describirse a través de la ecuación de Navier-Stokes, por lo que las fuerzas de interés en el movimiento del fluido son las fuerzas de inercia, viscosas, presión y gravitacionales. Las relaciones entre estas fuerzas se expresan como números adimensionales. La similitud entre estos números del prototipo y del modelo es lo que establecen la similitud dinámica. En la **Tabla 3** se muestran los números adimensionales en donde se relacionan las fuerzas relevantes para el caso estudiado en este trabajo.

| Número adimensional     | <b>Definición</b>                                  | <b>Fuerzas relacionadas</b>                       |
|-------------------------|----------------------------------------------------|---------------------------------------------------|
| <b>Reynolds (Re)</b>    | $U_c L_c$<br>$\boldsymbol{\nu}$                    | Fuerzas inerciales y viscosas.                    |
| Froude (Fr)             | $\frac{U_c^2}{gL_c}$                               | Fuerzas inerciales y<br>gravitacionales.          |
| Froude modificado (Fr') | $\rho_g U_c^2$<br>$\overline{gd_0(\rho_l-\rho_g)}$ | Fuerzas inerciales y<br>gravitacionales boyantes. |
| Euler (Eu)              | $\Delta p$<br>$0.5\rho U_c^2$                      | Fuerzas inerciales y de presión.                  |
| Weber (We)              | $\rho U_c^2 L_c$<br>$\sigma$                       | Fuerzas inerciales y de tensión<br>superficial.   |

**Tabla 3**. Números adimensionales significativos para el proceso.

Utilizando el criterio de similitud dinámica basada en el número de Froude modificado, obtendríamos lo siguiente:

$$
Fr'_{modelo} = Fr'_{prototipo}
$$

Y expresando ésta equivalencia en términos de variables del proceso, manteniendo así la similitud dinámica, es posible calcular la magnitud del flujo de gas (*Q*) para el modelo utilizando la relación que se muestra a continuación:

$$
Q_{modelo} = \lambda^{2.5} Q_{prototipo}
$$

Finalmente, el criterio de similitud cinemática se cumple al hacer que las magnitudes de las velocidades sean similares entre el prototipo y el modelo físico, esto se logra teniendo similitud entre la viscosidad cinemática del líquido utilizado en el modelo y el líquido utilizado en el prototipo. En la **Tabla 4** se muestran algunas propiedades de los líquidos utilizados en el modelo y de los presentes en el prototipo.

| Material\Propiedad física i | $\rho[Kg/m^3]$ | $\nu[m^2/s]$       | $\mu[N * s/m^2]$ |
|-----------------------------|----------------|--------------------|------------------|
| Agua 20° C                  | 1000           | $1.00x10^{-6}$     | 0.001            |
| Acero 1600°C                | 7000           | $0.97x10^{-6}$     | 0.0068           |
| Aceite de motor             | 890            | $215x10^{-6}$      | 0.19135          |
| Escoria 1600°C              | 3000           | $(60-120)x10^{-6}$ | $0.18 - 0.36$    |

**Tabla 4**. Propiedades físicas de los líquidos.

#### **2.2-Velocimetría de imágenes por partículas**

La técnica de análisis empleada para realizar las mediciones en este trabajo es la llamada velocimetría de imágenes por partículas (Particle Image Velocimetry o PIV por sus siglas en inglés), la cual consiste en visualizar el movimiento de un fluido obteniendo mapas vectoriales de velocidades dentro del mismo, esto se logra incorporando al fluido partículas trazadoras, en este caso, de poliamida teñidas con rodamina (en la **Tabla 5** se muestran las propiedades de éstas partículas) capaces de seguir con precisión los movimientos del fluido y que gracias a su propiedad de fluorescencia, emiten luz incrementando la longitud de onda de la luz que incide sobre ellas. La longitud de onda de la luz que se dispara de la fuente láser (LDY302 Litron Laser) hacia las partículas es de 527nm (luz verde), ésta se dispara en forma de una hoja láser sobre el plano de interés que se desea estudiar. Al chocar la luz verde del láser con las partículas de rodamina presentes en el líquido, cada partícula emite luz con una longitud de onda de entre 570nm a 680nm (luz amarilla-naranja), al mismo tiempo, una cámara de alta velocidad (Speedsense M320, 2MP, Ametek)

con un filtro que sólo permite el paso de la luz con longitud de onda del rango en el que emiten las partículas (570nm-680nm), captura dos imágenes con un cierto intervalo de tiempo. El filtro permite que la cámara detecte únicamente la luz proveniente de las partículas, evitando así, los reflejos verdes que provocan las burbujas. Teniendo la información de las imágenes tomadas por la cámara, el software puede determinar las velocidades al correlacionar las partículas que aparecen entre la primera y la segunda fotografía. El principio de la velocimetría de imágenes de partículas se basa en medir el desplazamiento de las partículas trazadoras tomando en cuenta los diferenciales de tiempo entre la toma de cada fotografía, obteniendo así una delta de distancia y un delta de tiempo con lo cual se pueden calcular las velocidades de cada partícula en el líquido. En la **Figura 15** se muestra una fotografía del momento en el que se dispara la hoja de luz láser sobre el modelo a estudiar para la adquisición de datos.

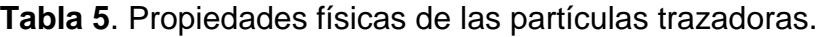

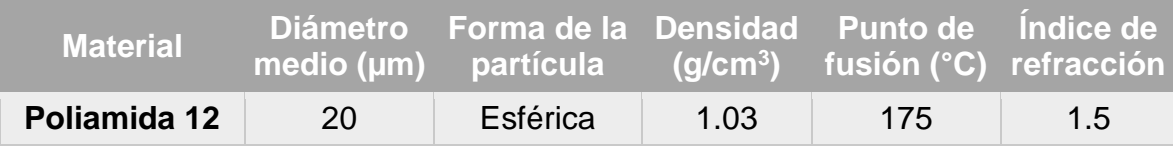

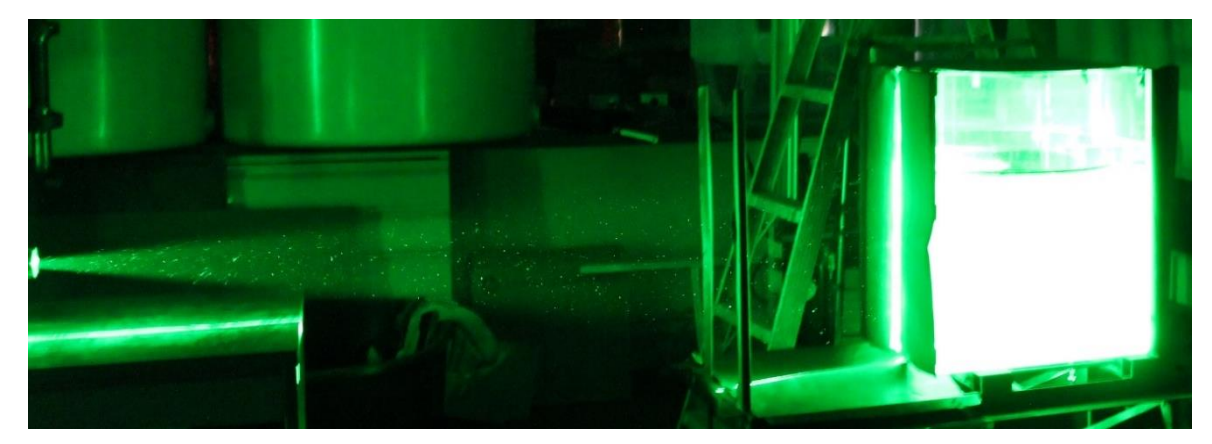

**Figura 15**. Luz láser disparada hacia el modelo durante la adquisición de datos.

#### **2.3-Adquisición de datos**

Para realizar la adquisición de datos, el arreglo experimental utilizado se muestra en la **Figura 16** con todos sus componentes señalados en la **Tabla 6**.

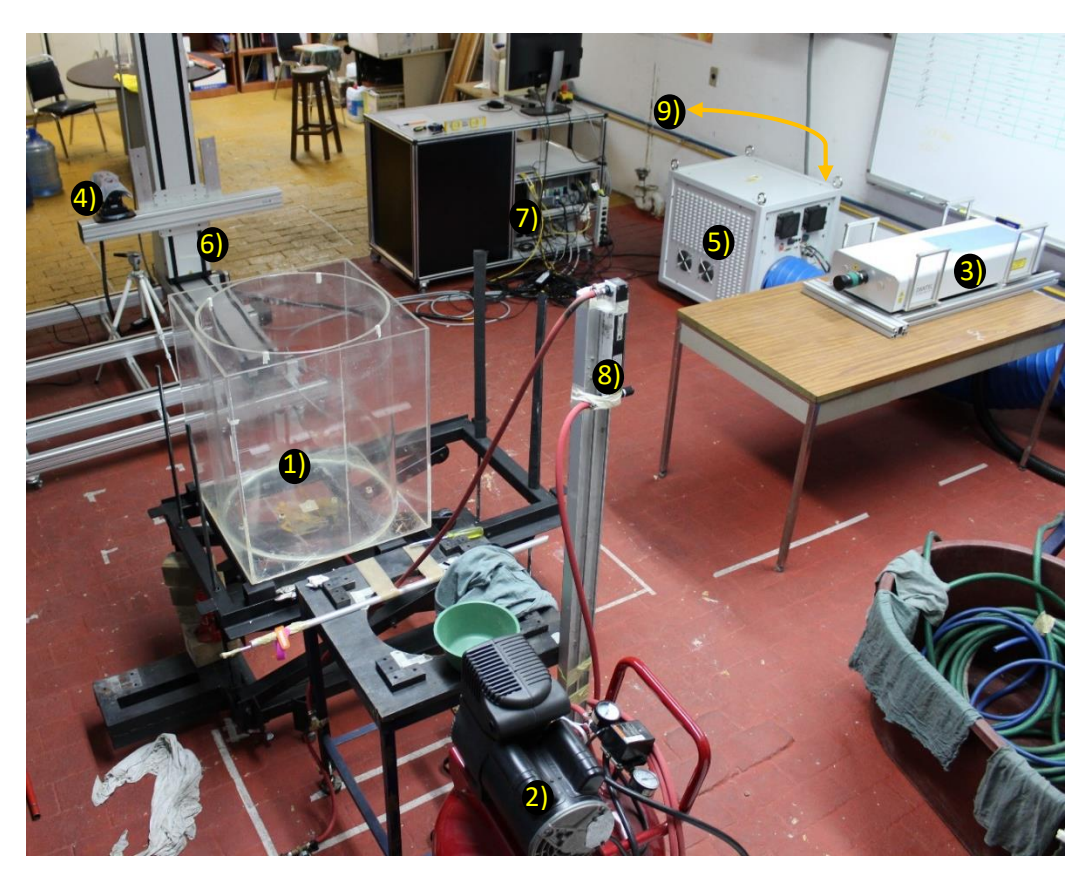

**Figura 16**. Arreglo experimental utilizado para la adquisición de datos.

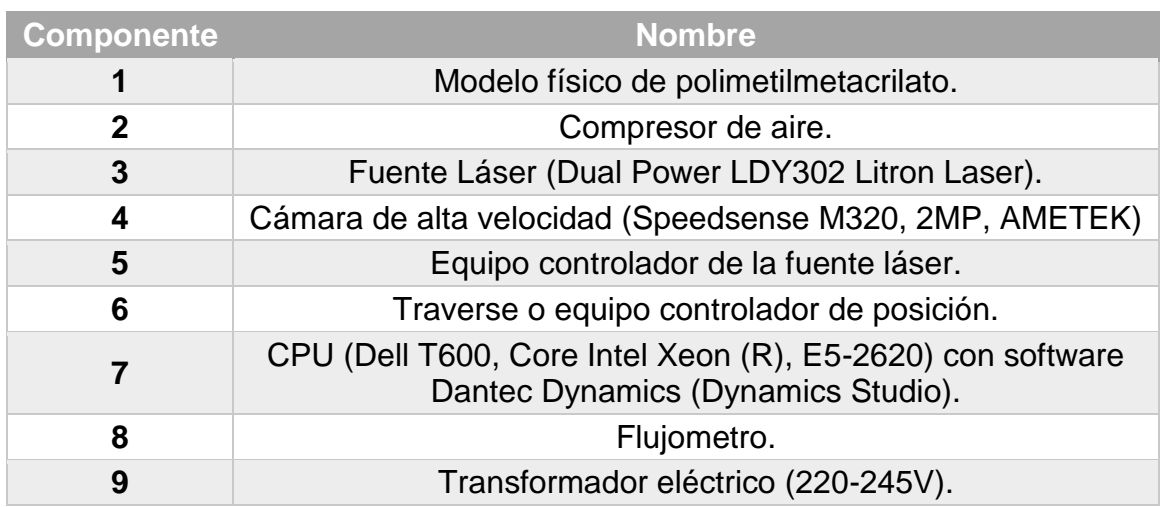

**Tabla 6**. Nombre de los componentes utilizados en el arreglo experimental.

Se hicieron pruebas preliminares donde se ajustaron las distancias entre la cabeza láser y el modelo, y, entre la cámara y el modelo, con el objetivo de cubrir todo el fluido con el plano de luz láser para que con una sola toma se pudiese obtener el campo vectorial completo de velocidades del agua.

Ya una vez acomodado todo el equipo, se comenzó la secuencia para iniciar la adquisición de datos, la cual consistió en, retirar la tapa protectora del lente por donde sale el láser, encender el transformador eléctrico (**Figura 17**) e inmediatamente después encender el equipo controlador de la fuente láser, este último se mantiene en estado de calentamiento (aproximadamente 10min) hasta llegar a una temperatura de 70°C, esto para que el componente que origina la energía del láser no estropee los generadores armónicos al momento de mandarla ya que estos disminuyen a la mitad su longitud de onda hasta la longitud de onda deseada (de 1054nm a 527nm).

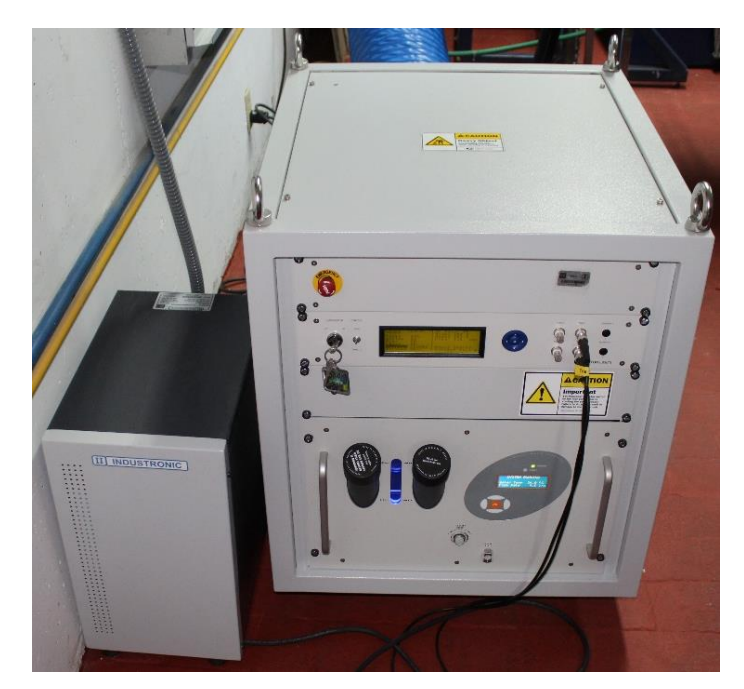

**Figura 17**. Transformador eléctrico (izquierda) y equipo controlador de la fuente láser (derecha).

Una vez que llegó a los 70°C la zona de los generadores armónicos, se enciende el sistema girando la llave en el controlador y pasando a la posición de "on" la opción

"System" en la pantalla, con el sistema encendido, se enciende la bomba que mantiene refrigerado y a temperatura constante el componente que origina la energía del láser hasta que se encuentre a 24°C y 5L/min (5 minutos aproximadamente). Después de transcurrido el tiempo debido, se enciende el láser poniendo en la pantalla la opción "on", se elige la potencia del láser a la cual se desea trabajar (para este caso, de acuerdo a las pruebas preliminares hechas, se acordó que la potencia ideal sería de 60% debido al tamaño del modelo) y se pasa a modo "Trig" en las opciones de los módulos "mode 1" y "mode 2", esto para que el disparador del láser este controlado desde la computadora directamente y se pueda manipular con el software Dynamics Studio. Por último, se abre el disparador eligiendo la opción "open" en el módulo "shutter" para que el disparador se dispare al momento de recibir la orden de la computadora.

Para que el sistema cuente con un buen enfoque, tanto el láser como el modelo y la cámara deben de estar bien alineados, la cámara totalmente perpendicular al láser y enfocando el plano generado por la hoja del mismo, ambos dispositivos viendo directamente hacia una de las caras de la chaqueta del modelo, con todo alineado es necesario decidir que plano es el que se desea estudiar y sobre de él poner la hoja del láser y el enfoque de la cámara (El emisor láser y la cámara de alta velocidad se muestran en la **Figura 18**). La hoja del láser se enfoca simplemente moviendo el disparador del láser hasta ajustarlo al plano deseado y ensanchándolo o adelgazándolo según se necesite, para el caso específico de este trabajo la hoja se colocó gruesa (también como resultado de las pruebas preliminares) y atravesando el centro del modelo pasando por los cuatro tapones situados en la base. Para la calibración de la cámara es necesario tener una imagen de referencia en donde mediante el uso de una regla sumergida dentro del modelo se le indique al sistema qué plano es el que se desea medir enfocándola y con ayuda de la escala en la misma, el software pueda calibrar las imágenes al pasar de pixeles obtenidos con la cámara a milímetros de distancia. Una vez que se tiene el factor de escala de pixeles a milímetros por medio de la calibración, los vectores de velocidad se podrán determinar en mm/s.

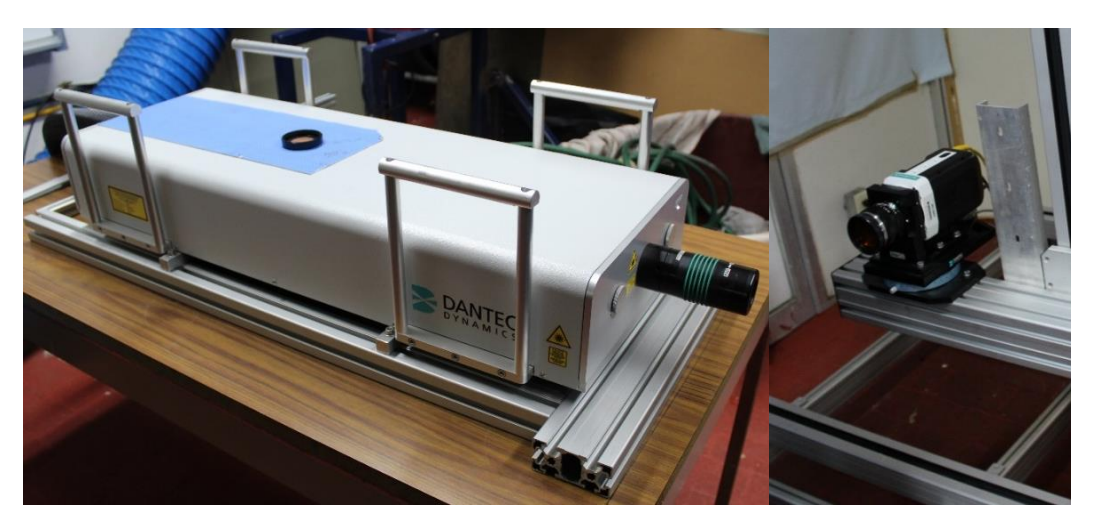

**Figura 18**. Fuente láser (izquierda) y cámara de alta velocidad (derecha).

La imagen de calibración se toma dentro del software Dynamics Studio. Ahí mismo se indica la distancia de referencia y se guarda en una base de datos. Con la imagen de calibración tomada y medida, ya se pueden realizar mediciones, para esto, se agrega la poliamida y se abre el modo de adquisición dentro del software Dynamics Studio (**Figura 19**), con esto el software abrirá una pestaña de condiciones en donde se debe de ingresar la frecuencia a la cual se tomarán las imágenes y la cantidad de imágenes que se desea tomar, para el caso específico del proceso estudiado en este trabajo, se tomaron 1001 imágenes a una frecuencia de 200Hz (resultado de las pruebas preliminares).

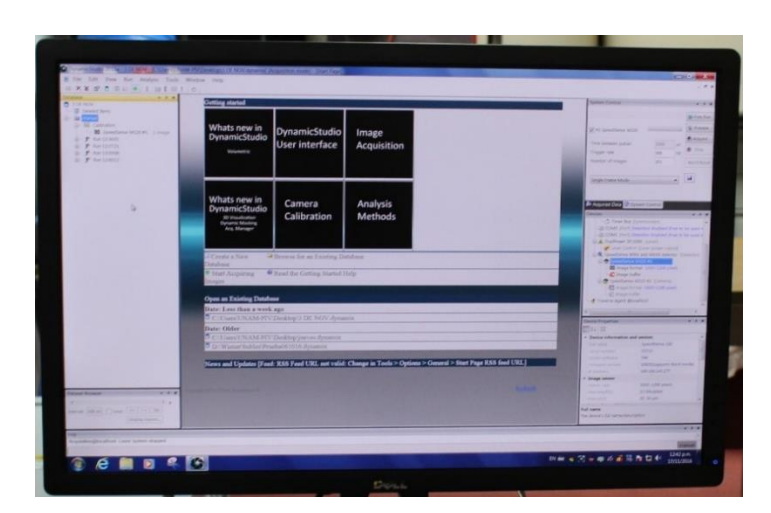

**Figura 19**. Monitor de la computadora con el software Dynamics Studio en su modo de adquisición.

Ya con todas las condiciones seleccionadas, sólo se debe presionar el botón "Acquire" y el láser será disparado al mismo tiempo que se toman las 1001 imágenes, después de que las imágenes se tomaron, estas se guardan en la base de datos en donde se encuentra guardada la imagen de calibración.

Después de haber obtenido las imágenes y haberlas guardado en la base de datos se pasan a un pos-procesamiento dentro del software Dynamics Studio, este posprocesamiento consiste en una serie de pasos en donde se hace un tratamiento a los datos obtenidos para que estos se vuelvan analizables, en la **Tabla 7** se detalla cada uno de los pasos realizados en el pos-procesamiento.

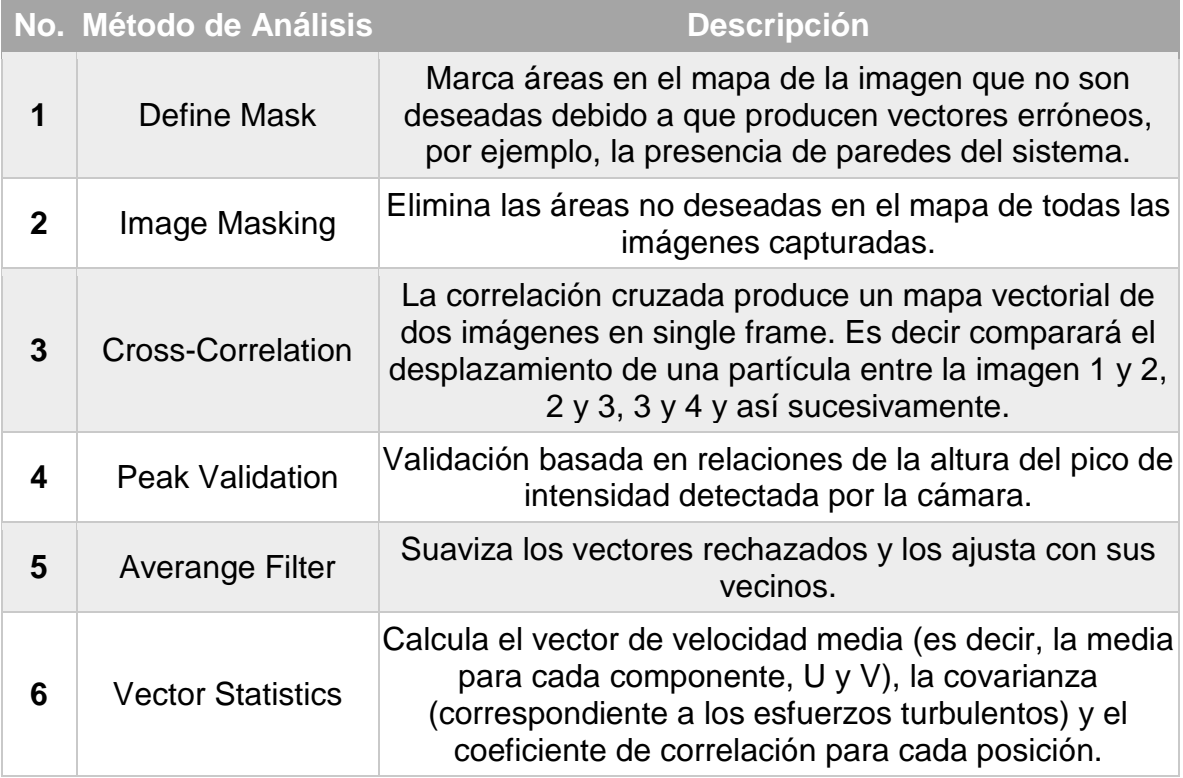

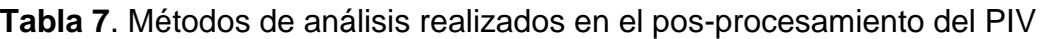

Una vez realizado todo el pos-procesamiento, el software Dynamics Studio genera un archivo de datos con extensión .csv donde se imprimen todos los datos obtenidos de las imágenes tomadas. Para poder analizar los datos del archivo obtenido, se escribieron códigos en Matlab (Anexos III y IV del apéndice), los cuales tomaron cada archivo y graficaron vectores de velocidad, contornos de energía cinética turbulenta y líneas de corriente. Utilizando códigos escritos también en Matlab (Anexo II del apéndice) se calcularon la energía cinética turbulenta máxima, la energía cinética turbulenta promedio, la velocidad máxima y la velocidad promedio en el sistema, cada una con su respectiva desviación estándar.

Durante la experimentación se tomaron fotografías de los "ojos" en la escoria a las que posteriormente se les aplico una máscara, dejando sólo el área de interés como se muestra en la **Figura 20**.

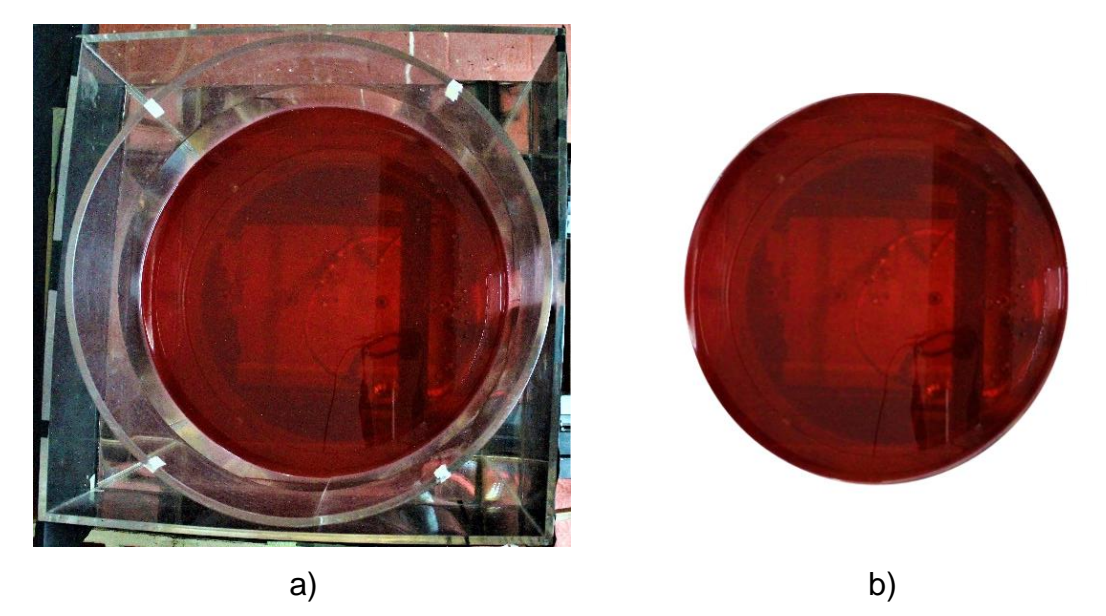

**Figura 20**. Foto de la vista superior del modelo con agua y aceite de motor simulando la escoria, a) sin enmascarar y b) enmascarada.

Con las imágenes enmascaradas se utilizó un código con los comandos de procesamiento de imágenes de Matlab (Anexo V del apéndice) con el cual se calcularon los porcentajes de las áreas expuestas con su respectiva desviación estándar (para cada experimento se utilizaron seis fotografías) tomando como referencia una imagen patrón sin área expuesta, es decir, 100% escoria.

Con los valores de energía cinética turbulenta máxima, energía cinética turbulenta promedio, velocidad máxima, velocidad promedio y el porcentaje de área expuesta se obtuvieron los efectos que cada una de las variables a estudiar (Flujo de gas inyectado, posición de tapones, número de tapones y presencia de escoria) individual y conjuntamente tienen sobre el sistema. Para esto, se utilizó el software Minitab 17 en donde se realizó el análisis con los 16 experimentos. Además, de los efectos cuantitativos de las variables, también se obtuvieron ecuaciones de regresión para la energía cinética turbulenta máxima, le energía cinética turbulenta promedio, la velocidad máxima, la velocidad promedio y el porcentaje de área expuesta, cada una en función de las variables a estudiar.

Utilizando la aplicación de optimización de Matlab y las ecuaciones obtenidas del análisis en Minitab 17 se calcularon los casos óptimos del sistema buscando aumentar la energía cinética turbulenta y las velocidades y al mismo tiempo disminuir el área expuesta en los "ojos" del aceite, para ello se usó el algoritmo "Multiobjetive optimization using Genetic Algorithm", usando como límites los valores máximos y mínimos de las variables.

#### **2.4-Matriz de experimentos**

La matriz de experimentos utilizada para este trabajo se muestra en la **Tabla 9** con los valores máximos y mínimos para cada variable en la **Tabla 8**, se utilizó un diseño de experimentos 2k donde las variables a estudiar (k) son el flujo de aire inyectado al modelo, la posición de los tapones en el fondo del modelo, el número de tapones utilizados a la vez y la presencia o ausencia de una capa de aceite de motor simulando la presencia de escoria, por lo tanto, el total de experimentos realizados fueron 16.

| <b>Variable</b> | - 1             | œ       |
|-----------------|-----------------|---------|
| <b>Flujo</b>    | 37 L/min        | 7 L/min |
| <b>Posición</b> | 4/5 r           | 1/3r    |
| # Tapones       |                 |         |
| <b>Escoria</b>  | 8 <sub>mm</sub> | sin     |

**Tabla 8**. valores altos y bajos de las variables estudiadas.

| <b>Experimento</b>      | <b>Escoria</b>                 | Posición       | # tapones            | <b>Flujo</b>                 |
|-------------------------|--------------------------------|----------------|----------------------|------------------------------|
| $\mathbf 1$             | $\blacksquare$                 |                | Ξ.                   | $\blacksquare$               |
| $\overline{2}$          | $\blacksquare$                 |                |                      | $\ddag$                      |
| $\mathbf{3}$            |                                |                | $\ddot{}$            | $\blacksquare$               |
| $\overline{\mathbf{4}}$ |                                |                | $\ddag$              | $\ddot{}$                    |
| $\overline{\mathbf{5}}$ | $\qquad \qquad =\qquad \qquad$ | ٠              | $\blacksquare$       | $\blacksquare$               |
| $\bf 6$                 | Ξ.                             | $\ddot{}$      | $\blacksquare$       | $\ddot{}$                    |
| $\overline{7}$          |                                | $\ddot{}$      | $\ddot{\phantom{1}}$ |                              |
| $\bf 8$                 |                                | $\ddot{}$      | $\ddag$              | $\ddot{}$                    |
| $\boldsymbol{9}$        | ٠                              |                |                      |                              |
| 10                      | $\ddot{}$                      | $\blacksquare$ | $\blacksquare$       | $\ddag$                      |
| 11                      | $\ddot{}$                      | $\blacksquare$ | $\ddot{}$            | $\qquad \qquad \blacksquare$ |
| 12                      | $\ddot{\phantom{1}}$           |                | $\ddot{\phantom{1}}$ | $\ddot{\phantom{1}}$         |
| 13                      | $\ddot{}$                      | ٠              |                      |                              |
| 14                      | $\ddot{}$                      | $\ddot{}$      | -                    | $\ddot{}$                    |
| 15                      | $\ddot{}$                      | ٠              | $\ddag$              | $\blacksquare$               |
| 16                      | $\ddot{}$                      | $\ddot{}$      | $\ddot{}$            | $\ddot{}$                    |

**Tabla 9**. Matriz de experimentos diseñada para este trabajo.

## **Capítulo 3 - Resultados y discusión**

#### **3.1-Resultados gráficos**

A continuación se presentan las **Figuras 21** a **52** con imágenes en sets de parejas de experimentos referidos en la **Tabla 8**, en los cuales sólo una de las variables estudiadas cambia de valor bajo a valor alto mientras las demás se mantienen constantes, para cada una de las parejas de experimentos en el primer renglón se presentan fotografías del modelo físico tomadas con la cámara de alta velocidad (imágenes "a" y "b") mostrando la naturaleza del burbujeo para cada experimento, en el segundo renglón se muestran vectores de velocidad del fluido para cada caso (imágenes "c" y "d"), en el tercer renglón se muestran contornos a color de energía cinética turbulenta (imágenes "e" y "f") y por último, en el cuarto renglón se muestran las líneas de corriente correspondientes a cada experimento (imágenes "g" y "h").

#### **3.1.1-Comparación de la variable flujo**

En las **Figuras 21** a **28** se muestran las parejas de experimentos en los que la única variable que cambia, es el flujo, mostrando en cada caso del lado izquierdo el experimento con el flujo bajo y del lado derecho el experimento con flujo alto, manteniendo constantes el número y posición de los tapones y la presencia o ausencia de escoria. Las imágenes "a" y "b" de cada figura muestran el incremento en el tamaño y la cantidad de burbujas, así como un mayor movimiento en la superficie con el incremento del flujo. En las imágenes "c" y "d" el incremento del tamaño de los vectores indica un aumento en la velocidad del líquido con flujos más grandes. Las imágenes "e" y "f" representan la energía cinética turbulenta con contornos en una escala de colores que van desde el azul (valores bajos), que abunda en mayor proporción en los experimentos con valores bajos de flujo, hasta el rojo (valores altos) que se concentra en las zonas con mayor movimiento como lo son los centros de las plumas. Por último, las imágenes "g" y "h" muestran con líneas de corriente, el cambio en el tamaño y posición de las recirculaciones al pasar de flujo bajo a flujo alto.

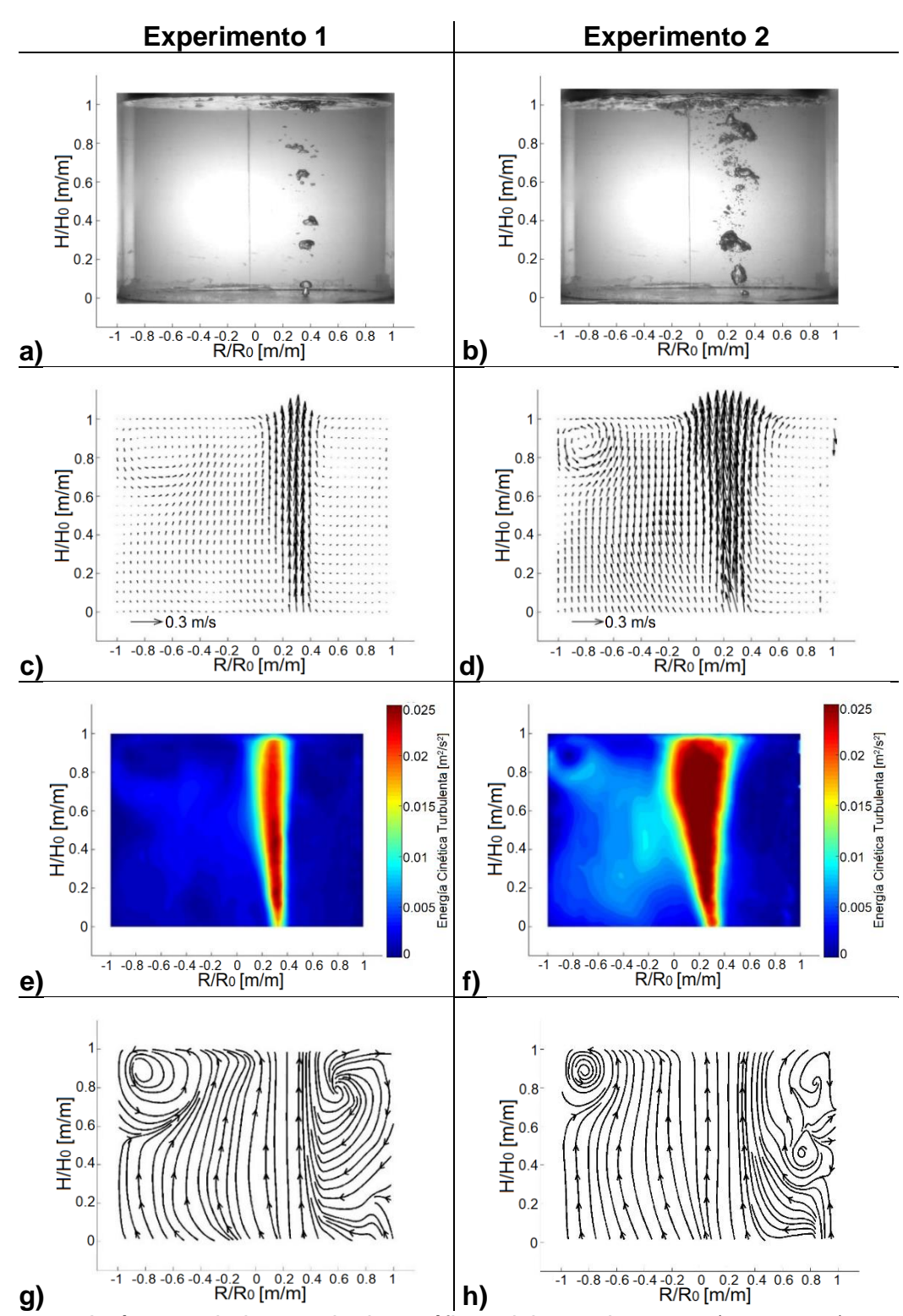

**Figura 21**. Imágenes de los resultados gráficos del experimento 1 (a, c, e y g), con flujo bajo, y del experimento 2 (b, d, f y h), con flujo alto, ambos con 1 tapón a 1/3 del radio y sin escoria. Respectivamente para cada experimento, se muestran fotografías del burbujeo en las imágenes a) y b), vectores de velocidad en las imágenes c) y d), contornos de energía cinética turbulenta en las imágenes e) y f), y líneas de corriente en las imágenes g) y h).

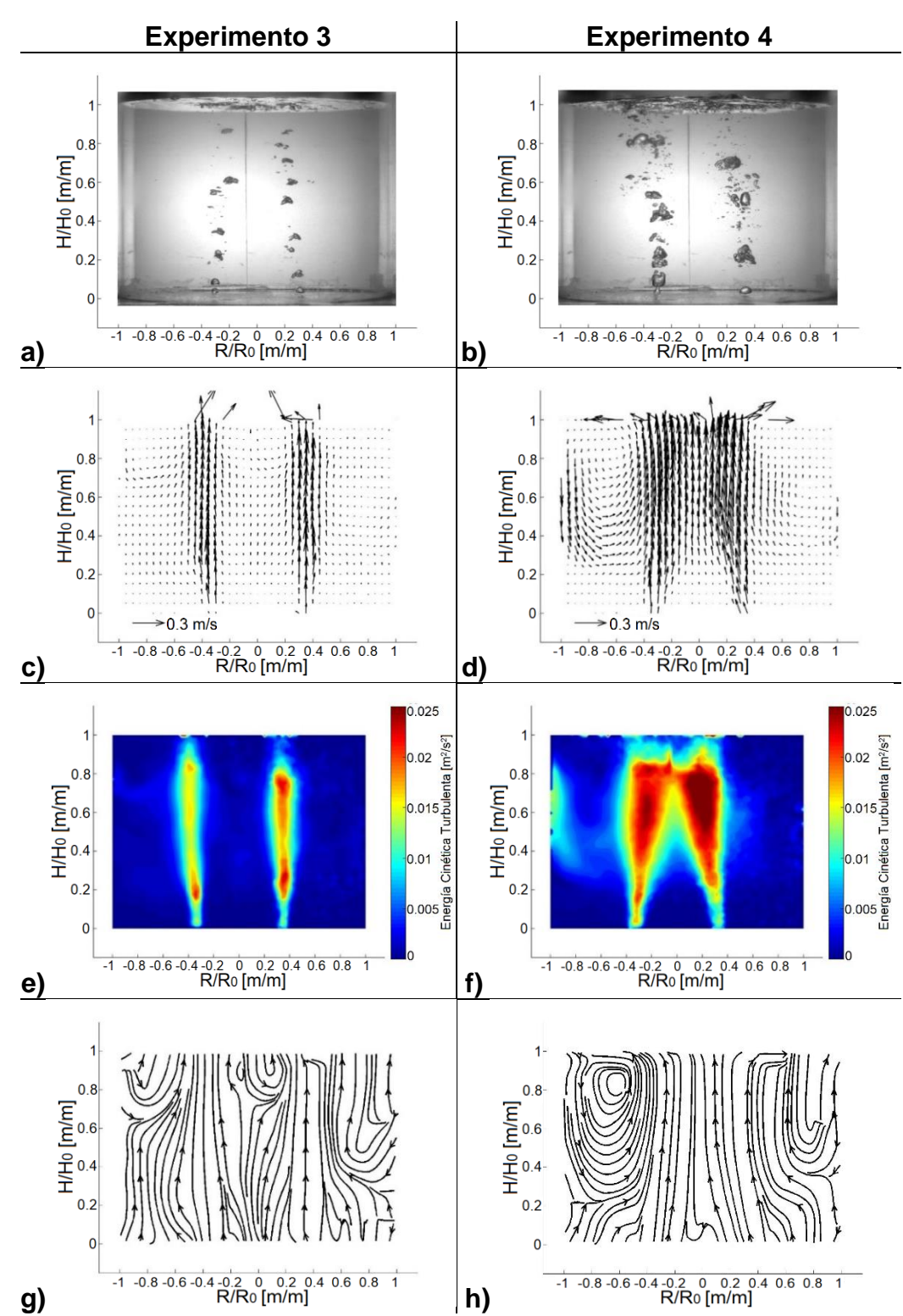

**Figura 22**. Imágenes de los resultados gráficos del experimento 3 (a, c, e y g), con flujo bajo, y del experimento 4 (b, d, f y h), con flujo alto, ambos con 2 tapones a 1/3 del radio y sin escoria. Respectivamente para cada experimento, se muestran fotografías del burbujeo en las imágenes a) y b), vectores de velocidad en las imágenes c) y d), contornos de energía cinética turbulenta en las imágenes e) y f), y líneas de corriente en las imágenes g) y h).
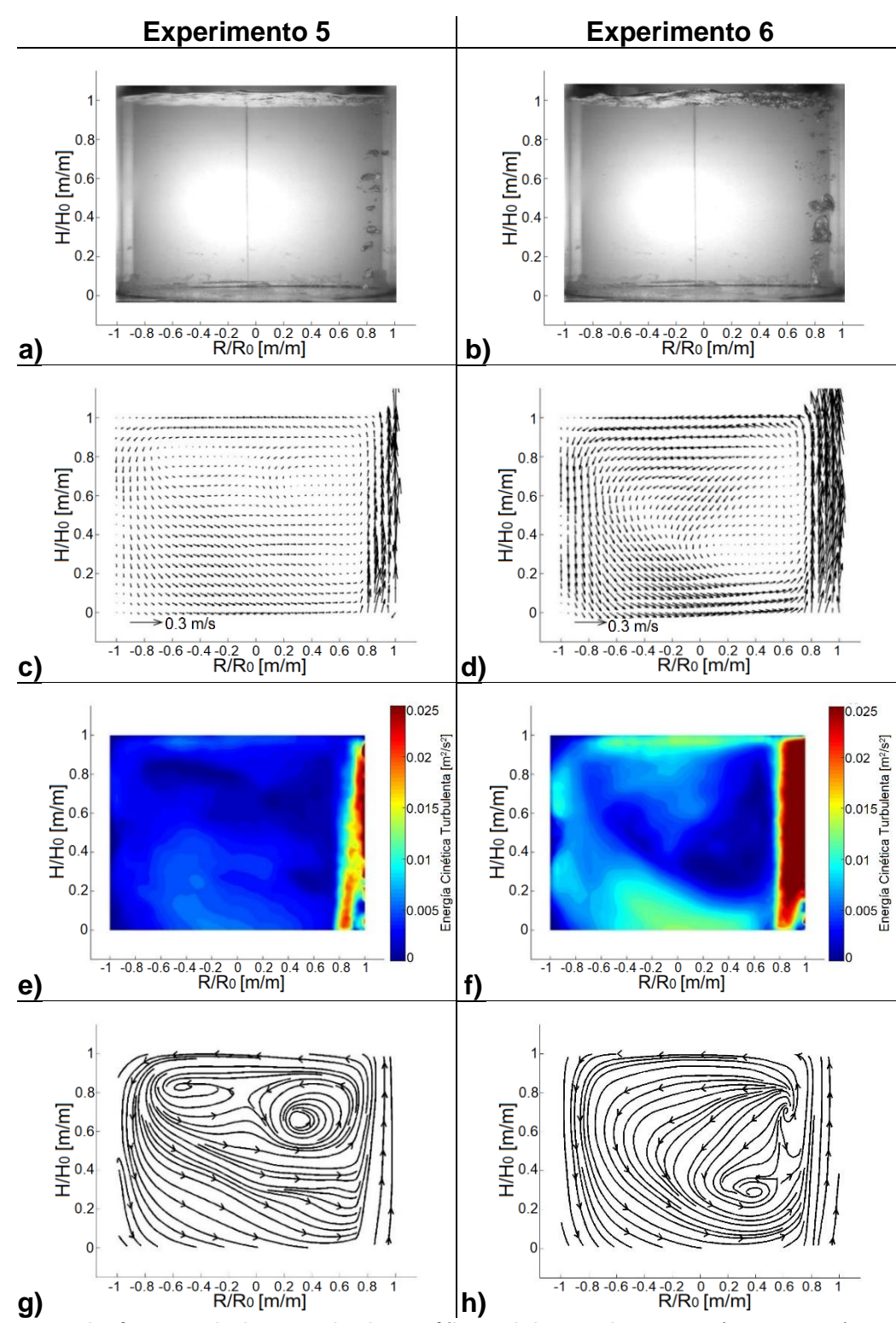

**Figura 23**. Imágenes de los resultados gráficos del experimento 5 (a, c, e y g), con flujo bajo, y del experimento 6 (b, d, f y h), con flujo alto, ambos con 1 tapón a 4/5 del radio y sin escoria. Respectivamente para cada experimento, se muestran fotografías del burbujeo en las imágenes a) y b), vectores de velocidad en las imágenes c) y d), contornos de energía cinética turbulenta en las imágenes e) y f), y líneas de corriente en las imágenes g) y h).

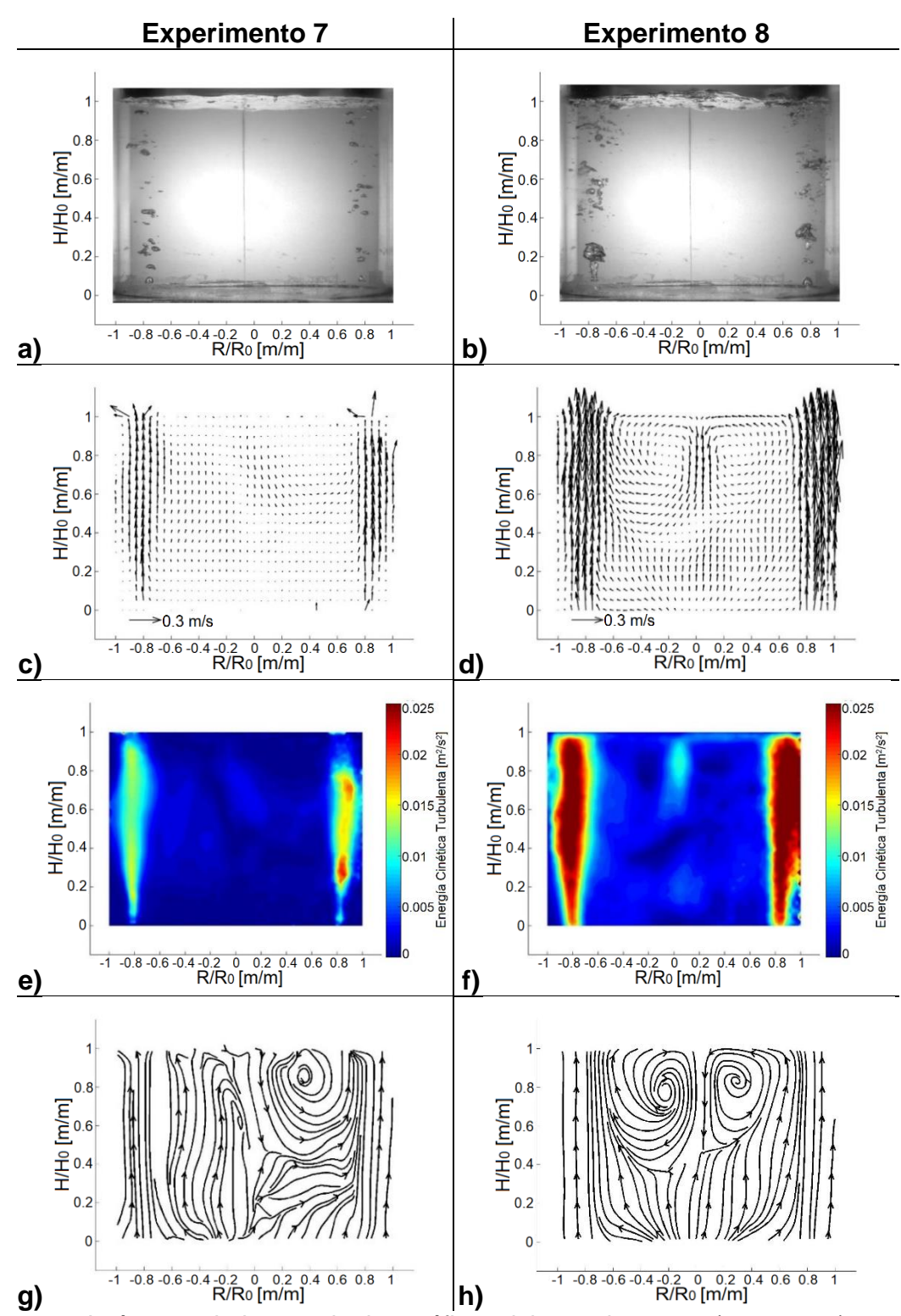

**Figura 24**. Imágenes de los resultados gráficos del experimento 7 (a, c, e y g), con flujo bajo, y del experimento 8 (b, d, f y h), con flujo alto, ambos con 2 tapones a 4/5 del radio y sin escoria. Respectivamente para cada experimento, se muestran fotografías del burbujeo en las imágenes a) y b), vectores de velocidad en las imágenes c) y d), contornos de energía cinética turbulenta en las imágenes e) y f), y líneas de corriente en las imágenes g) y h).

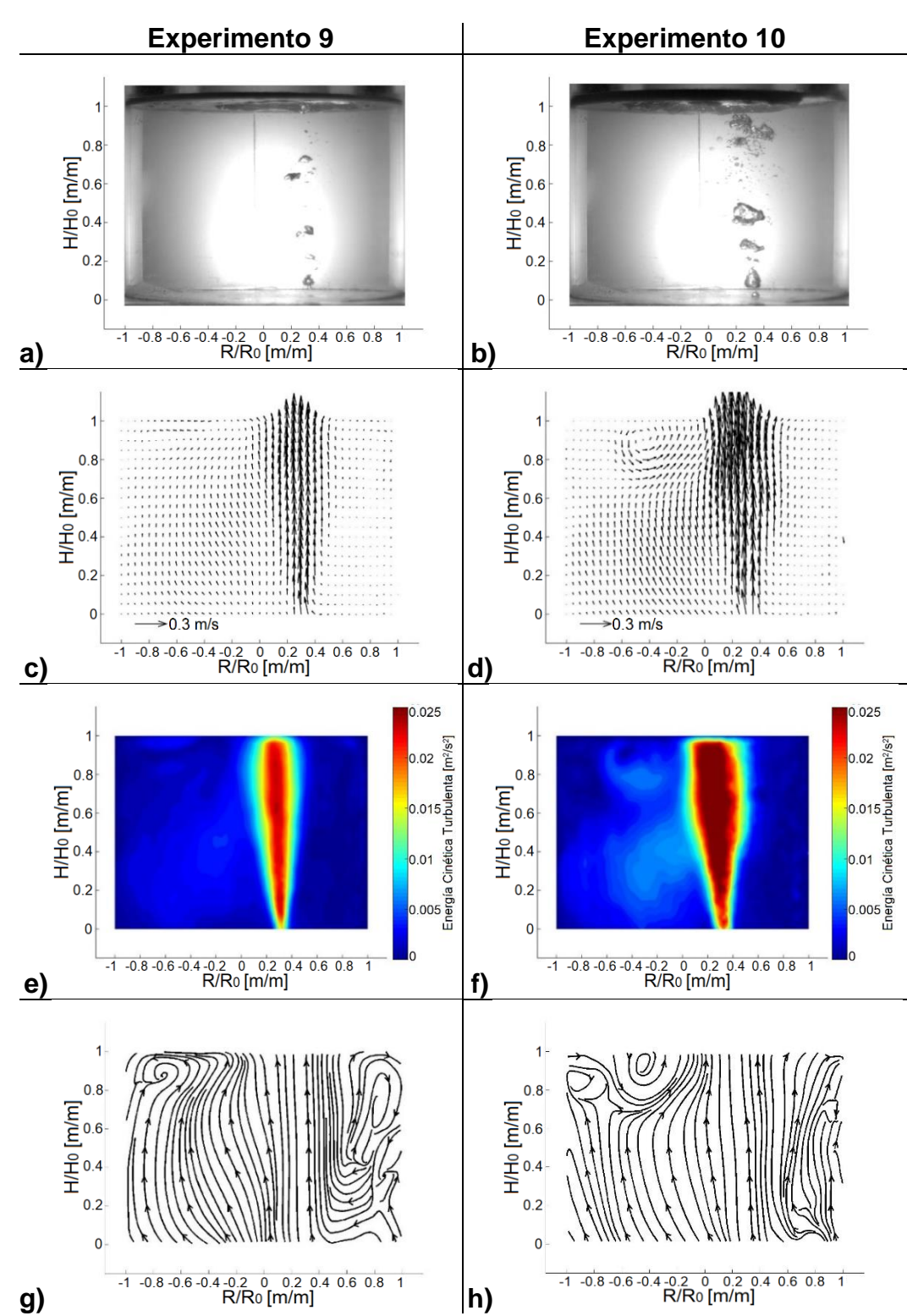

**Figura 25**. Imágenes de los resultados gráficos del experimento 9 (a, c, e y g), con flujo bajo, y del experimento 10 (b, d, f y h), con flujo alto, ambos con 1 tapón a 1/3 del radio y con escoria. Respectivamente para cada experimento, se muestran fotografías del burbujeo en las imágenes a) y b), vectores de velocidad en las imágenes c) y d), contornos de energía cinética turbulenta en las imágenes e) y f), y líneas de corriente en las imágenes g) y h).

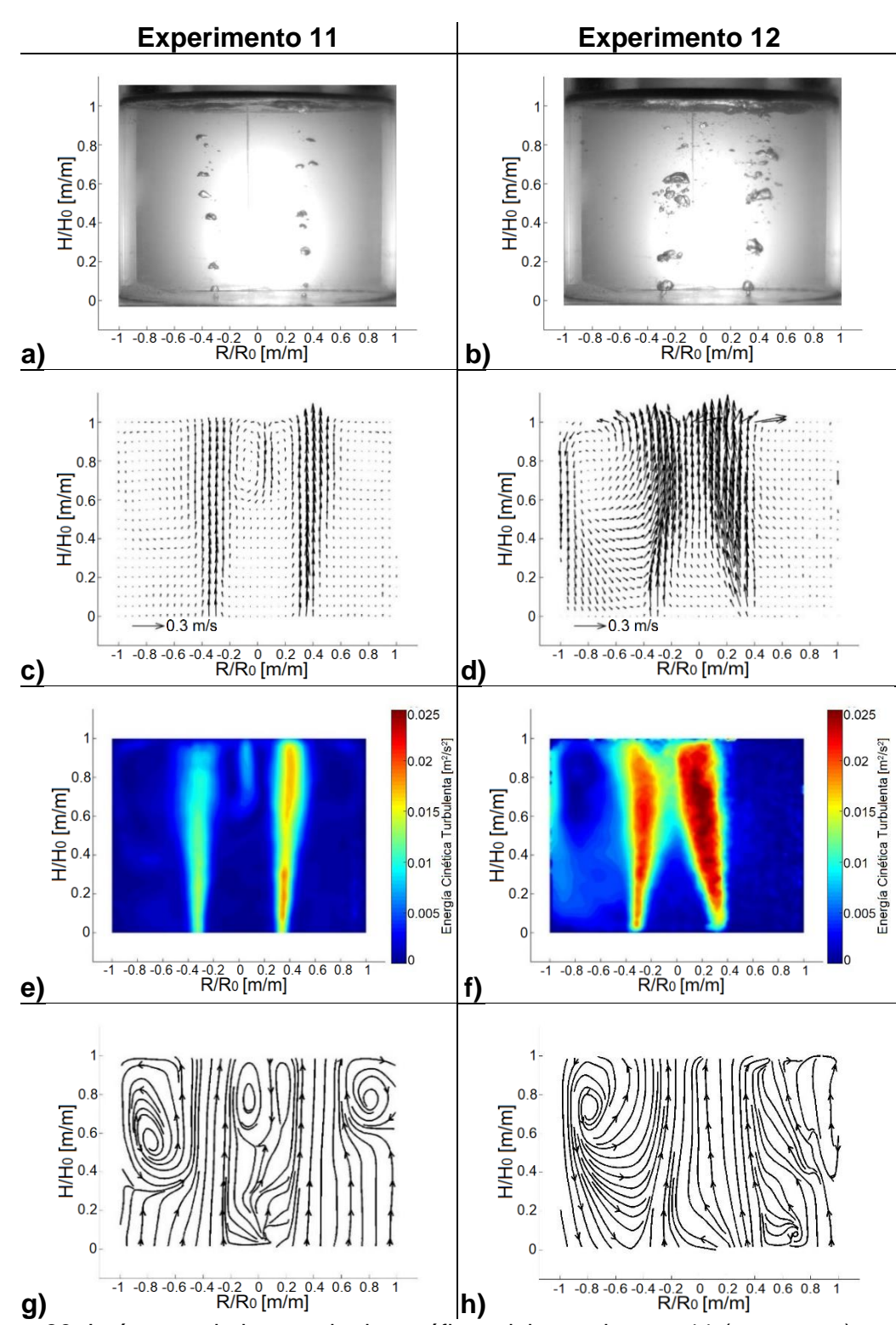

**Figura 26**. Imágenes de los resultados gráficos del experimento 11 (a, c, e y g), con flujo bajo, y del experimento 12 (b, d, f y h), con flujo alto, ambos con 2 tapones a 1/3 del radio y escoria. Respectivamente para cada experimento, se muestran fotografías del burbujeo en las imágenes a) y b), vectores de velocidad en las imágenes c) y d), contornos de energía cinética turbulenta en las imágenes e) y f), y líneas de corriente en las imágenes g) y h).

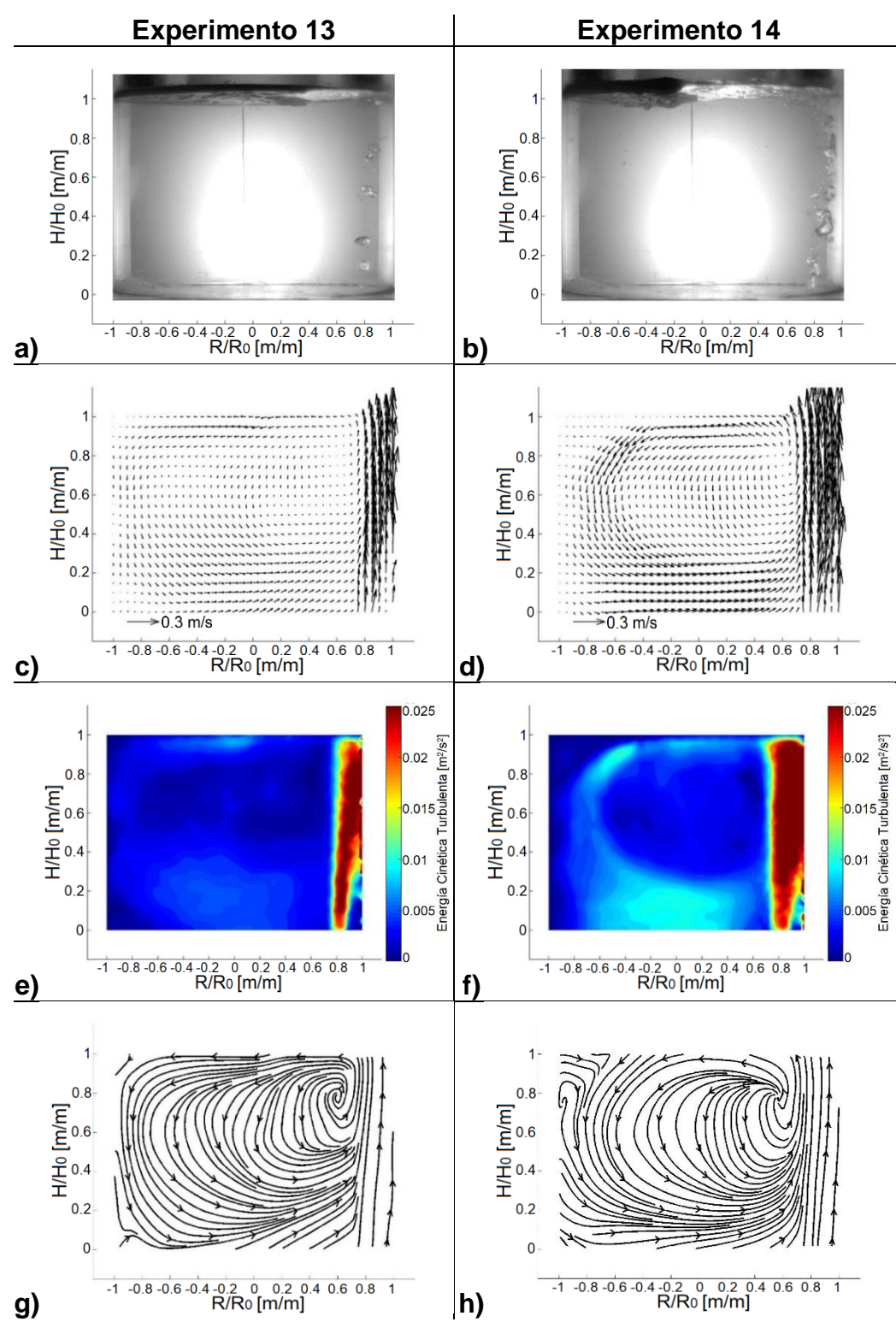

**Figura 27**. Imágenes de los resultados gráficos del experimento 13 (a, c, e y g), con flujo bajo, y del experimento 14 (b, d, f y h), con flujo alto, ambos con 1 tapón a 4/5 del radio y con escoria. Respectivamente para cada experimento, se muestran fotografías del burbujeo en las imágenes a) y b), vectores de velocidad en las imágenes c) y d), contornos de energía cinética turbulenta en las imágenes e) y f), y líneas de corriente en las imágenes g) y h).

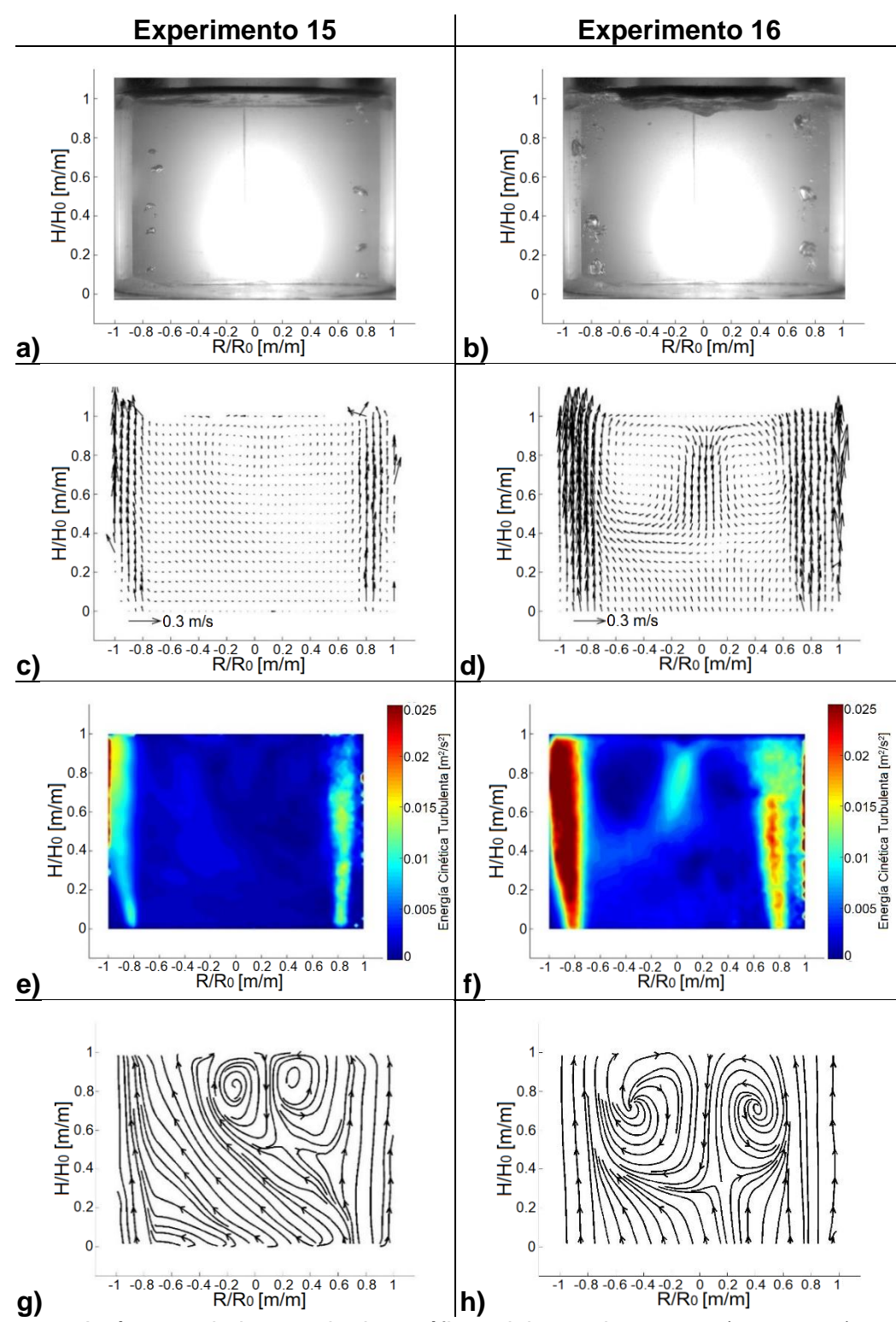

**Figura 28**. Imágenes de los resultados gráficos del experimento 15 (a, c, e y g), con flujo bajo, y del experimento 16 (b, d, f y h), con flujo alto, ambos con 2 tapones a 4/5 del radio y escoria. Respectivamente para cada experimento, se muestran fotografías del burbujeo en las imágenes a) y b), vectores de velocidad en las imágenes c) y d), contornos de energía cinética turbulenta en las imágenes e) y f), y líneas de corriente en las imágenes g) y h).

### **3.1.2-Comparación de la variable número de tapones**

En las **Figuras 29** a **36** se muestran las parejas de experimentos en los que la única variable que cambia, es el número de tapones por donde se inyecta el gas, mostrando en cada caso del lado izquierdo el experimento con 1 tapón y del lado derecho el experimento con 2 tapones, manteniendo constantes entre ambos el flujo de gas inyectado, la posición de los tapones y la presencia o ausencia de la capa de escoria. En las imágenes "a" y "b" se presenta el incremento en el número de burbujas al aumentar el número de tapones, pasando de una a dos plumas. En las imágenes "c" y "d" se muestra el aumento de las zonas con mayor velocidad, el incremento en el número de recirculaciones y la reducción de sus tamaños al pasar de una a dos plumas. Las imágenes "e" y "f" representan la energía cinética turbulenta con contornos en una escala de colores en las cuales se muestra el aumento en el número de zonas rojas (con alta energía cinética turbulenta) y una disminución en su intensidad (pasando de rojo a naranja), esto, al pasar de tener 1 tapón a tener 2 tapones. Por último, las imágenes "g" y "h" muestran con líneas de corriente, el cambio en el número y tamaño de las recirculaciones, generándose en mayor cantidad y de menor tamaño al incrementar el número de tapones.

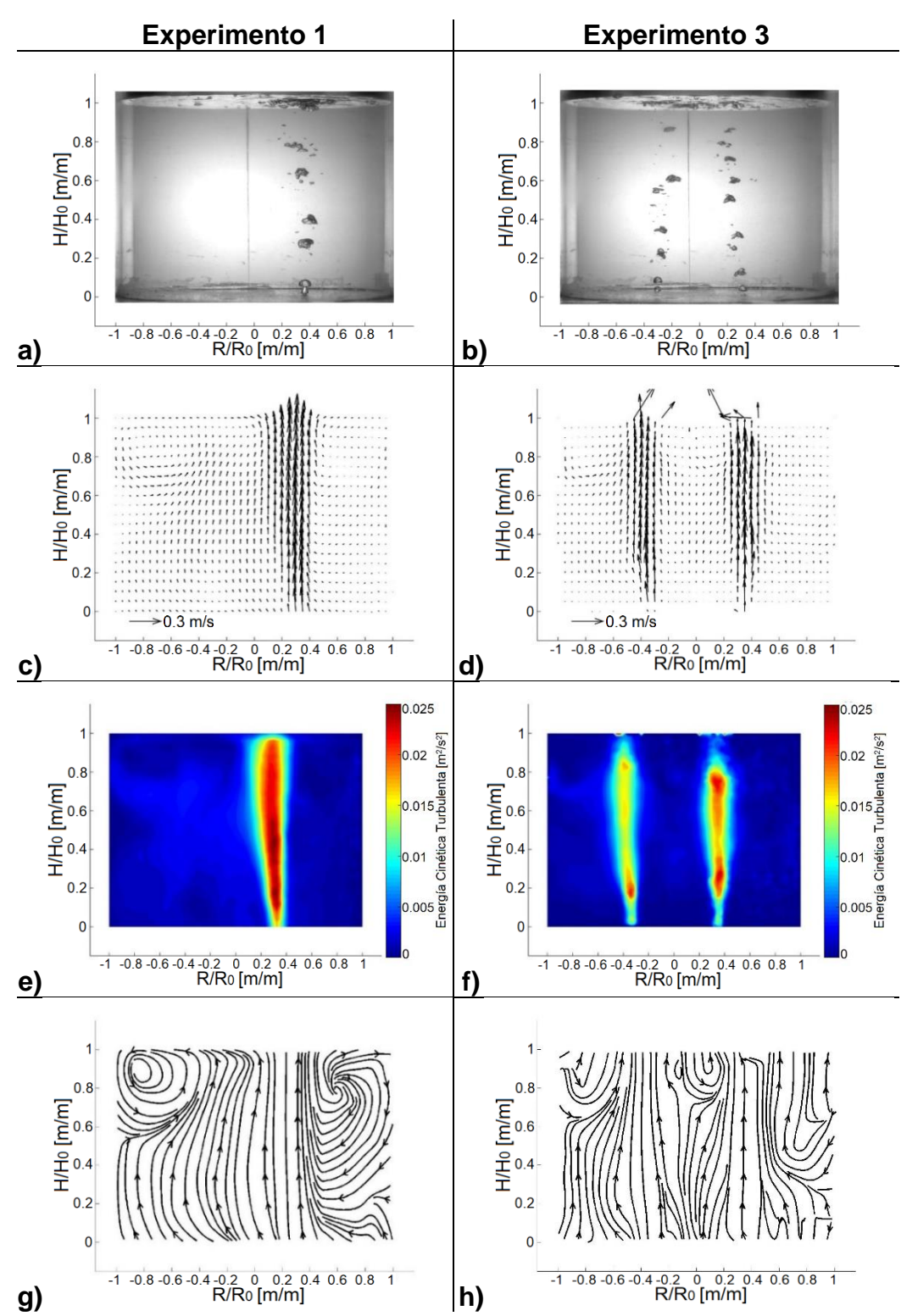

**Figura 29**. Imágenes de los resultados gráficos del experimento 1 (a, c, e y g), con 1 tapón, y del experimento 3 (b, d, f y h), con 2 tapones, ambos a 1/3 del radio, con flujo bajo y sin escoria. Respectivamente para cada experimento, se muestran fotografías del burbujeo en las imágenes a) y b), vectores de velocidad en las imágenes c) y d), contornos de energía cinética turbulenta en las imágenes e) y f), y líneas de corriente en las imágenes g) y h).

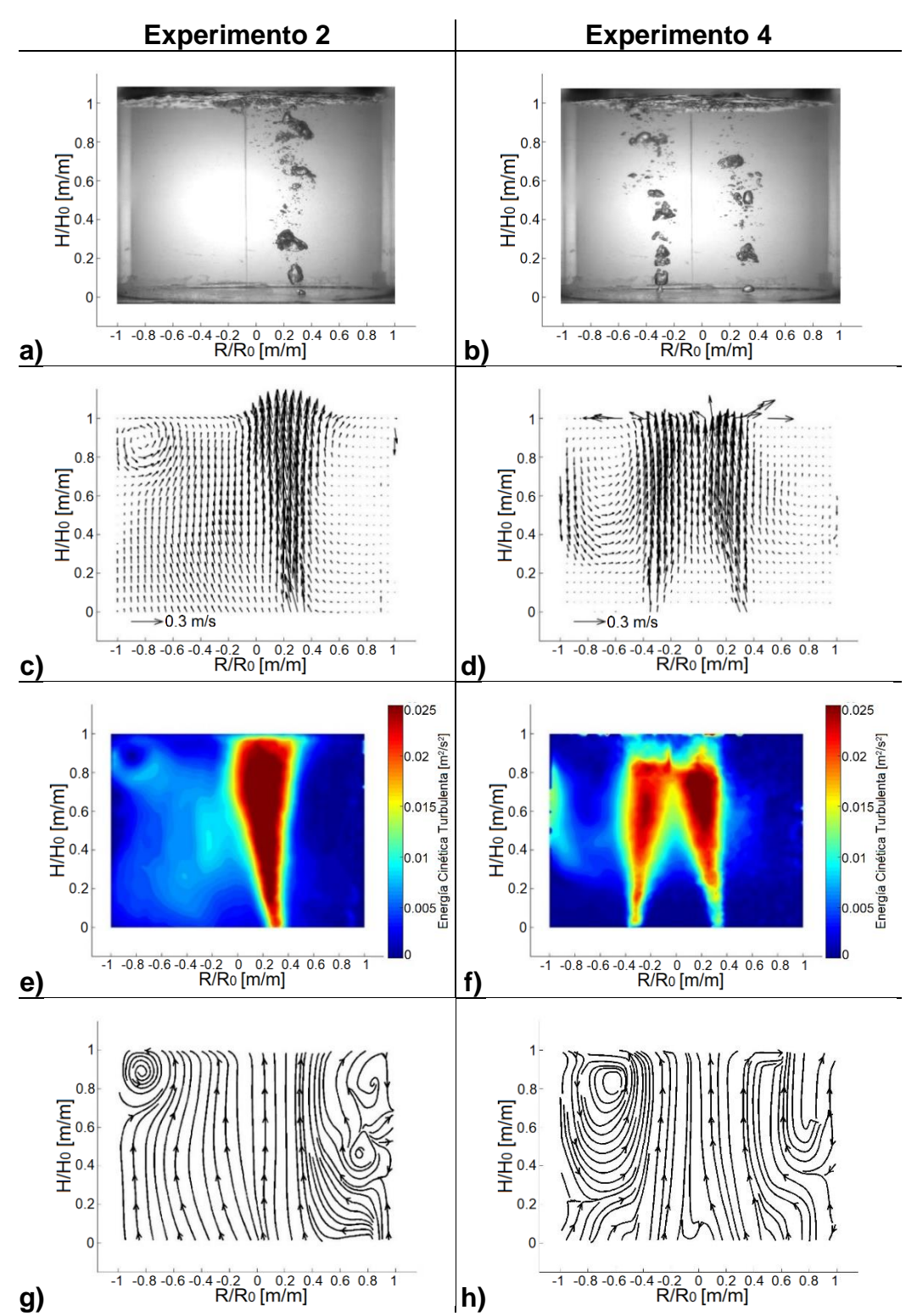

**Figura 30**. Imágenes de los resultados gráficos del experimento 2 (a, c, e y g), con 1 tapón, y del experimento 4 (b, d, f y h), con 2 tapones, ambos a 1/3 del radio, con flujo alto y sin escoria. Respectivamente para cada experimento, se muestran fotografías del burbujeo en las imágenes a) y b), vectores de velocidad en las imágenes c) y d), contornos de energía cinética turbulenta en las imágenes e) y f), y líneas de corriente en las imágenes g) y h).

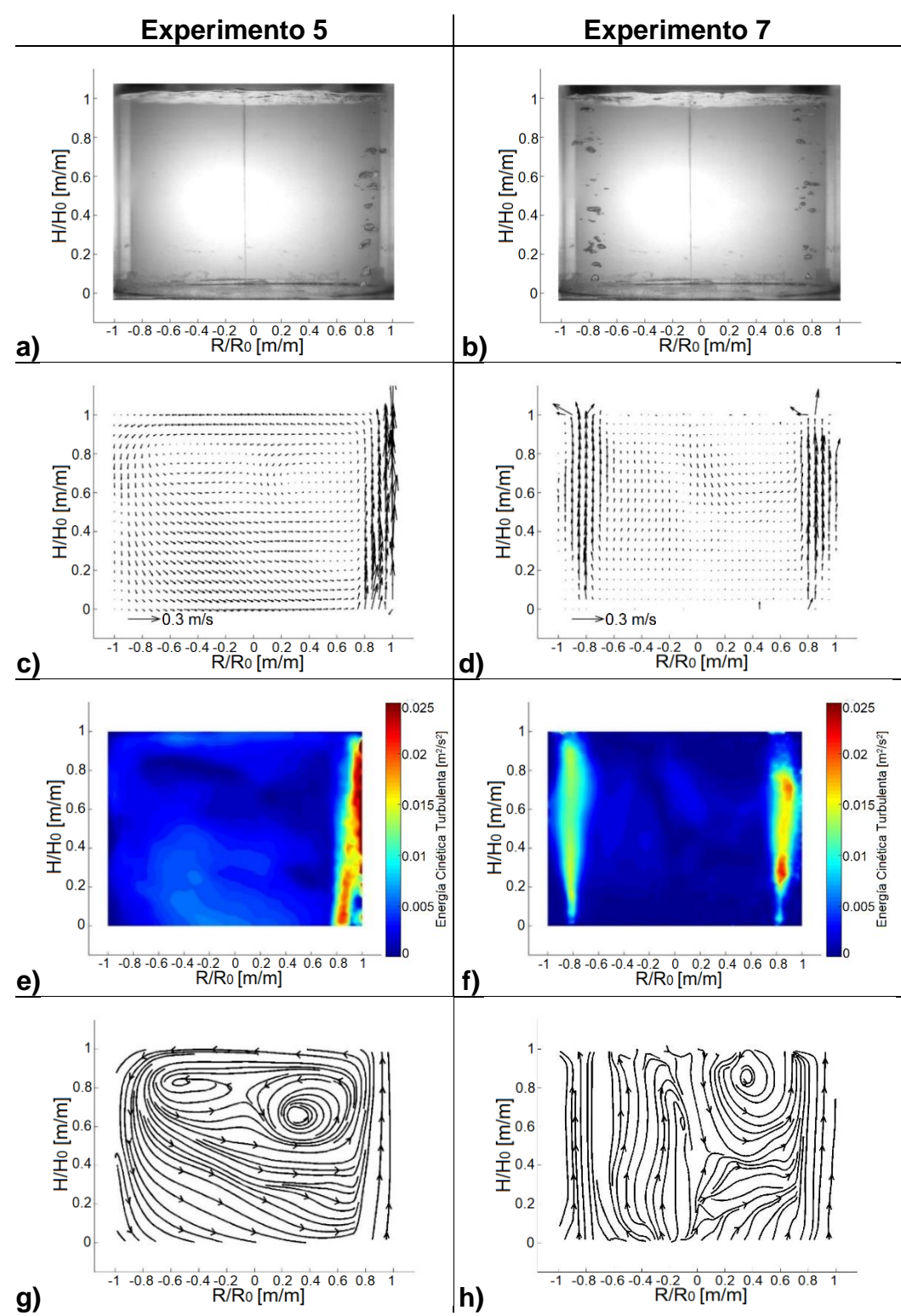

**Figura 31**. Imágenes de los resultados gráficos del experimento 5 (a, c, e y g), con 1 tapón, y del experimento 7 (b, d, f y h), con 2 tapones, ambos a 4/5 del radio, con flujo bajo y sin escoria. Respectivamente para cada experimento, se muestran fotografías del burbujeo en las imágenes a) y b), vectores de velocidad en las imágenes c) y d), contornos de energía cinética turbulenta en las imágenes e) y f), y líneas de corriente en las imágenes g) y h).

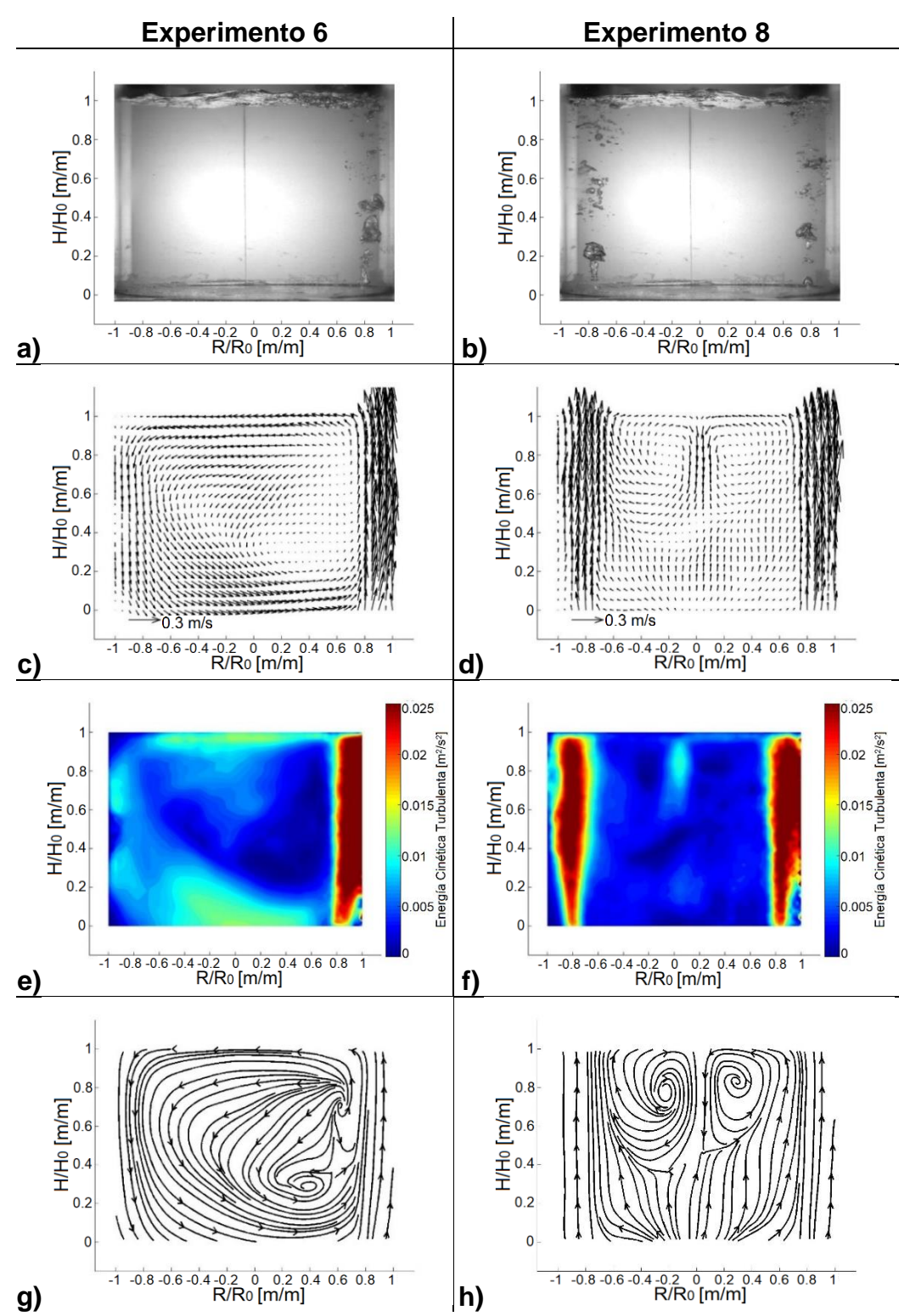

**Figura 32**. Imágenes de los resultados gráficos del experimento 6 (a, c, e y g), con 1 tapón, y del experimento 8 (b, d, f y h), con 2 tapones, ambos a 4/5 del radio, con flujo alto y sin escoria. Respectivamente para cada experimento, se muestran fotografías del burbujeo en las imágenes a) y b), vectores de velocidad en las imágenes c) y d), contornos de energía cinética turbulenta en las imágenes e) y f), y líneas de corriente en las imágenes g) y h).

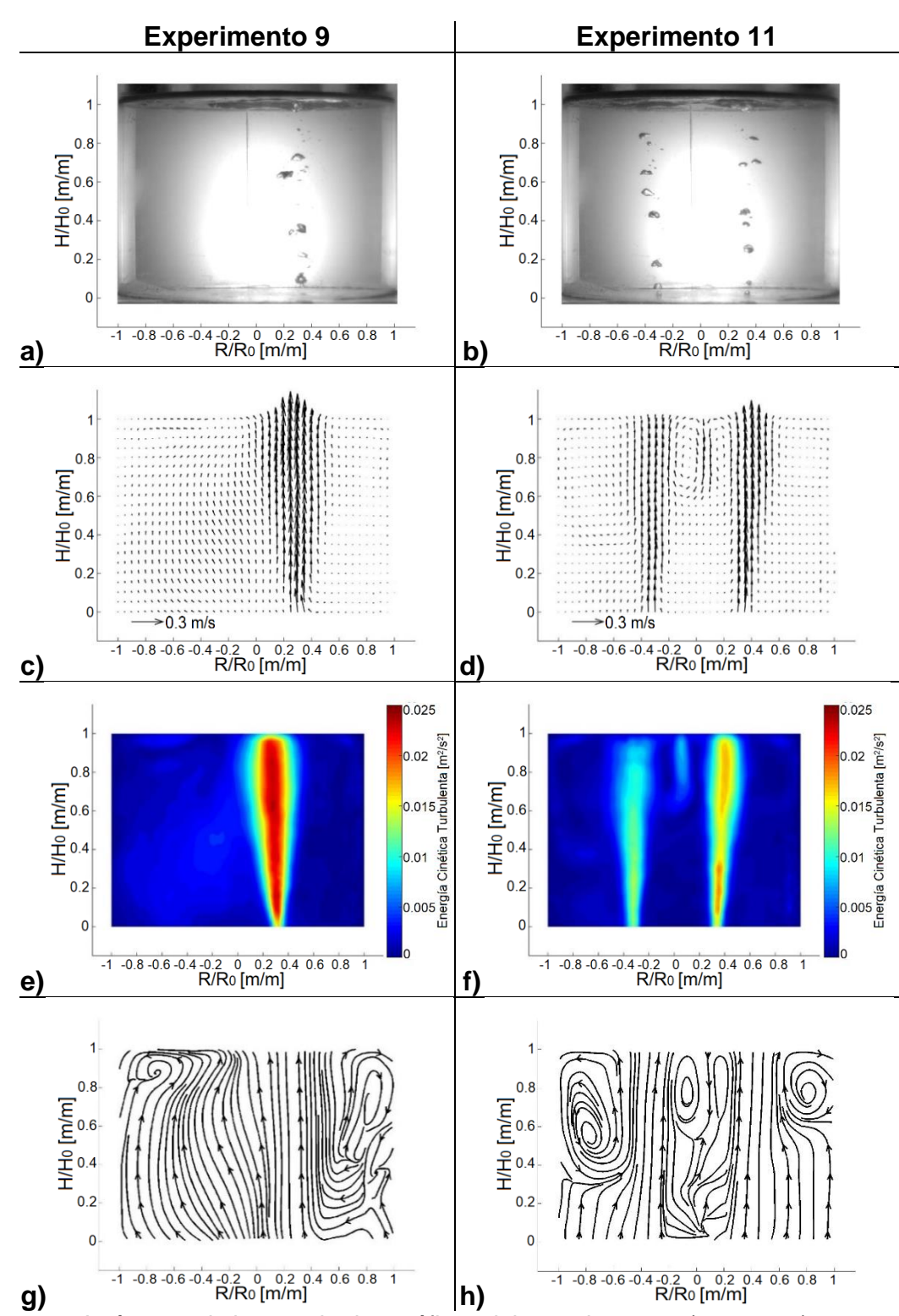

**Figura 33**. Imágenes de los resultados gráficos del experimento 9 (a, c, e y g), con 1 tapón, y del experimento 11 (b, d, f y h), con 2 tapones, ambos a 1/3 del radio, con flujo bajo y con escoria. Respectivamente para cada experimento, se muestran fotografías del burbujeo en las imágenes a) y b), vectores de velocidad en las imágenes c) y d), contornos de energía cinética turbulenta en las imágenes e) y f), y líneas de corriente en las imágenes g) y h).

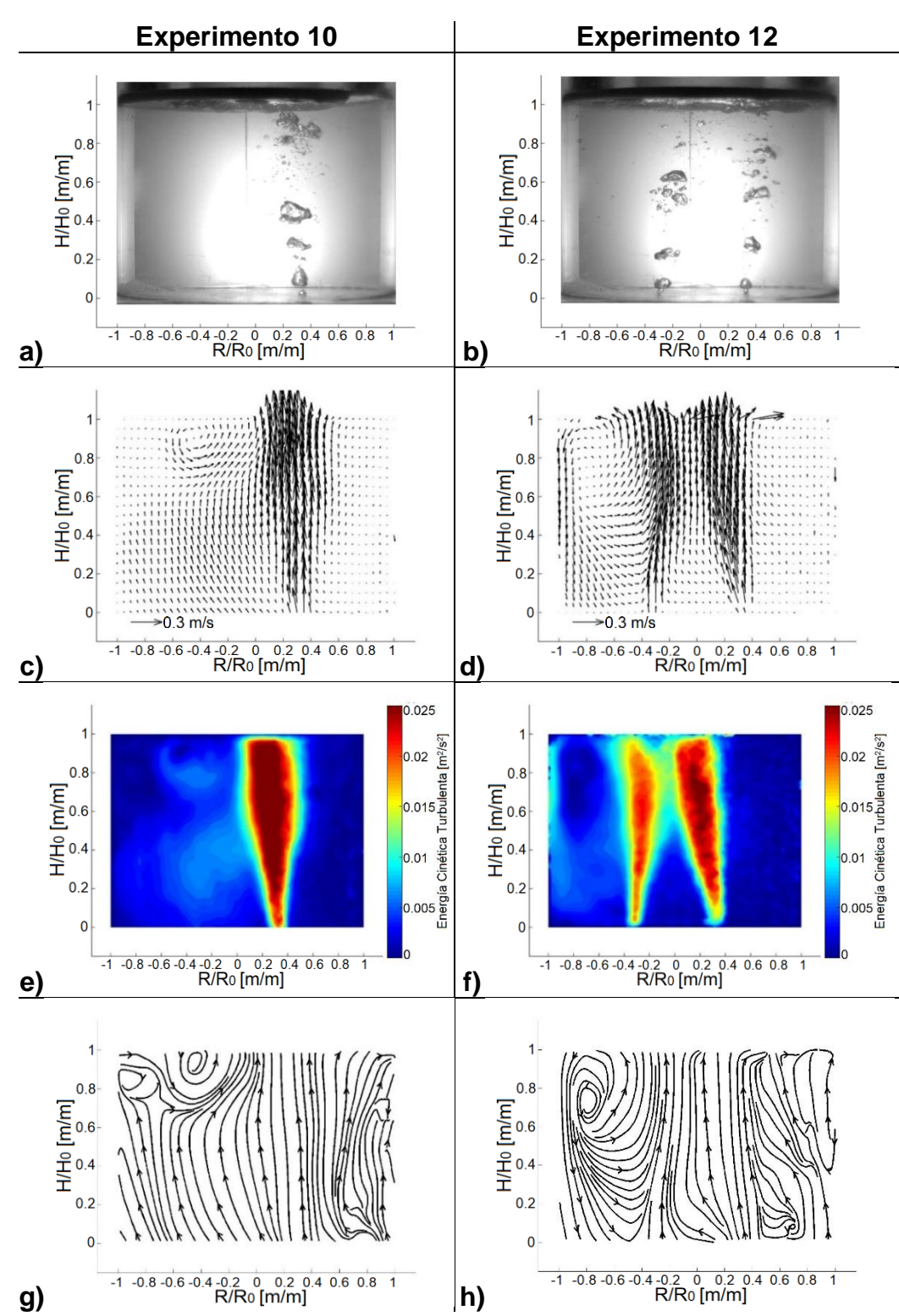

**Figura 34**. Imágenes de los resultados gráficos del experimento 10 (a, c, e y g), con 1 tapón, y del experimento 12 (b, d, f y h), con 2 tapones, ambos a 1/3 del radio, con flujo alto y con escoria. Respectivamente para cada experimento, se muestran fotografías del burbujeo en las imágenes a) y b), vectores de velocidad en las imágenes c) y d), contornos de energía cinética turbulenta en las imágenes e) y f), y líneas de corriente en las imágenes g) y h).

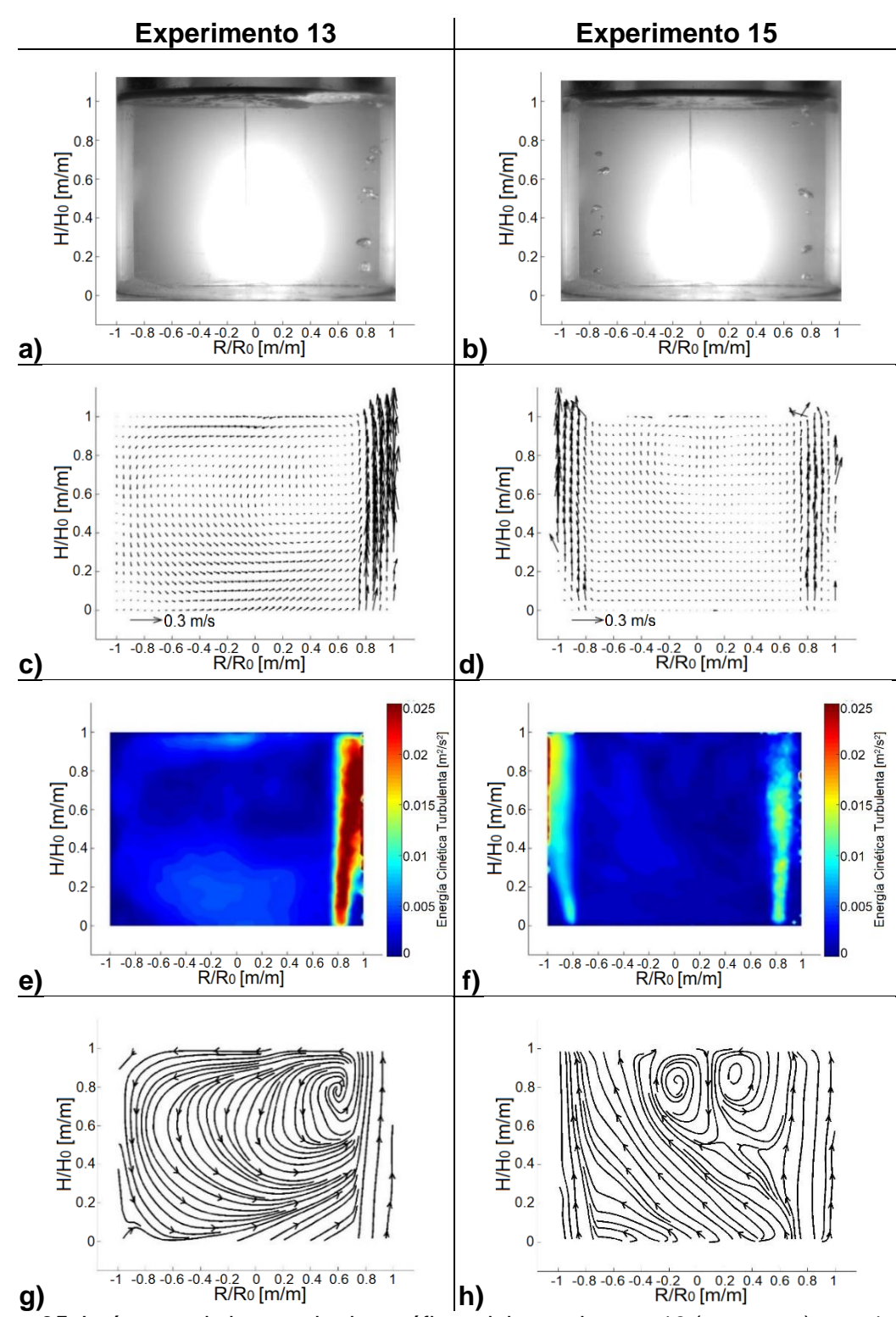

**Figura 35**. Imágenes de los resultados gráficos del experimento 13 (a, c, e y g), con 1 tapón, y del experimento 15 (b, d, f y h), con 2 tapones, ambos a 4/5 del radio, con flujo bajo y con escoria. Respectivamente para cada experimento, se muestran fotografías del burbujeo en las imágenes a) y b), vectores de velocidad en las imágenes c) y d), contornos de energía cinética turbulenta en las imágenes e) y f), y líneas de corriente en las imágenes g) y h).

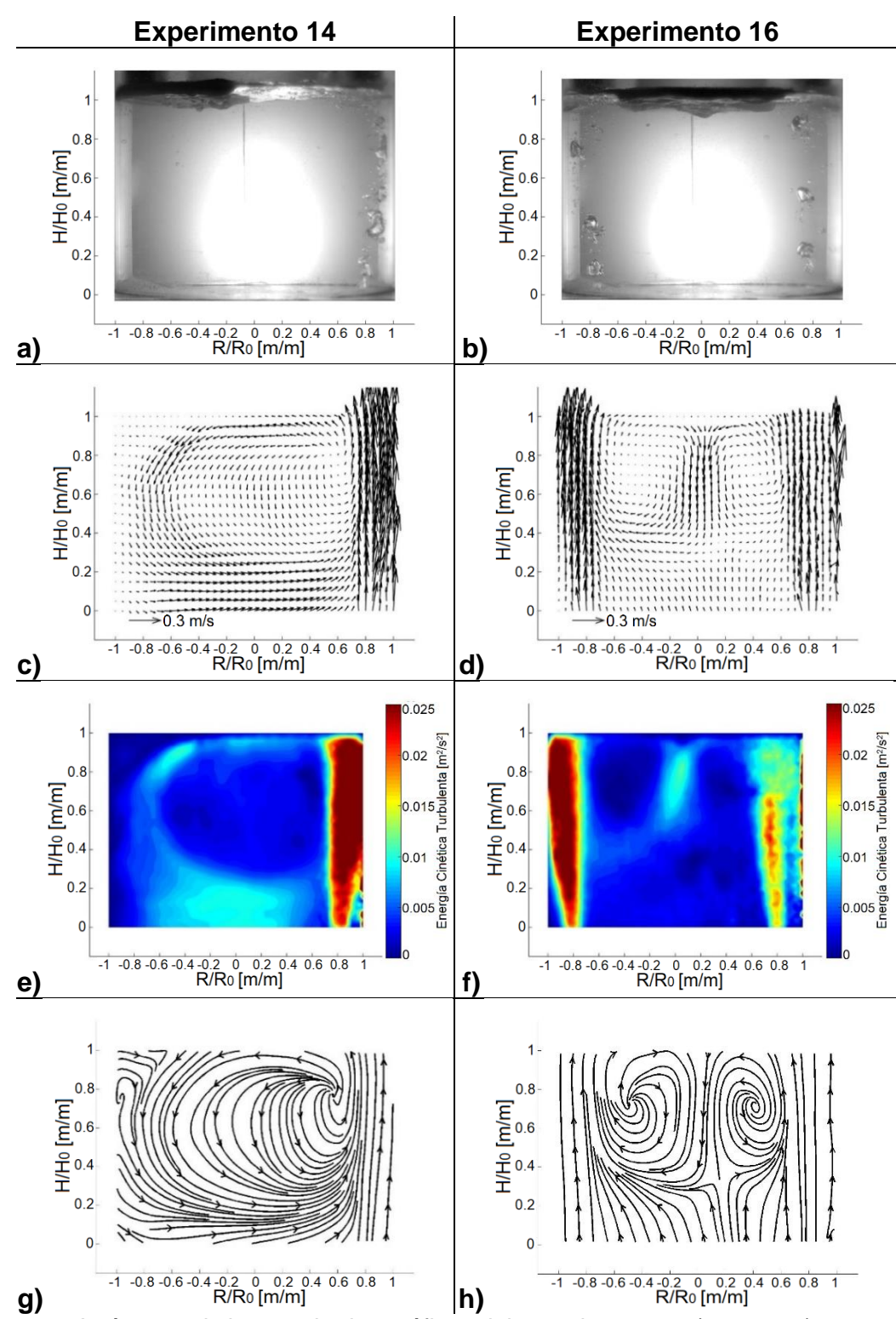

**Figura 36**. Imágenes de los resultados gráficos del experimento 14 (a, c, e y g), con 1 tapón, y del experimento 16 (b, d, f y h), con 2 tapones, ambos a 4/5 del radio, con flujo alto y con escoria. Respectivamente para cada experimento, se muestran fotografías del burbujeo en las imágenes a) y b), vectores de velocidad en las imágenes c) y d), contornos de energía cinética turbulenta en las imágenes e) y f), y líneas de corriente en las imágenes g) y h).

### **3.1.3-Comparación de la variable posición de tapones**

En las **Figuras 37** a **44** se muestran las parejas de experimentos en los que la única variable que cambia, es la posición de los tapones por donde se inyecta el gas, mostrando en cada caso del lado izquierdo el experimento con el tapón o los tapones colocados a 1/3 del radio y del lado derecho el experimento con el tapón o los tapones colocados a 4/5 del radio, manteniendo constantes entre ambos el flujo de gas inyectado, el número de tapones presentes y la presencia o ausencia de la capa de escoria. En las imágenes "a" y "b" se muestra como el burbujeo no se ve afectado con el cambio en la posición de los tapones. En las imágenes "c" y "d" se muestra como las magnitudes de los vectores de velocidad se mantienen muy parecidas, sin embargo, con el cambio en la posición de los tapones, las recirculaciones cambian en número y tamaño, manteniendo en general las recirculaciones más grandes los experimentos con la posición de 4/5.del radio. Las imágenes "e" y "f" representan la energía cinética turbulenta con contornos en una escala de colores en las cuales se muestra que los tapones a 4/5 del radio presentan menor cantidad de zonas muertas al tener recirculaciones más grandes. Por último, las imágenes "g" y "h" muestran con líneas de corriente, el cambio en el número y tamaño de las recirculaciones, generándose en mayor cantidad y con menor tamaño en las posiciones bajas y en menor cantidad, pero considerablemente de mayor tamaño para las posiciones altas.

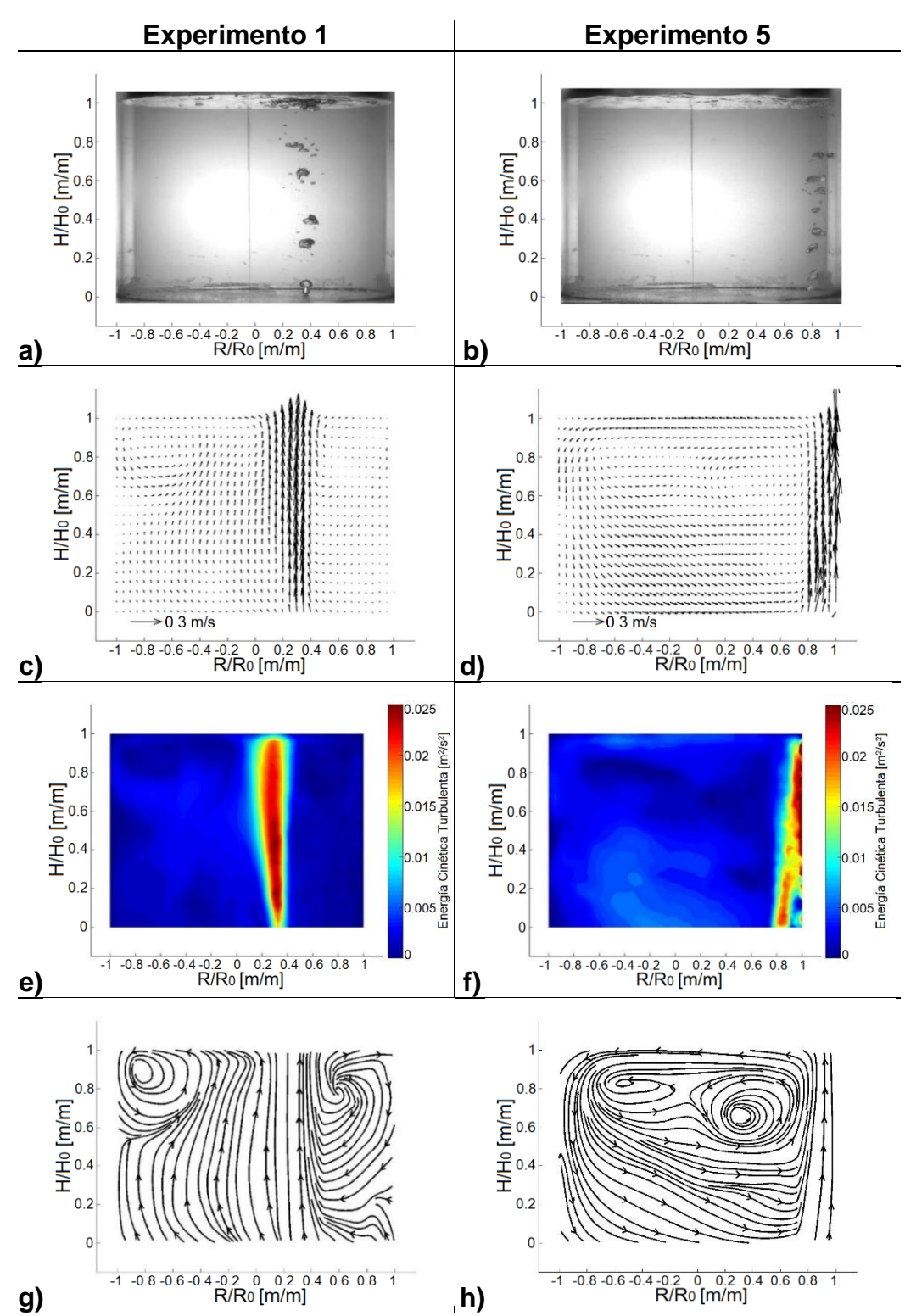

**Figura 37**. Imágenes de los resultados gráficos del experimento 1 (a, c, e y g), a 1/3 del radio, y del experimento 5 (b, d, f y h), a 4/5 del radio, ambos con 1 tapón, flujo bajo y sin escoria. Respectivamente para cada experimento, se muestran fotografías del burbujeo en las imágenes a) y b), vectores de velocidad en las imágenes c) y d), contornos de energía cinética turbulenta en las imágenes e) y f), y líneas de corriente en las imágenes g) y h).

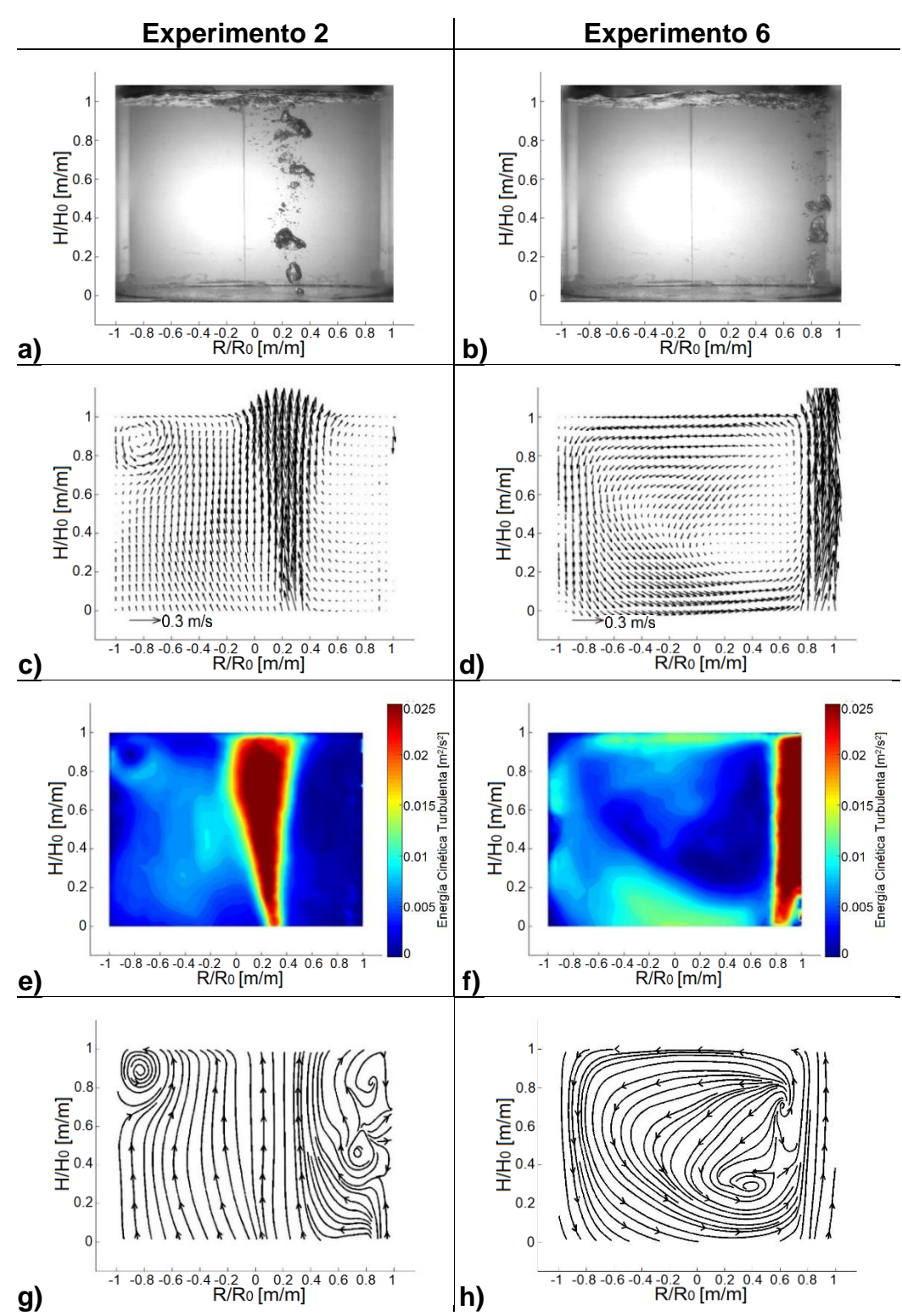

**Figura 38**. Imágenes de los resultados gráficos del experimento 2 (a, c, e y g), a 1/3 del radio, y del experimento 6 (b, d, f y h), a 4/5 del radio, ambos con 1 tapón, flujo alto y sin escoria. Respectivamente para cada experimento, se muestran fotografías del burbujeo en las imágenes a) y b), vectores de velocidad en las imágenes c) y d), contornos de energía cinética turbulenta en las imágenes e) y f), y líneas de corriente en las imágenes g) y h).

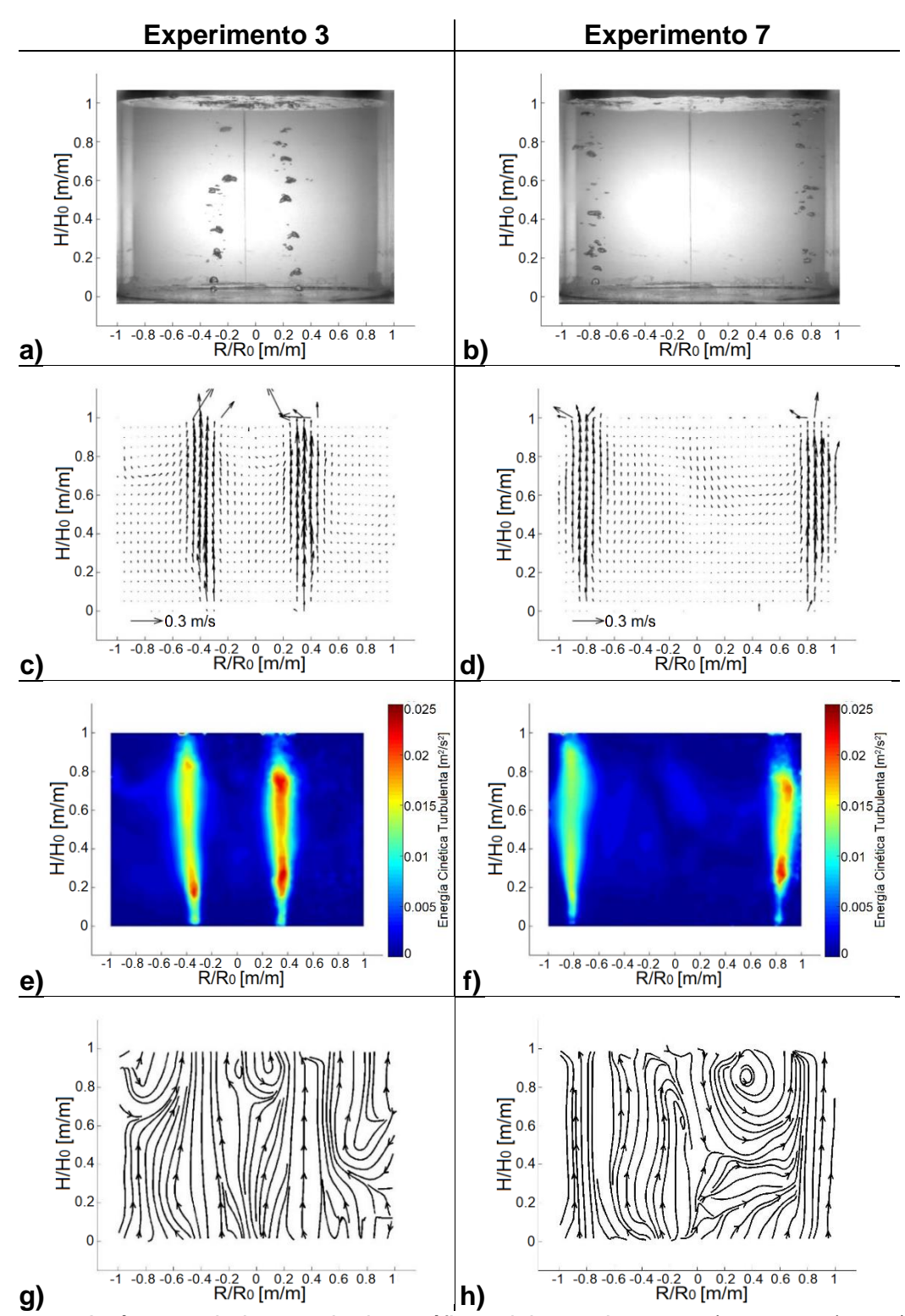

**Figura 39**. Imágenes de los resultados gráficos del experimento 3 (a, c, e y g), a 1/3 del radio, y del experimento 7 (b, d, f y h), a 4/5 del radio, ambos con 2 tapones, flujo bajo y sin escoria. Respectivamente para cada experimento, se muestran fotografías del burbujeo en las imágenes a) y b), vectores de velocidad en las imágenes c) y d), contornos de energía cinética turbulenta en las imágenes e) y f), y líneas de corriente en las imágenes g) y h).

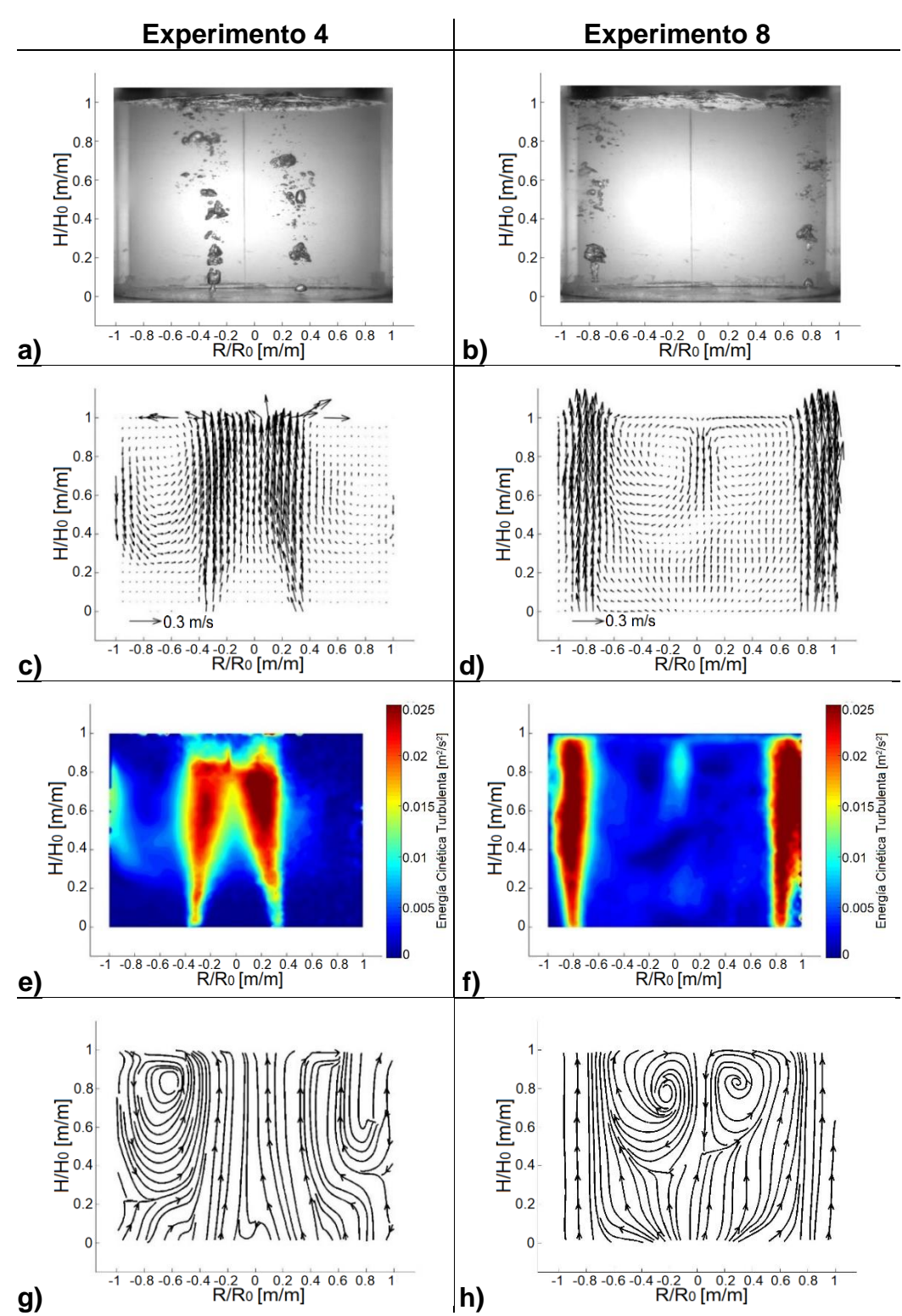

**Figura 40**. Imágenes de los resultados gráficos del experimento 4 (a, c, e y g), a 1/3 del radio, y del experimento 8 (b, d, f y h), a 4/5 del radio, ambos con 2 tapones, flujo alto y sin escoria. Respectivamente para cada experimento, se muestran fotografías del burbujeo en las imágenes a) y b), vectores de velocidad en las imágenes c) y d), contornos de energía cinética turbulenta en las imágenes e) y f), y líneas de corriente en las imágenes g) y h).

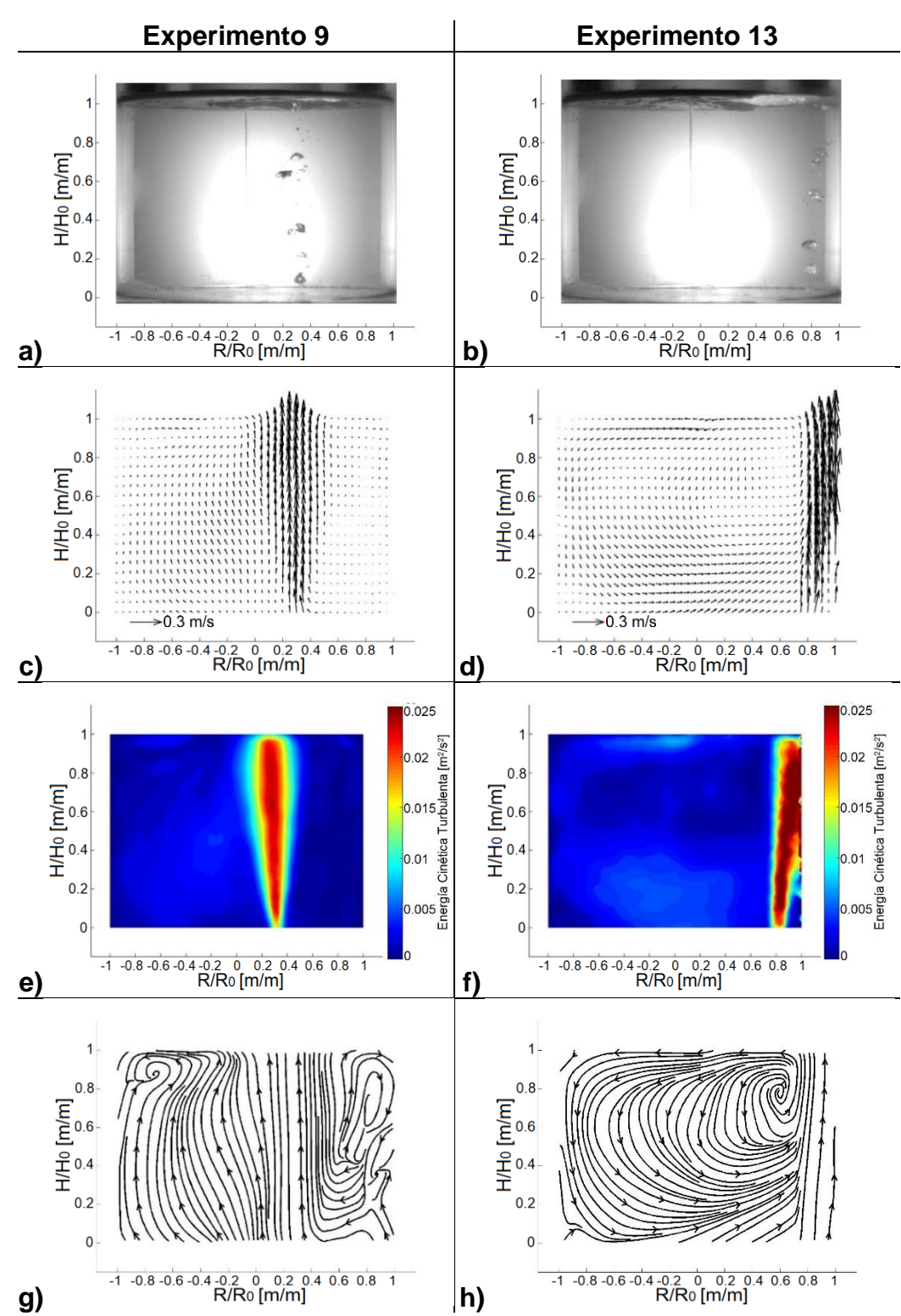

**Figura 41**. Imágenes de los resultados gráficos del experimento 9 (a, c, e y g), a 1/3 del radio, y del experimento 13 (b, d, f y h), a 4/5 del radio, ambos con 1 tapón, flujo bajo y con escoria. Respectivamente para cada experimento, se muestran fotografías del burbujeo en las imágenes a) y b), vectores de velocidad en las imágenes c) y d), contornos de energía cinética turbulenta en las imágenes e) y f), y líneas de corriente en las imágenes g) y h).

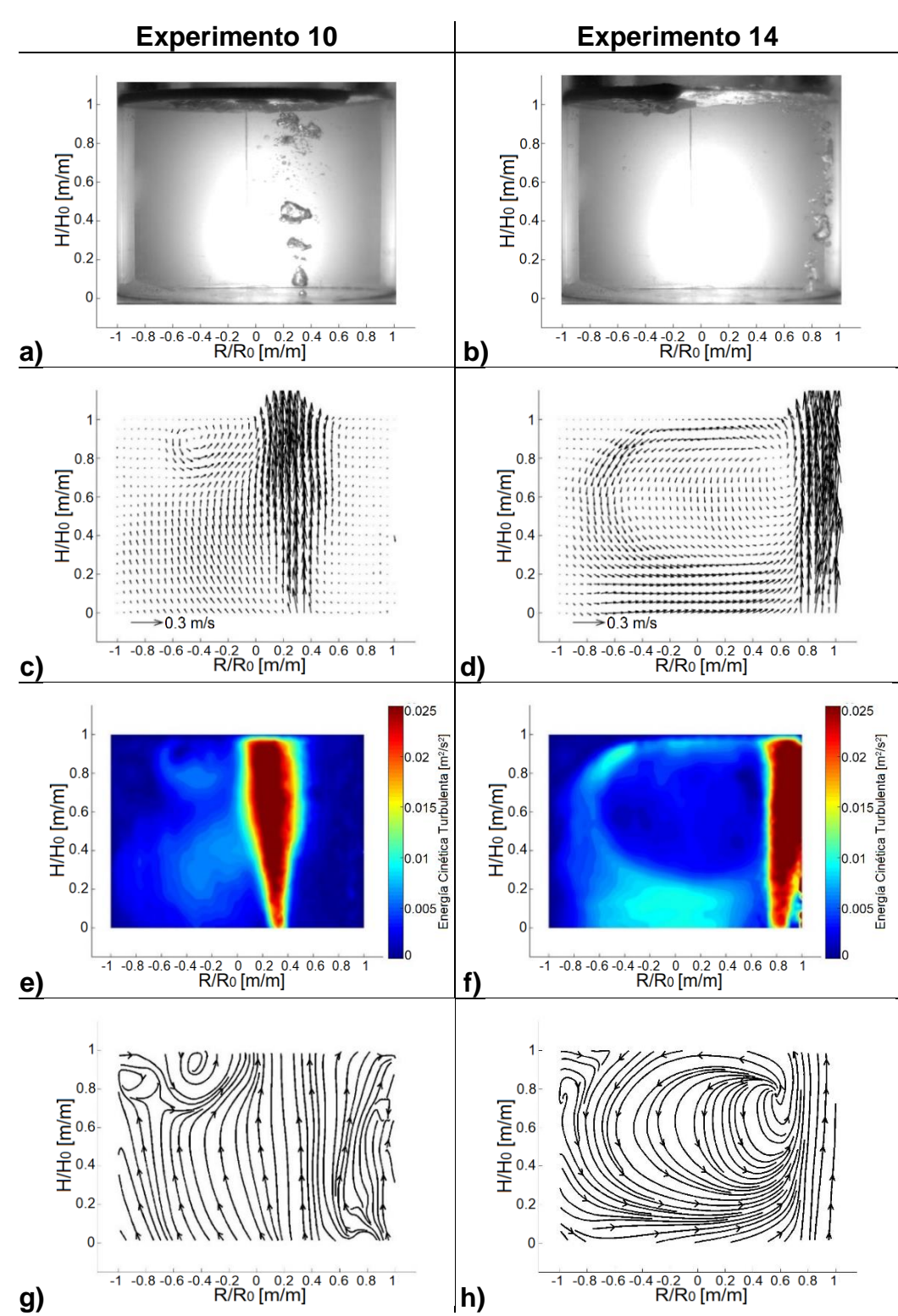

**Figura 42**. Imágenes de los resultados gráficos del experimento 10 (a, c, e y g), a 1/3 del radio, y del experimento 14 (b, d, f y h), a 4/5 del radio, ambos con 1 tapón, flujo alto y con escoria. Respectivamente para cada experimento, se muestran fotografías del burbujeo en las imágenes a) y b), vectores de velocidad en las imágenes c) y d), contornos de energía cinética turbulenta en las imágenes e) y f), y líneas de corriente en las imágenes g) y h).

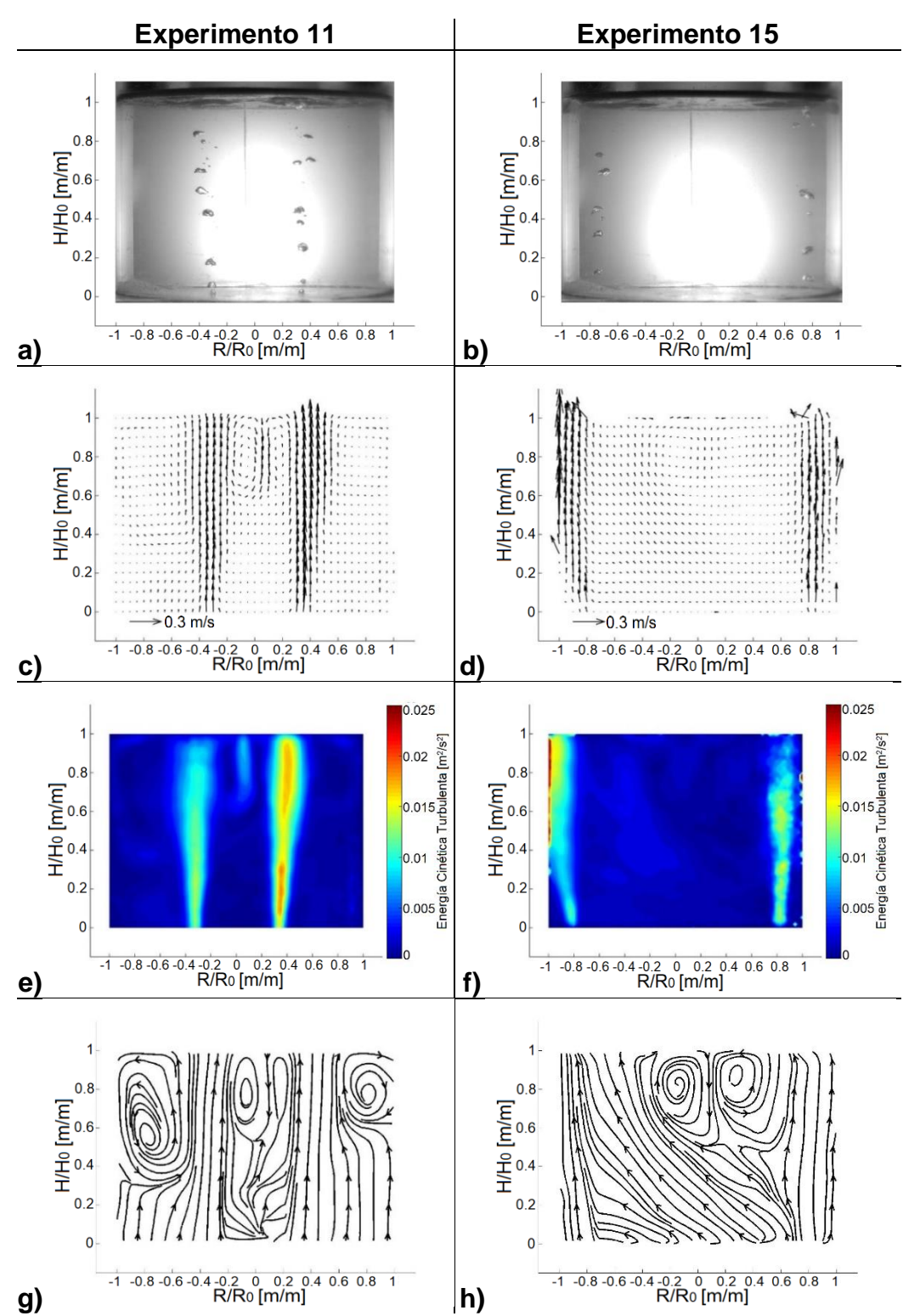

**Figura 43**. Imágenes de los resultados gráficos del experimento 11 (a, c, e y g), a 1/3 del radio, y del experimento 15 (b, d, f y h), a 4/5 del radio, ambos con 2 tapones, flujo bajo y con escoria. Respectivamente para cada experimento, se muestran fotografías del burbujeo en las imágenes a) y b), vectores de velocidad en las imágenes c) y d), contornos de energía cinética turbulenta en las imágenes e) y f), y líneas de corriente en las imágenes g) y h).

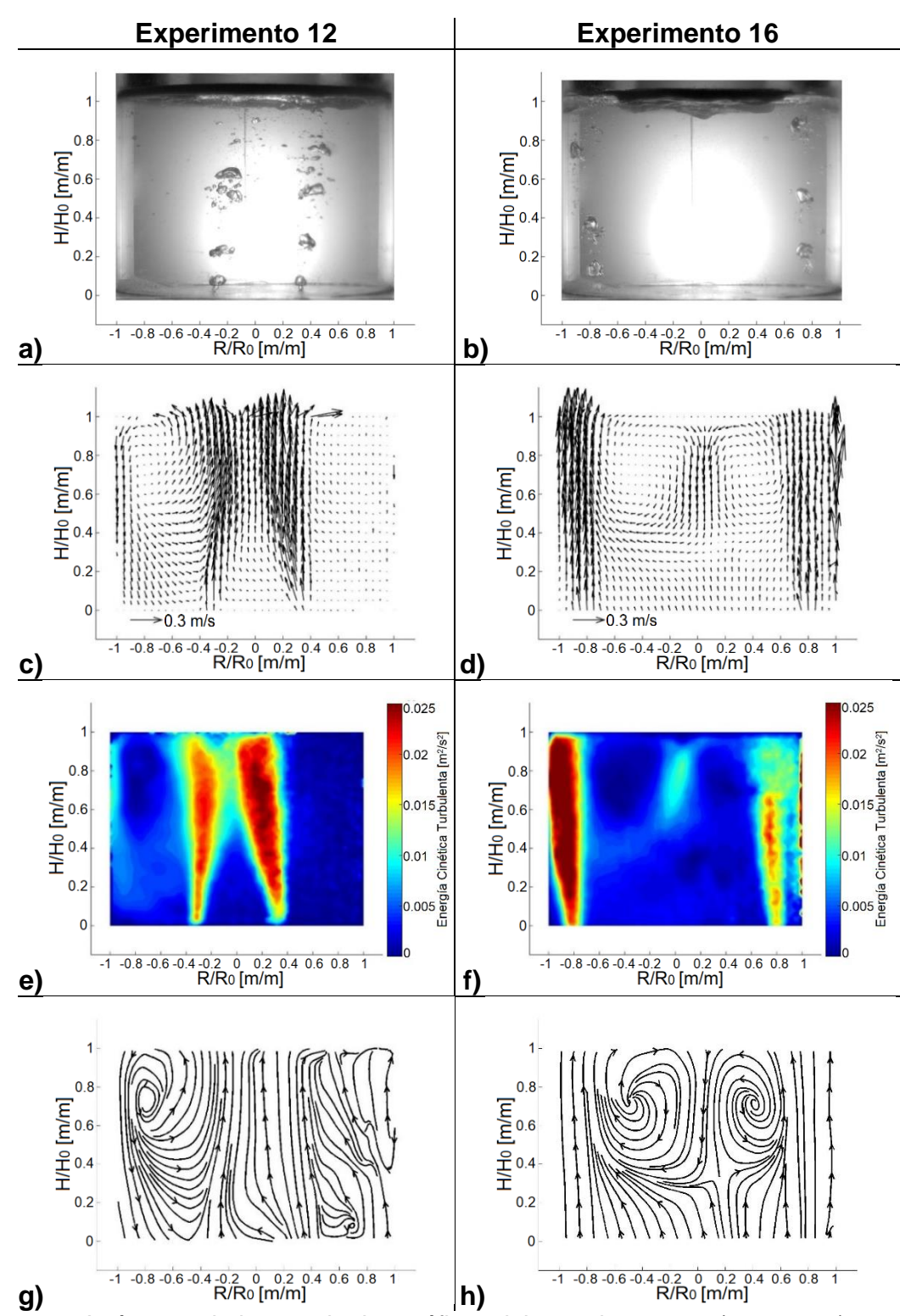

**Figura 44**. Imágenes de los resultados gráficos del experimento 12 (a, c, e y g), a 1/3 del radio, y del experimento 16 (b, d, f y h), a 4/5 del radio, ambos con 2 tapones, flujo alto y con escoria. Respectivamente para cada experimento, se muestran fotografías del burbujeo en las imágenes a) y b), vectores de velocidad en las imágenes c) y d), contornos de energía cinética turbulenta en las imágenes e) y f), y líneas de corriente en las imágenes g) y h).

## **3.1.4-Comparación de la variable escoria**

En las **Figuras 45** a **52** se muestran las parejas de experimentos en los que la única variable que cambia, es la presencia de la capa de escoria, mostrando en cada caso del lado izquierdo el experimento sin escoria y del lado derecho el experimento con escoria, manteniendo constantes entre ambos el flujo de gas inyectado, la posición y el número de los tapones. En las imágenes "a" y "b" se muestra el efecto de amortiguamiento que tiene la presencia de la capa de escoria sobre la superficie del líquido. En las imágenes "c" y "d" se muestra una ligera reducción en la magnitud de los vectores de velocidad, manteniendo los mismos patrones y las mismas recirculaciones al agregar la capa de escoria. Las imágenes "e" y "f" representan la energía cinética turbulenta con contornos en una escala de colores en las cuales se muestra los mismos patrones de los contornos, pero con baja en la tonalidad de los colores, lo cual sugiere, el mismo comportamiento, pero con una reducción global de la energía cinética turbulenta al agregar la capa de escoria. Por último, las imágenes "g" y "h" muestran con líneas de corriente, el cambio en la posición y el tamaño de las recirculaciones, moviéndolas hacia la parte superior y haciéndolas menos pronunciadas con la presencia de la capa de escoria.

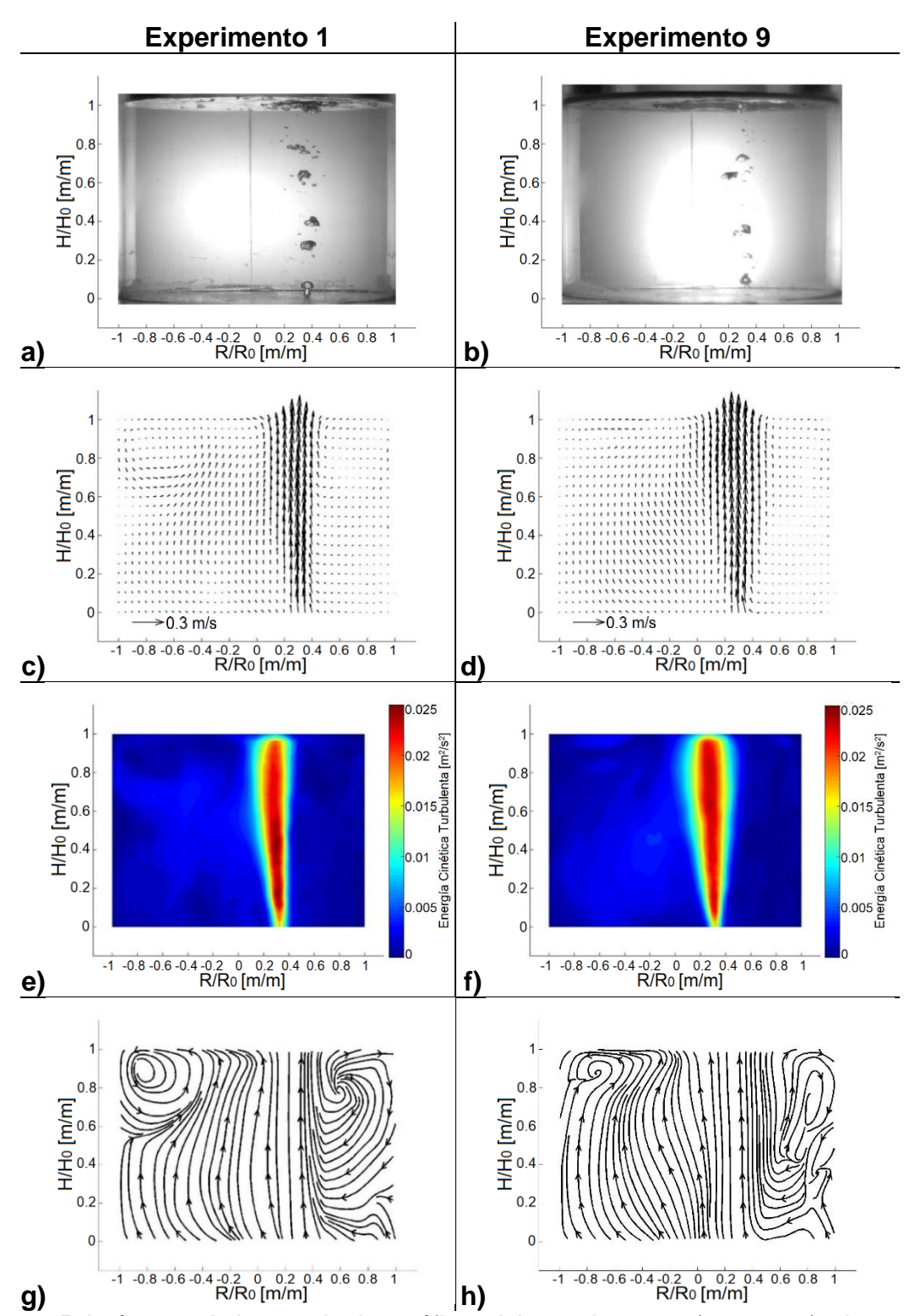

**Figura 45**. Imágenes de los resultados gráficos del experimento 1 (a, c, e y g), sin escoria, y del experimento 9 (b, d, f y h), con escoria, ambos con 1 tapón a 1/3 del radio y con flujo bajo. Respectivamente para cada experimento, se muestran fotografías del burbujeo en las imágenes a) y b), vectores de velocidad en las imágenes c) y d), contornos de energía cinética turbulenta en las imágenes e) y f), y líneas de corriente en las imágenes g) y h).

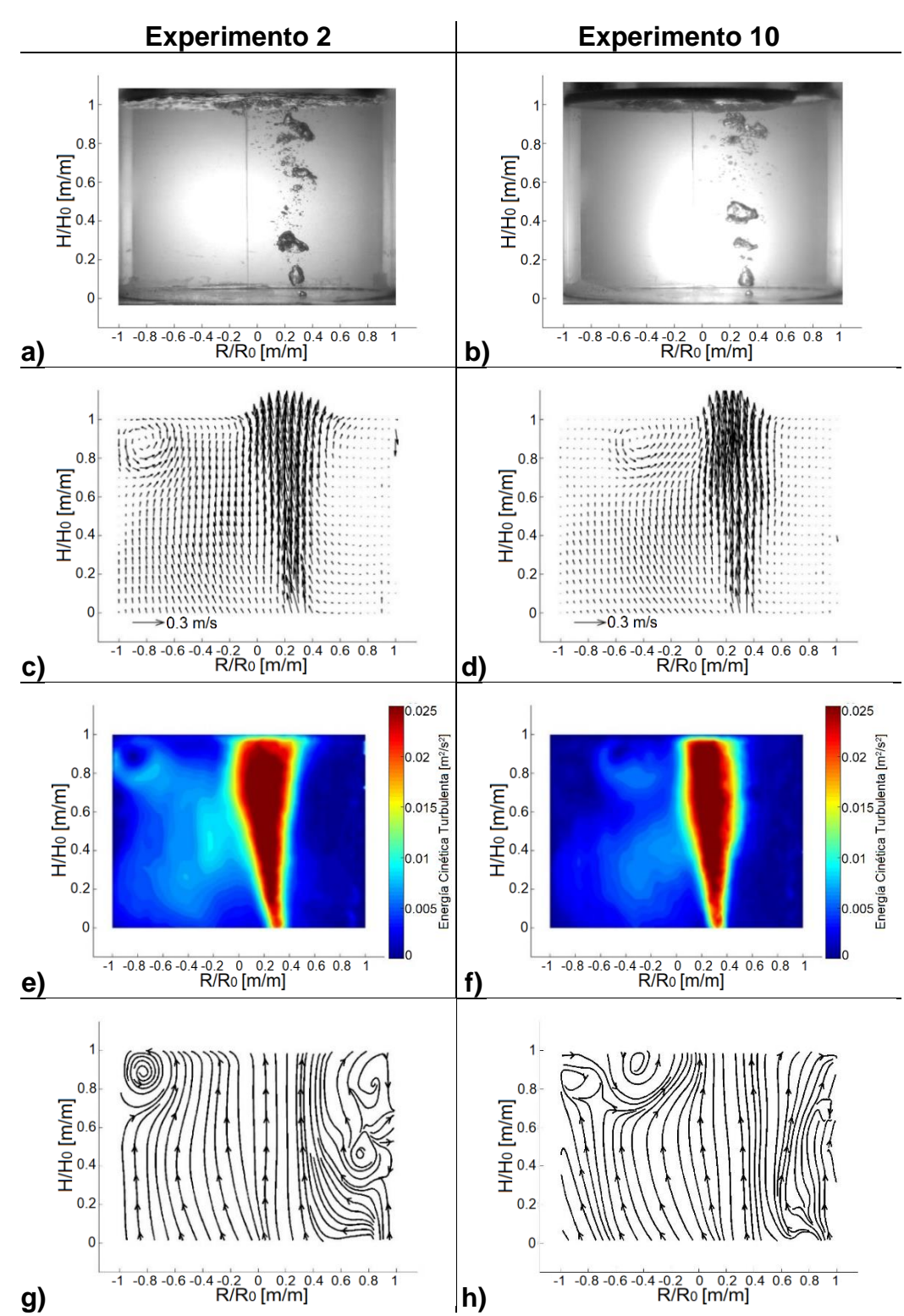

**Figura 46**. Imágenes de los resultados gráficos del experimento 2 (a, c, e y g), sin escoria, y del experimento 10 (b, d, f y h), con escoria, ambos con 1 tapón a 1/3 del radio y con flujo alto. Respectivamente para cada experimento, se muestran fotografías del burbujeo en las imágenes a) y b), vectores de velocidad en las imágenes c) y d), contornos de energía cinética turbulenta en las imágenes e) y f), y líneas de corriente en las imágenes g) y h).

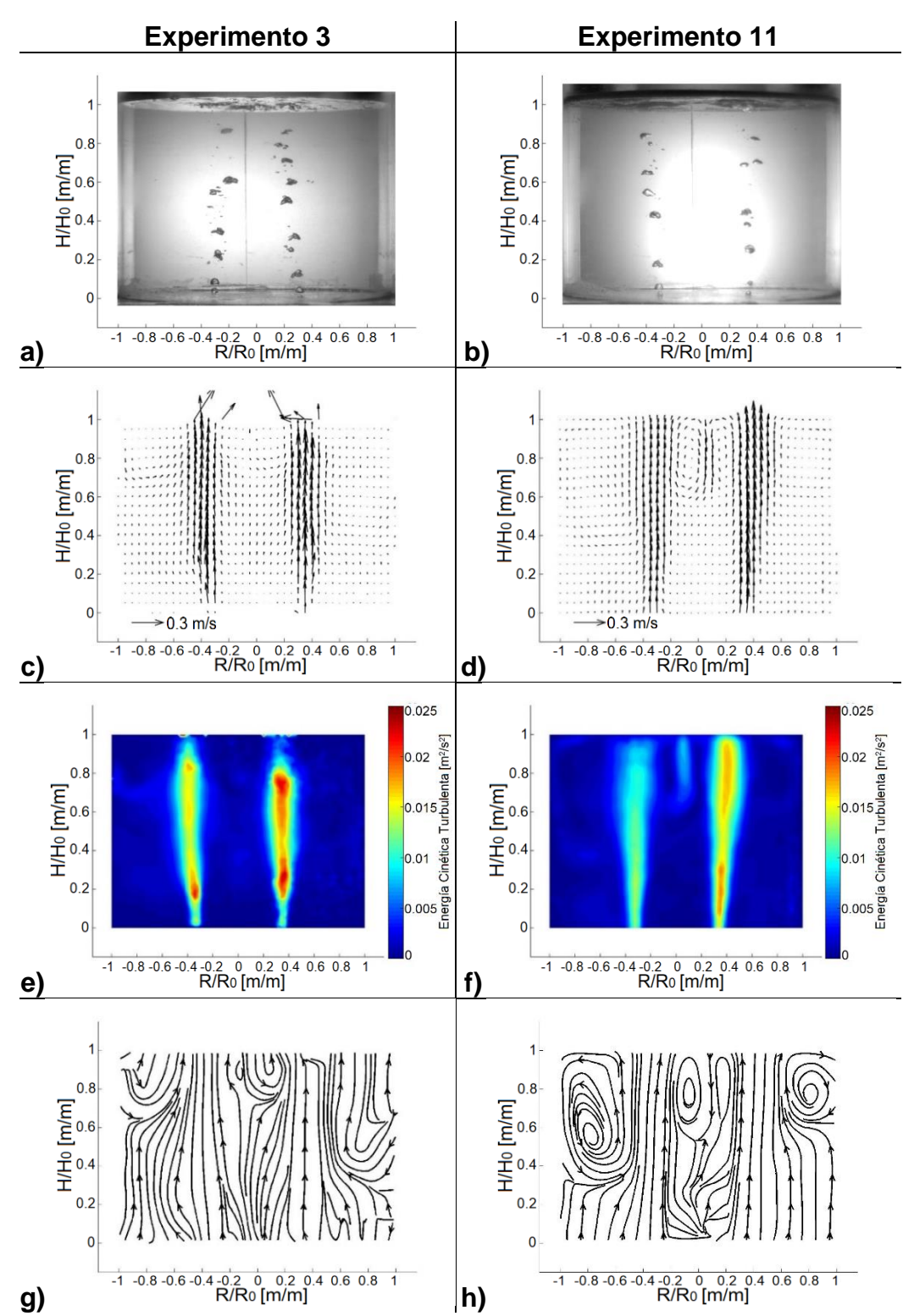

**Figura 47**. Imágenes de los resultados gráficos del experimento 3 (a, c, e y g), sin escoria, y del experimento 11 (b, d, f y h), con escoria, ambos con 2 tapones a 1/3 del radio y con flujo bajo. Respectivamente para cada experimento, se muestran fotografías del burbujeo en las imágenes a) y b), vectores de velocidad en las imágenes c) y d), contornos de energía cinética turbulenta en las imágenes e) y f), y líneas de corriente en las imágenes g) y h).

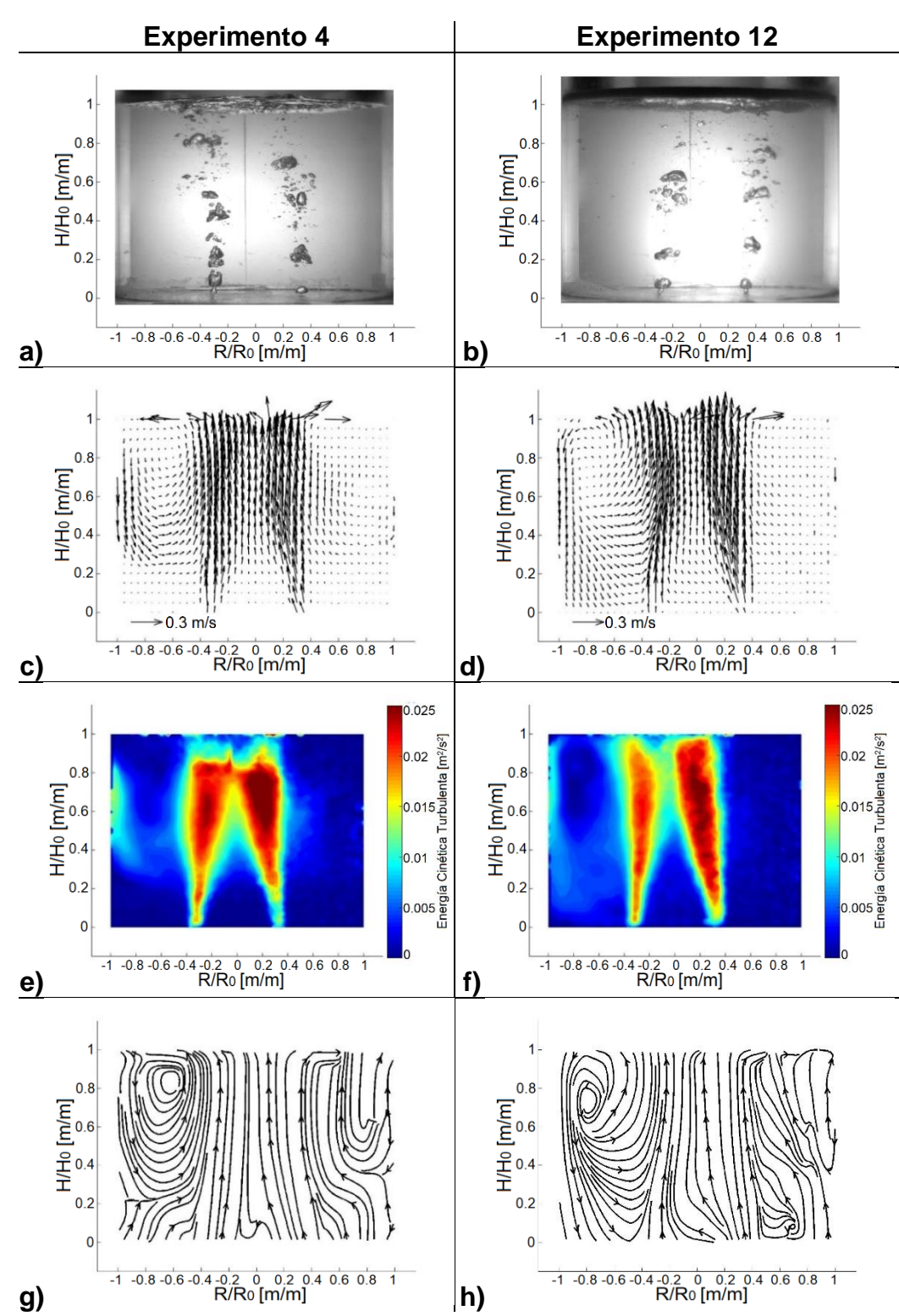

**Figura 48**. Imágenes de los resultados gráficos del experimento 4 (a, c, e y g), sin escoria, y del experimento 15 (b, d, f y h), con escoria, ambos con 2 tapones a 1/3 del radio y con flujo alto. Respectivamente para cada experimento, se muestran fotografías del burbujeo en las imágenes a) y b), vectores de velocidad en las imágenes c) y d), contornos de energía cinética turbulenta en las imágenes e) y f), y líneas de corriente en las imágenes g) y h).

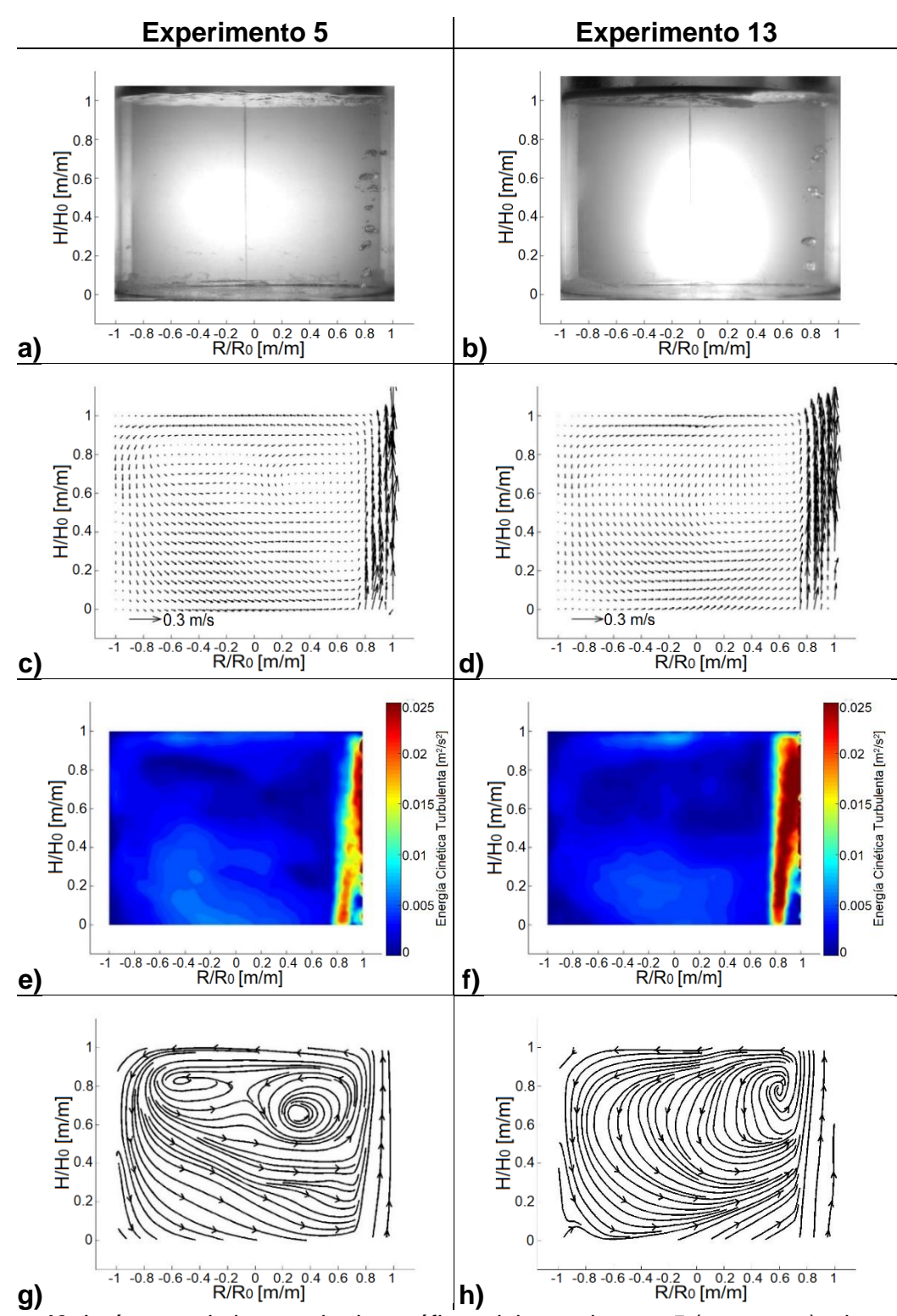

**Figura 49**. Imágenes de los resultados gráficos del experimento 5 (a, c, e y g), sin escoria, y del experimento 13 (b, d, f y h), con escoria, ambos con 1 tapón a 4/5 del radio y con flujo bajo. Respectivamente para cada experimento, se muestran fotografías del burbujeo en las imágenes a) y b), vectores de velocidad en las imágenes c) y d), contornos de energía cinética turbulenta en las imágenes e) y f), y líneas de corriente en las imágenes g) y h).

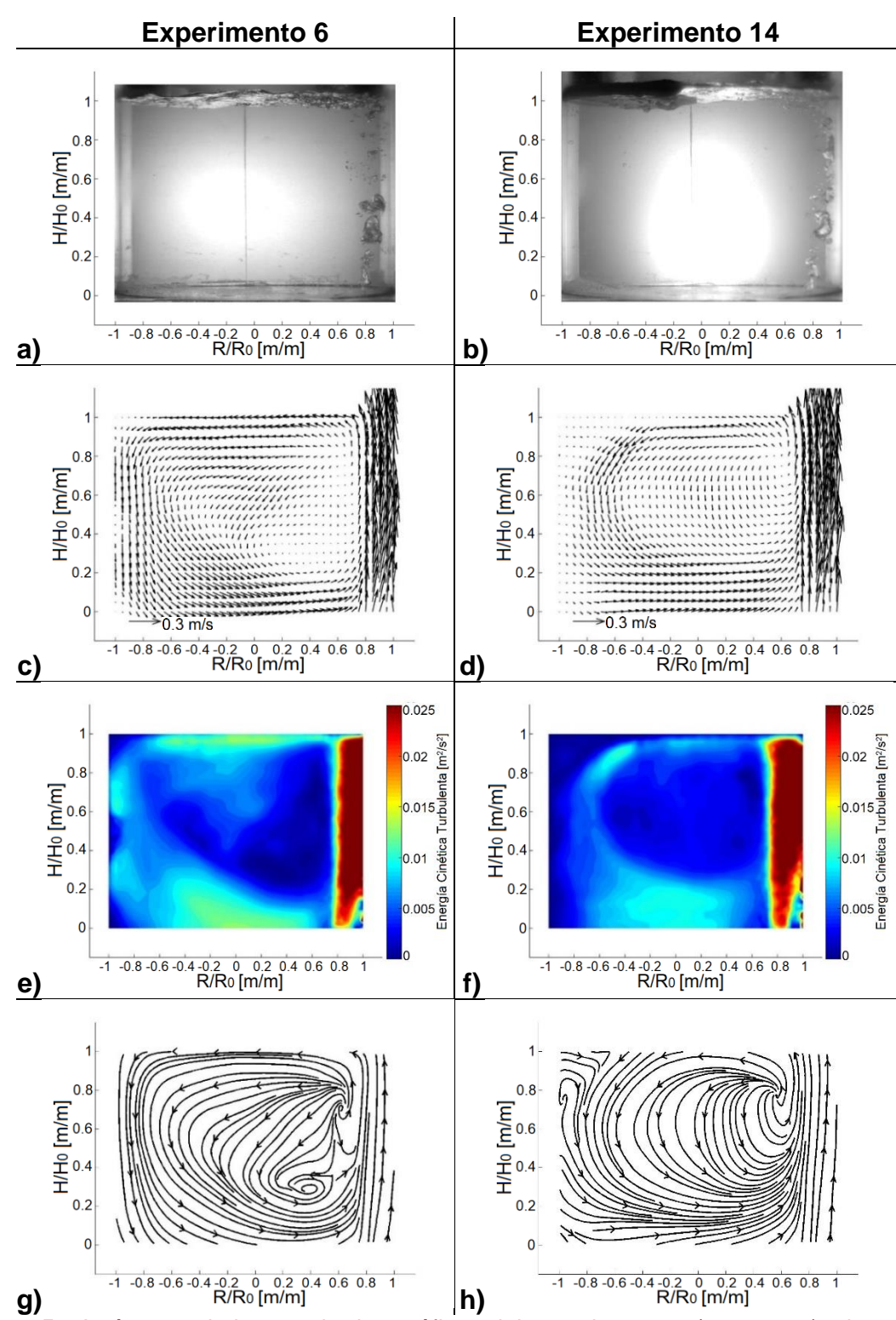

**Figura 50**. Imágenes de los resultados gráficos del experimento 6 (a, c, e y g), sin escoria, y del experimento 14 (b, d, f y h), con escoria, ambos con 1 tapón a 4/5 del radio y con flujo alto. Respectivamente para cada experimento, se muestran fotografías del burbujeo en las imágenes a) y b), vectores de velocidad en las imágenes c) y d), contornos de energía cinética turbulenta en las imágenes e) y f), y líneas de corriente en las imágenes g) y h).

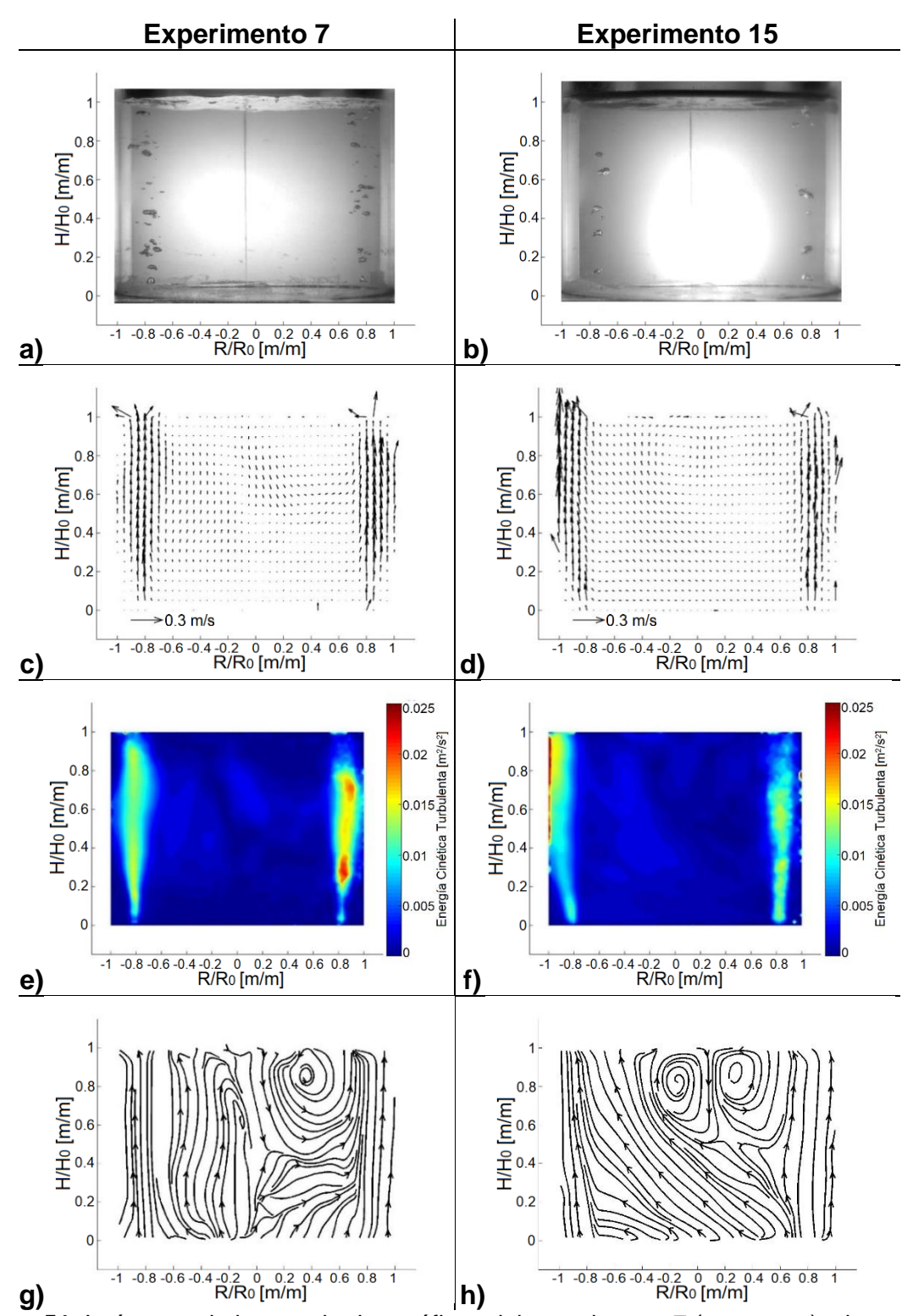

**Figura 51**. Imágenes de los resultados gráficos del experimento 7 (a, c, e y g), sin escoria, y del experimento 15 (b, d, f y h), con escoria, ambos con 2 tapones a 4/5 del radio y con flujo bajo. Respectivamente para cada experimento, se muestran fotografías del burbujeo en las imágenes a) y b), vectores de velocidad en las imágenes c) y d), contornos de energía cinética turbulenta en las imágenes e) y f), y líneas de corriente en las imágenes g) y h).

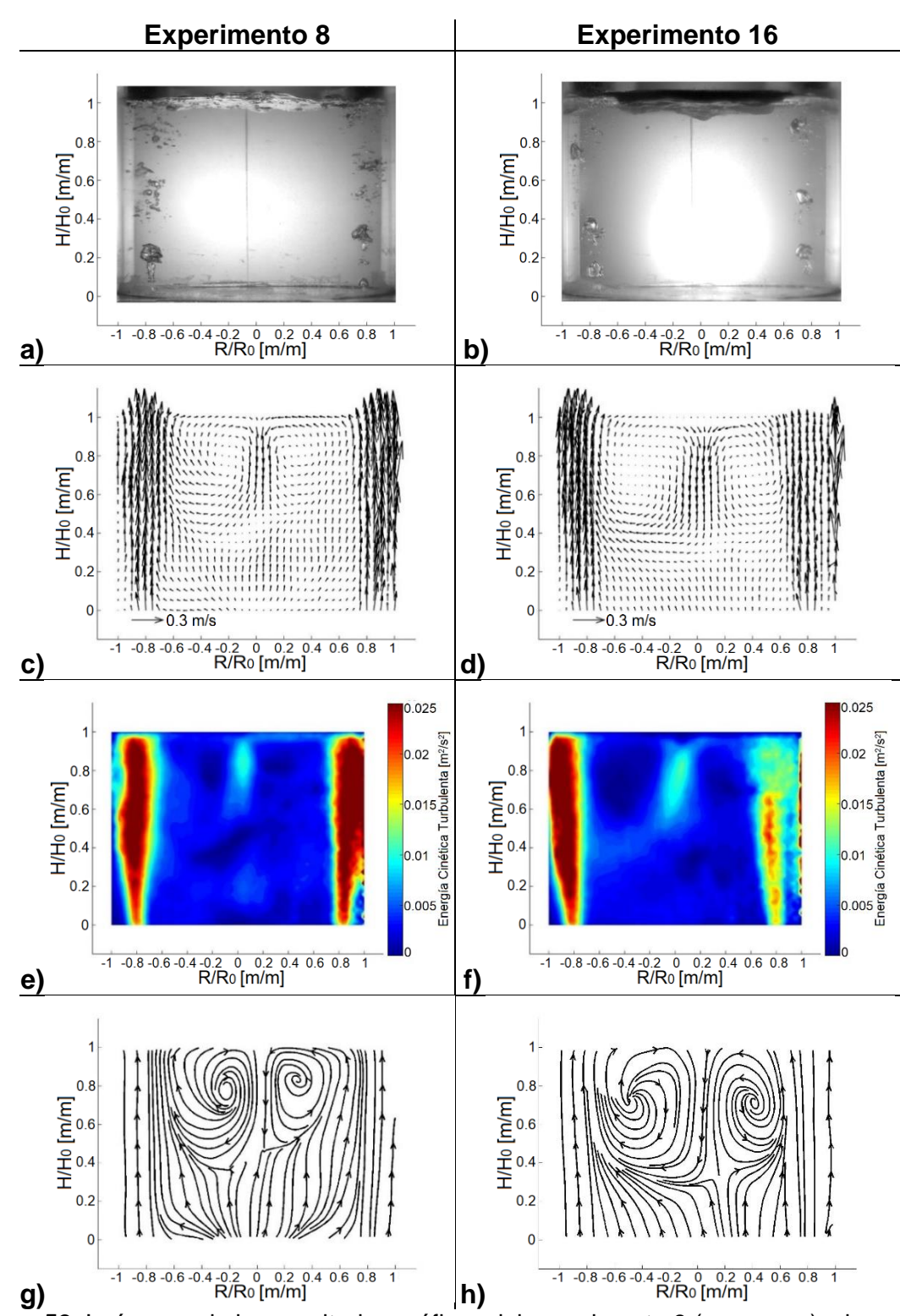

**Figura 52**. Imágenes de los resultados gráficos del experimento 8 (a, c, e y g), sin escoria, y del experimento 16 (b, d, f y h), con escoria, ambos con 2 tapones a 4/5 del radio y con flujo alto. Respectivamente para cada experimento, se muestran fotografías del burbujeo en las imágenes a) y b), vectores de velocidad en las imágenes c) y d), contornos de energía cinética turbulenta en las imágenes e) y f), y líneas de corriente en las imágenes g) y h).

En la **Figura 53** se presentan imágenes (una de todas las tomadas para cada experimento) de los "ojos" formados en la capa de aceite con las que se midieron los porcentajes de las áreas expuestas en los experimentos 9 a 16.

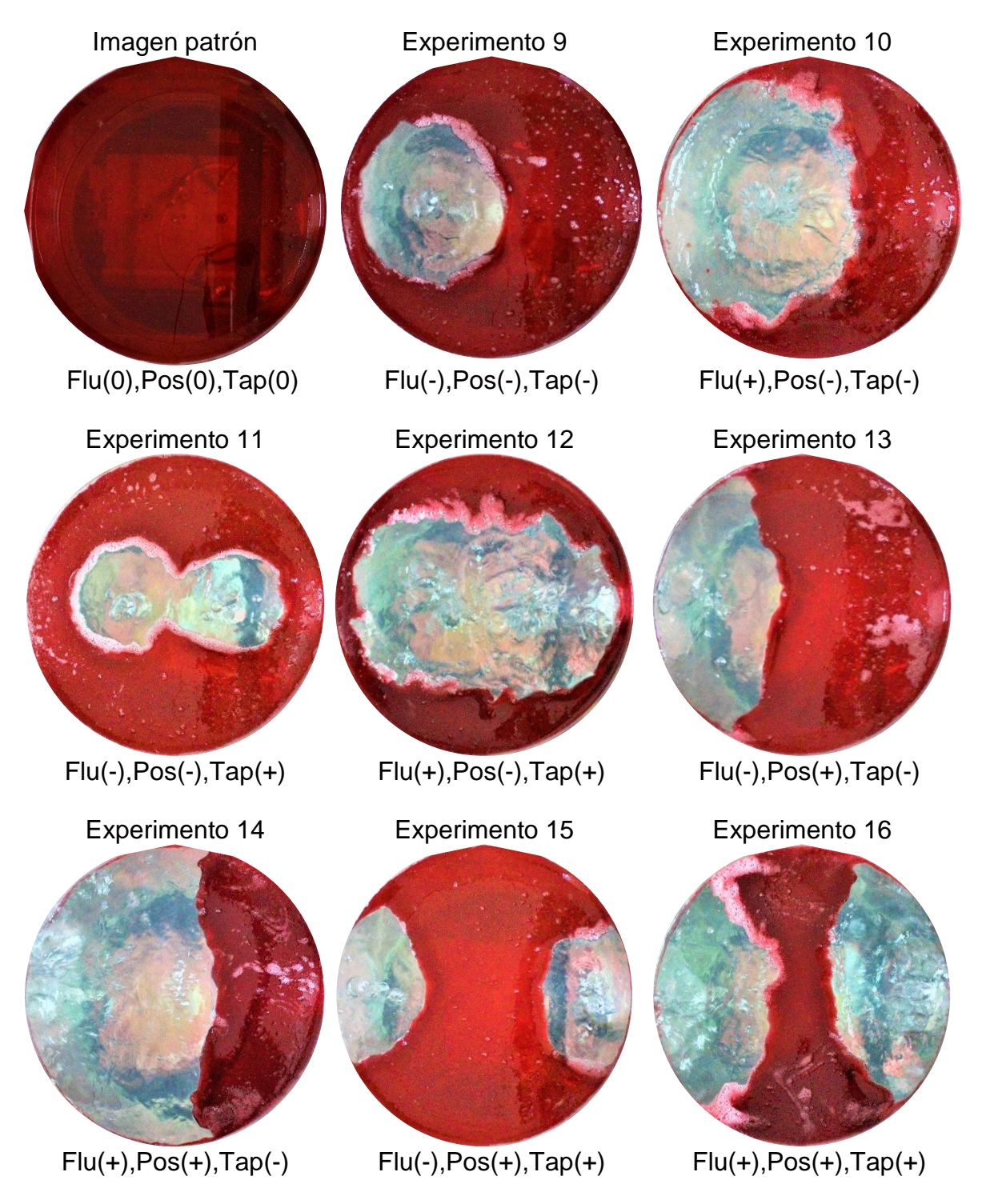

**Figura 53**. Imágenes de los "ojos" en el aceite de los experimentos 9 a 16.

# **3.2-Resultados numéricos**

A continuación, se muestran los resultados numéricos obtenidos de los datos recabados en la experimentación, el análisis estadístico y la optimización realizada.

# **3.2.1-Energía cinética turbulenta**

En la **Tabla 10** se presentan los resultados procesados de la energía cinética turbulenta máxima y promedio de los experimentos realizados, así como su desviación estándar. Se resaltan los experimentos en donde se obtuvieron los valores máximos, los cuales son, el experimento 16 para la energía cinética turbulenta máxima con 0.1916m²/s² y los experimentos 8 y 16 para la energía cinética turbulenta promedio, ambos con 0.0139m<sup>2</sup>/s<sup>2</sup>.

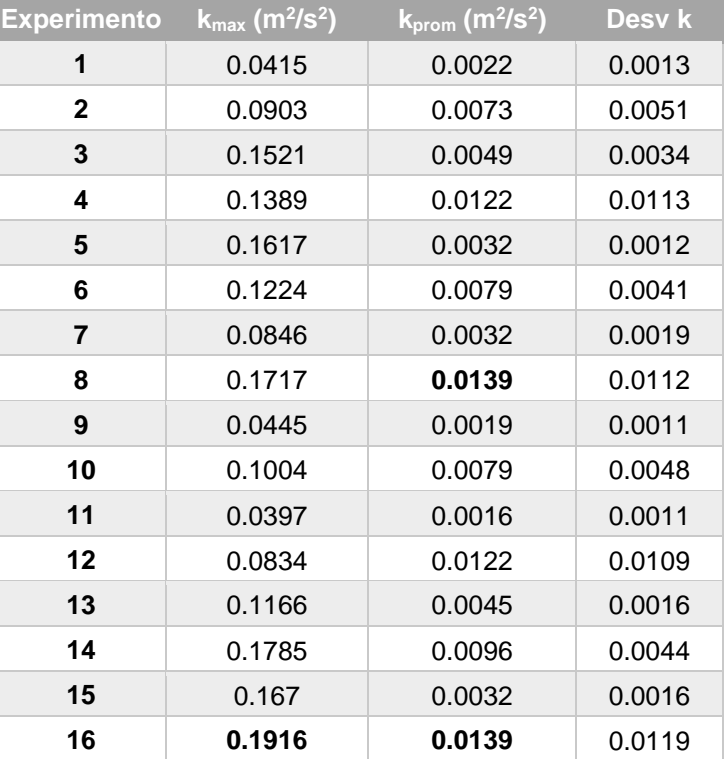

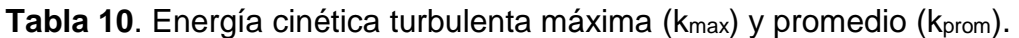

A continuación, se presentan las ecuaciones obtenidas en Minitab 17 de la energía cinética turbulenta en función de las variables: flujo (F), número de tapones (T), posición de los tapones (P) y escoria (E).

- $k_{max}$  = 0.3610 + 0.010277(F) + 0.2905(T) + 0.7980(P) + 0.04844(E) 0.006552(F)(T)  $-0.01975(F)(P) - 0.001093(F)(E) - 0.4964(T)(P) - 0.04201(T)(E) - 0.09717(P)(E)$  $+ 0.013457(F)(T)(P)$   $+ 0.000843(F)(T)(E)$   $+ 0.002746(F)(P)(E)$ + 0.07841(T)(P)(E) - 0.001906(F)(T)(P)(E)
- $k_{\text{prom}} = -0.0045 + 0.000197(F) + 0.0047(T) + 0.0100(P) + 0.00044(E) 0.000017(F)(T)$  $-0.00030(F)(P) - 0.000013(F)(E) - 0.0077(T)(P) - 0.00066(T)(E) - 0.00017(P)(E)$ +  $0.000271(F)(T)(P)$  +  $0.000018(F)(T)(E)$  +  $0.000021(F)(P)(E)$  $+ 0.00063(T)(P)(E) - 0.000025(F)(T)(P)(E)$

En la **Tabla 11** y **12** se presenta el procesamiento estadístico realizado para la energía cinética turbulenta máxima y promedio respectivamente, mostrando el efecto de cada variable. En cada una de estas tablas se resaltan las variables individuales que tienen un efecto estadísticamente significativo (con valor P menor a 0.05), las cuales son, para la energía cinética turbulenta máxima, el flujo (F), el número de tapones (T) y la posición de los tapones (P) con efectos positivos (incrementos en la energía cinética turbulenta máxima) y la escoria (E) con un efecto negativo (disminución en la energía cinética turbulenta máxima). Para la energía cinética turbulenta promedio, la única variable resaltada es el flujo (F) debido a que su valor P es el único menor a 0.05, presentando para este caso un efecto positivo sobre la energía cinética promedio del sistema. El efecto de cada variable sobre la energía cinética turbulenta máxima y promedio se representan de manera gráfica en los Pareto presentados en la **Figura 54** y **55** respectivamente.
| <b>Variable</b> | Grados de<br>libertad | Suma de<br>cuadrados | <b>Cuadrados</b><br>medios | <b>Valor F</b> | Valor p  | <b>Efecto</b> | <b>Error</b><br>estándar |
|-----------------|-----------------------|----------------------|----------------------------|----------------|----------|---------------|--------------------------|
| F               | 1                     | 0.013618             | 0.013618                   | 348.84         | $\bf{0}$ | 0.033687      | 0.000902                 |
| т               | 1                     | 0.005618             | 0.005618                   | 143.92         | $\bf{0}$ | 0.021638      | 0.000902                 |
| P               | 1                     | 0.047496             | 0.047496                   | 1216.65        | $\bf{0}$ | 0.062912      | 0.000902                 |
| Е               | 1                     | 0.000323             | 0.000323                   | 8.27           | 0.007    | $-0.005188$   | 0.000902                 |
| $F^*T$          | 1                     | 0.000042             | 0.000042                   | 1.07           | 0.31     | 0.001863      | 0.000902                 |
| F*P             | 1                     | 0                    | 0                          | $\Omega$       | 0.951    | $-0.000112$   | 0.000902                 |
| F*E             | 1                     | 0.001978             | 0.001978                   | 50.66          | $\Omega$ | 0.012838      | 0.000902                 |
| T*P             | 1                     | 0.001939             | 0.001939                   | 49.68          | 0        | $-0.012712$   | 0.000902                 |
| T*E             | 1                     | 0.001509             | 0.001509                   | 38.65          | 0        | $-0.011212$   | 0.000902                 |
| P*E             | 1                     | 0.013477             | 0.013477                   | 345.23         | 0        | 0.033513      | 0.000902                 |
| F*T*P           | 1                     | 0.005                | 0.005                      | 128.08         | 0        | 0.020413      | 0.000902                 |
| F*T*E           | 1                     | 0.002432             | 0.002432                   | 62.31          | 0        | $-0.014238$   | 0.000902                 |
| F*P*E           | 1                     | 0.00012              | 0.00012                    | 3.07           | 0.089    | $-0.003162$   | 0.000902                 |
| T*P*E           | 1                     | 0.013903             | 0.013903                   | 356.13         | 0        | 0.034037      | 0.000902                 |
| F*T*P*E         | 1                     | 0.008547             | 0.008547                   | 218.93         | 0        | $-0.026687$   | 0.000902                 |
| Error           | 32                    | 0.001249             | 0.000039                   |                |          |               |                          |
| <b>Total</b>    | 47                    | 0.11725              |                            |                |          |               |                          |

**Tabla 11**. Análisis estadístico de la energía cinética turbulenta máxima.

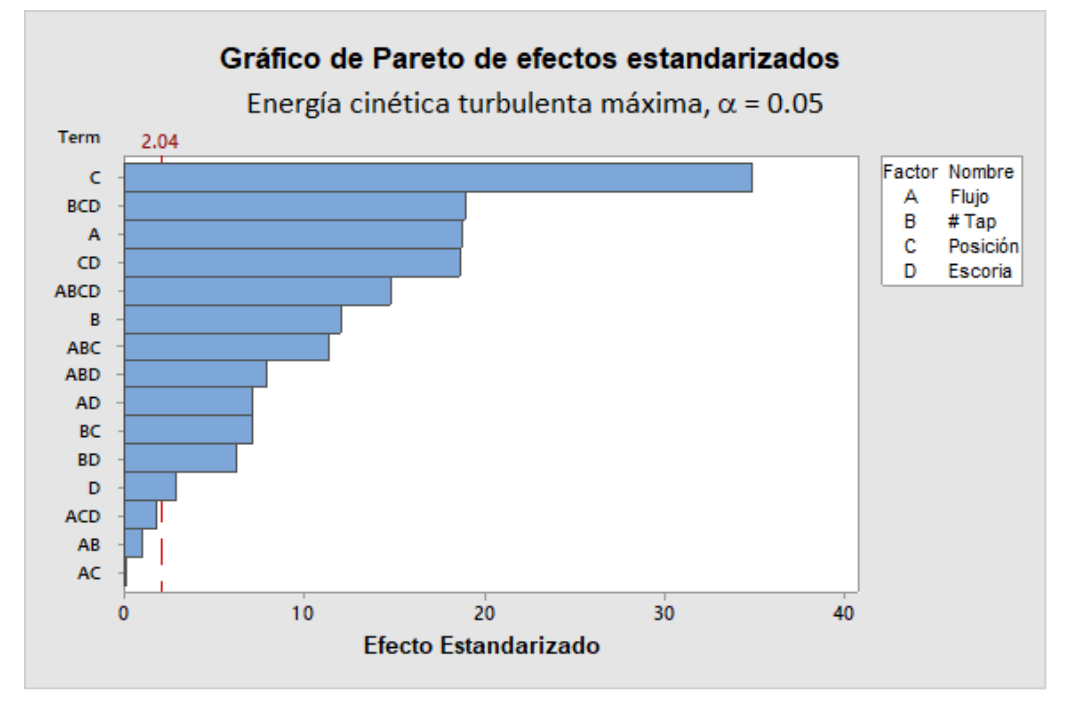

**Figura 54**. Gráfico de Pareto del análisis estadístico de la energía cinética turbulenta máxima.

| Variable <sup>®</sup> | <b>Grados de</b><br>libertad | Suma de<br>cuadrados | Cuadrados<br>medios | <b>Valor F</b> | <b>Valor P</b> | <b>Efecto</b> | <b>Error</b><br>estándar |
|-----------------------|------------------------------|----------------------|---------------------|----------------|----------------|---------------|--------------------------|
| F                     | 1                            | 0.00068              | 0.00068             | 17.41          | $\bf{0}$       | 0.007525      | 0.000902                 |
| т                     | 1                            | 0.00008              | 0.00008             | 2.04           | 0.163          | 0.002575      | 0.000902                 |
| P                     | 1                            | 0.000016             | 0.000016            | 0.41           | 0.528          | 0.00115       | 0.000902                 |
| Е                     | 1                            | 0                    | 0                   | 0              | 1              | 0             | 0.000902                 |
| $F^*T$                | 1                            | 0.000063             | 0.000063            | 1.63           | 0.211          | 0.0023        | 0.000902                 |
| F*P                   | 1                            | 0.000001             | 0.000001            | 0.02           | 0.88           | 0.000275      | 0.000902                 |
| F*E                   | 1                            | 0.000004             | 0.000004            | 0.1            | 0.752          | 0.000575      | 0.000902                 |
| T*P                   | 1                            | 0.000001             | 0.000001            | 0.03           | 0.858          | $-0.000325$   | 0.000902                 |
| T*E                   | 1                            | 0.000008             | 0.000008            | 0.21           | 0.65           | $-0.000825$   | 0.000902                 |
| P*E                   | 1                            | 0.000007             | 0.000007            | 0.17           | 0.68           | 0.00075       | 0.000902                 |
| F*T*P                 | 1                            | 0.000004             | 0.000004            | 0.11           | 0.742          | 0.0006        | 0.000902                 |
| F*T*E                 | 1                            | 0.000001             | 0.000001            | 0.02           | 0.891          | 0.00025       | 0.000902                 |
| F*P*E                 | 1                            | 0.000003             | 0.000003            | 0.07           | 0.794          | $-0.000475$   | 0.000902                 |
| T*P*E                 | 1                            | 0                    | 0                   | $\Omega$       | 0.967          | 0.000075      | 0.000902                 |
| F*T*P*E               | 1                            | 0.000001             | 0.000001            | 0.04           | 0.847          | $-0.00035$    | 0.000902                 |
| Error                 | 32                           | 0.001249             | 0.000039            |                |                |               |                          |
| <b>Total</b>          | 47                           | 0.002118             |                     |                |                |               |                          |

**Tabla 12**. Análisis estadístico de la energía cinética turbulenta promedio.

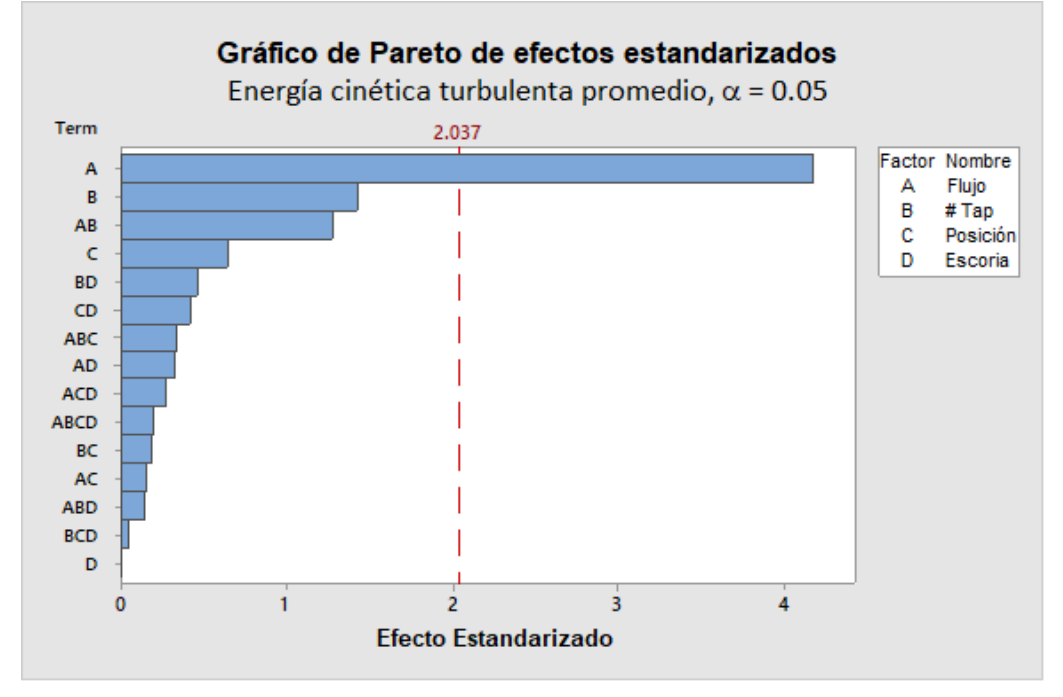

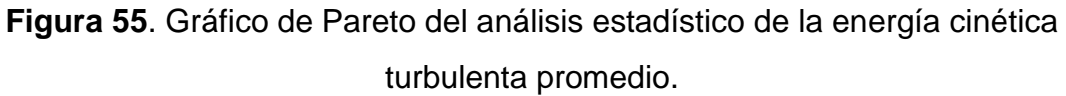

#### **3.2.2-Velocidad**

En la **Tabla 13** se presentan los resultados procesados de la velocidad máxima y promedio de los experimentos realizados, así como su desviación estándar. Se resaltan los valores de los experimentos en donde se encontraron los valores más altos para ambas velocidades. En el experimento 13 (con 1 tapón a 4/5 del radio, flujo bajo y con presencia de escoria) se tiene la mayor velocidad máxima, con un valor de 0.7197m/s, mientras que el valor más grande de la velocidad promedio se encuentra en el experimento 6 (con 1 tapón a 4/5 del radio, flujo alto y sin presencia de escoria), con un valor de 0.0962m/s.

| Experimento    | Vel <sub>max</sub> (m/s) | Vel <sub>prom</sub> (m/s) | <b>Desv Vel</b> |
|----------------|--------------------------|---------------------------|-----------------|
| 1              | 0.307                    | 0.0432                    | 0.0356          |
| 2              | 0.3912                   | 0.0877                    | 0.0717          |
| 3              | 0.3433                   | 0.0388                    | 0.0587          |
| 4              | 0.5079                   | 0.0817                    | 0.1063          |
| 5              | 0.5535                   | 0.0513                    | 0.035           |
| 6              | 0.4965                   | 0.0962                    | 0.064           |
| $\overline{7}$ | 0.3089                   | 0.0343                    | 0.044           |
| 8              | 0.6523                   | 0.0956                    | 0.1059          |
| 9              | 0.2896                   | 0.0474                    | 0.0328          |
| 10             | 0.378                    | 0.0723                    | 0.0694          |
| 11             | 0.2288                   | 0.0404                    | 0.0334          |
| 12             | 0.3337                   | 0.0832                    | 0.1043          |
| 13             | 0.7197                   | 0.0558                    | 0.0399          |
| 14             | 0.5792                   | 0.0866                    | 0.0663          |
| 15             | 0.4061                   | 0.0362                    | 0.0401          |
| 16             | 0.4867                   | 0.0858                    | 0.109           |

Tabla 13. Velocidad máxima (Vel<sub>max</sub>) y promedio (Vel<sub>prom</sub>) obtenidas.

A continuación, se presentan las ecuaciones obtenidas en Minitab 17 de la velocidad en función de las variables: flujo (F), número de tapones (T), posición de los tapones (P) y escoria (E).

- $Vel_{max} = -0.184 + 0.01111(F) + 0.272(T) + 1.361(P) 0.0053(E) 0.00494(F)(T)$  $- 0.0329(F)(P) + 0.00020(F)(E) - 0.762(T)(P) - 0.0152(T)(E) + 0.0399(P)(E)$ +  $0.02286(F)(T)(P)$  +  $0.000077(F)(T)(E)$  +  $0.00025(F)(P)(E)$  +  $0.0147(T)(P)(E)$  $-0.00103(F)(T)(P)(E)$
- $Vel_{\text{prom}} = 0.019 + 0.00196(F) + 0.008(T) + 0.053(P) + 0.0024(E) 0.00048(F)(T)$  $- 0.0013(F)(P) - 0.00023(F)(E) - 0.036(T)(P) - 0.0012(T)(E) - 0.0013(P)(E)$ +  $0.00129(F)(T)(P)$  +  $0.000132(F)(T)(E)$  +  $0.00020(F)(P)(E)$  +  $0.0011(T)(P)(E)$  $-0.00015(F)(T)(P)(E)$

En la **Tabla 14** y **15** se presenta el procesamiento estadístico realizado para la velocidad máxima y promedio respectivamente, mostrando el efecto de cada variable. En cada una de estas tablas se resaltan las variables individuales que tienen un efecto estadísticamente significativo (con valor P menor a 0.05), las cuales son, para la velocidad máxima, el flujo (F) y la posición de los tapones (P) con efectos positivos (incrementos en la velocidad máxima que tiene el sistema) y el número de tapones (T) con un efecto negativo (disminución en la velocidad máxima que tiene el sistema). Para la velocidad promedio, la única variable resaltada es el flujo (F) debido a que su valor P es el único menor a 0.05, presentando para este caso un efecto positivo sobre la velocidad promedio del sistema. El efecto de cada variable sobre la velocidad máxima y promedio se representan de manera gráfica en los Pareto presentados en las **Figura 56** y **57** respectivamente.

| Variable     | Grados de<br>libertad | Suma de<br>cuadrados | <b>Cuadrados</b><br>medios | <b>Valor F</b> | <b>Valor P</b> | <b>Efecto</b> | <b>Error</b><br>estándar |
|--------------|-----------------------|----------------------|----------------------------|----------------|----------------|---------------|--------------------------|
| F            | 1                     | 0.08382              | 0.083817                   | 17.42          | $\bf{0}$       | 0.0836        | 0.01                     |
| т            | 1                     | 0.03746              | 0.037464                   | 7.79           | 0.009          | $-0.0559$     | 0.01                     |
| P            | 1                     | 0.37989              | 0.379888                   | 78.95          | $\bf{0}$       | 0.1779        | 0.01                     |
| Е            | 1                     | 0.00361              | 0.003612                   | 0.75           | 0.393          | $-0.0173$     | 0.01                     |
| F*T          | 1                     | 0.09677              | 0.096768                   | 20.11          | 0              | 0.0898        | 0.01                     |
| F*P          | 1                     | 0.00872              | 0.008716                   | 1.81           | 0.188          | $-0.0269$     | 0.01                     |
| F*E          | 1                     | 0.03027              | 0.030271                   | 6.29           | 0.017          | $-0.0502$     | 0.01                     |
| T*P          | 1                     | 0.05524              | 0.055243                   | 11.48          | 0.002          | $-0.0678$     | 0.01                     |
| T*E          | 1                     | 0.06208              | 0.062078                   | 12.9           | 0.001          | $-0.0719$     | 0.01                     |
| P*E          | 1                     | 0.04684              | 0.046838                   | 9.73           | 0.004          | 0.0625        | 0.01                     |
| F*T*P        | 1                     | 0.0516               | 0.051601                   | 10.72          | 0.003          | 0.0656        | 0.01                     |
| F*T*E        | 1                     | 0.01109              | 0.01109                    | 2.3            | 0.139          | $-0.0304$     | 0.01                     |
| $F^*P^*E$    | 1                     | 0.01586              | 0.015856                   | 3.3            | 0.079          | $-0.0363$     | 0.01                     |
| T*P*E        | 1                     | 0.00066              | 0.000657                   | 0.14           | 0.714          | $-0.0074$     | 0.01                     |
| $F^*T^*P^*E$ | $\mathbf{1}$          | 0.0025               | 0.002497                   | 0.52           | 0.477          | $-0.0144$     | 0.01                     |
| Error        | 32                    | 0.15398              | 0.004812                   |                |                |               |                          |
| <b>Total</b> | 47                    | 1.04037              |                            |                |                |               |                          |

**Tabla 14**. Análisis estadístico de la velocidad máxima.

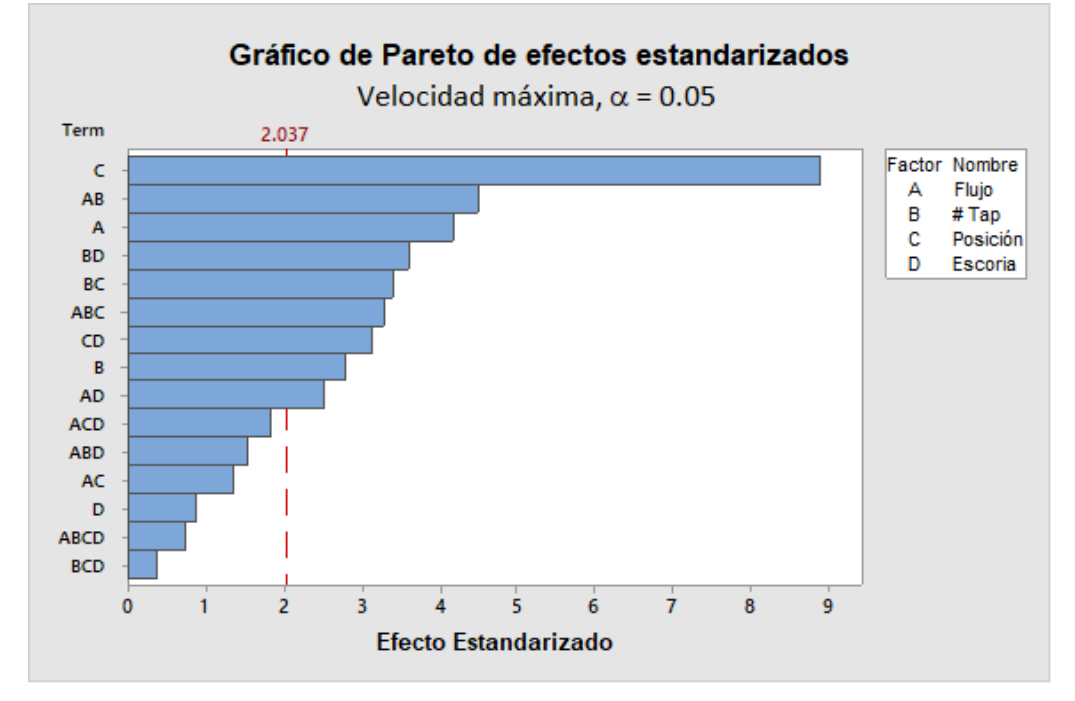

**Figura 56**. Gráfico de Pareto del análisis estadístico de la velocidad máxima.

| <b>Variable</b> | Grados de<br>libertad | Suma de<br>cuadrados | <b>Cuadrados</b><br>medios | <b>Valor F</b> | <b>Valor P</b> | <b>Efecto</b> | <b>Error</b><br>estándar |
|-----------------|-----------------------|----------------------|----------------------------|----------------|----------------|---------------|--------------------------|
| F               | 1                     | 0.021892             | 0.021892                   | 4.55           | 0.041          | 0.0427        | 0.01                     |
| Т               | 1                     | 0.000371             | 0.000371                   | 0.08           | 0.783          | $-0.0056$     | 0.01                     |
| P               | 1                     | 0.000416             | 0.000416                   | 0.09           | 0.771          | 0.0059        | 0.01                     |
| Е               | 1                     | 0.000083             | 0.000083                   | 0.02           | 0.896          | -0.0026       | 0.01                     |
| $F^*T$          | 1                     | 0.000497             | 0.000497                   | 0.1            | 0.75           | 0.0064        | 0.01                     |
| F*P             | 1                     | 0.000186             | 0.000186                   | 0.04           | 0.845          | 0.0039        | 0.01                     |
| F*E             | 1                     | 0.000388             | 0.000388                   | 0.08           | 0.778          | $-0.0057$     | 0.01                     |
| T*P             | 1                     | 0.000186             | 0.000186                   | 0.04           | 0.845          | $-0.0039$     | 0.01                     |
| T*E             | 1                     | 0.000025             | 0.000025                   | 0.01           | 0.943          | 0.0014        | 0.01                     |
| P*E             | 1                     | 0.000005             | 0.000005                   | 0              | 0.976          | $-0.0006$     | 0.01                     |
| F*T*P           | 1                     | 0.000067             | 0.000067                   | 0.01           | 0.907          | 0.0024        | 0.01                     |
| F*T*E           | 1                     | 0.00009              | 0.00009                    | 0.02           | 0.892          | 0.0027        | 0.01                     |
| F*P*E           | 1                     | 0.000007             | 0.000007                   | $\Omega$       | 0.97           | $-0.0008$     | 0.01                     |
| T*P*E           | 1                     | 0.000055             | 0.000055                   | 0.01           | 0.916          | $-0.0021$     | 0.01                     |
| $F^*T^*P^*E$    | 1                     | 0.000055             | 0.000055                   | 0.01           | 0.916          | $-0.0021$     | 0.01                     |
| Error           | 32                    | 0.153977             | 0.004812                   |                |                |               |                          |
| <b>Total</b>    | 47                    | 0.1783               |                            |                |                |               |                          |

**Tabla 15**. Análisis estadístico de la velocidad promedio.

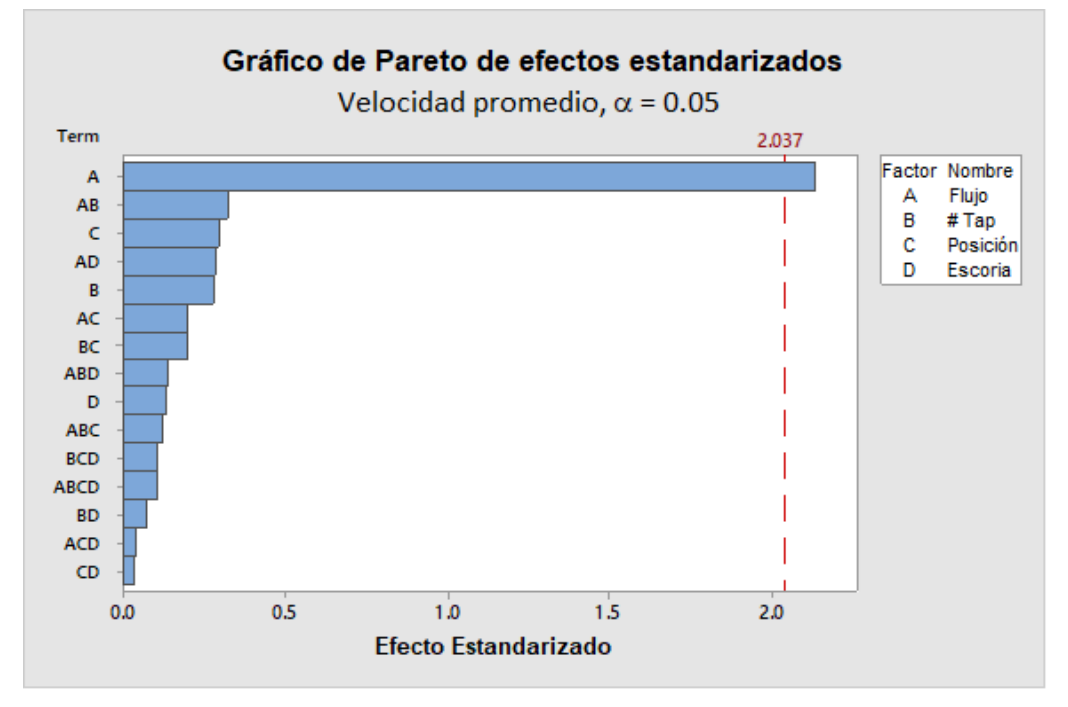

**Figura 57**. Gráfico de Pareto del análisis estadístico de la velocidad promedio.

### **3.2.3-Porcentaje de área expuesta (área del "ojo")**

Debido a que sin la presencia de escoria no tiene sentido medir el porcentaje de área expuesta ya que en todos los casos seria del 100%, en todos los cálculos y análisis efectuados para este término, sólo se utilizaron los experimentos del 9 al 16 con las variables flujo, número de tapones y posición de los tapones.

En la **Tabla 16** se presentan los resultados procesados del "ojo" o área expuesta promedio de los experimentos realizados en presencia de escoria, así como su desviación estándar.

|    |         | Experimento %Área de ojo Desv Área de ojo |
|----|---------|-------------------------------------------|
| 9  | 31.1574 | 0.7018                                    |
| 10 | 57.4907 | 2.4869                                    |
| 11 | 31.8176 | 0.8302                                    |
| 12 | 58.0295 | 2.3585                                    |
| 13 | 33.7096 | 2.0433                                    |
| 14 | 65.6961 | 1.391                                     |
| 15 | 26.7896 | 3.8983                                    |
| 16 | 61.0959 | 2.3693                                    |

**Tabla 16**. Porcentajes de las áreas de los "ojos" (área expuesta).

A continuación, se presenta la ecuación obtenida en Minitab 17 del área expuesta en la capa de aceite en función de las variables: flujo (F), número de tapones (T) y posición de los tapones (P).

Aojo = 17.62 + 0.805(F) + 6.51(T) + 20.1(P) - 0.062(F)(T) + 0.229(F)(P) - 17.46(T)(P) + 0.174(F)(T)(P)

En la **Tabla 17** se presenta el procesamiento estadístico realizado para el área expuesta, mostrando el efecto de cada variable. Se resaltan las variables individuales que tienen un efecto estadísticamente significativo (con valor P menor a 0.05) para el cambio del área expuesta, las cuales son, el flujo (F) y la posición de los tapones (P) con efectos positivos (incrementos en el área expuesta) y el número de tapones (T) con un efecto negativo (disminución en el área expuesta). El efecto de cada variable sobre área expuesta se representa de manera gráfica en el Pareto presentado en la **Figura 58**.

| <b>Variable</b> | Grados de<br>libertad | Suma de<br>cuadrados | <b>Cuadrados</b><br>medios | Valor <sub>F</sub> | <b>Valor P</b> | <b>Efecto</b> | <b>Error</b><br>estándar |
|-----------------|-----------------------|----------------------|----------------------------|--------------------|----------------|---------------|--------------------------|
| F               | 1                     | 5295.93              | 5295.93                    | 1063.19            | $\bf{0}$       | 29.709        | 0.456                    |
| Т               | 1                     | 39.95                | 39.95                      | 8.02               | 0.012          | $-2.58$       | 0.456                    |
| P               | 1                     | 29.01                | 29.01                      | 5.82               | 0.028          | 2.199         | 0.456                    |
| F*T             | 1                     | 1.81                 | 1.81                       | 0.36               | 0.555          | 0.55          | 0.456                    |
| F*P             | 1                     | 70.87                | 70.87                      | 14.23              | 0.002          | 3.437         | 0.456                    |
| T*P             | 1                     | 60.67                | 60.67                      | 12.18              | 0.003          | $-3.18$       | 0.456                    |
| $F^*T^*P$       | 1                     | 2.23                 | 2.23                       | 0.45               | 0.513          | 0.61          | 0.456                    |
| Error           | 16                    | 79.7                 | 4.98                       |                    |                |               |                          |
| <b>Total</b>    | 23                    | 5580.17              |                            |                    |                |               |                          |

**Tabla 17**. Análisis estadístico de las áreas de los "ojos" en la escoria.

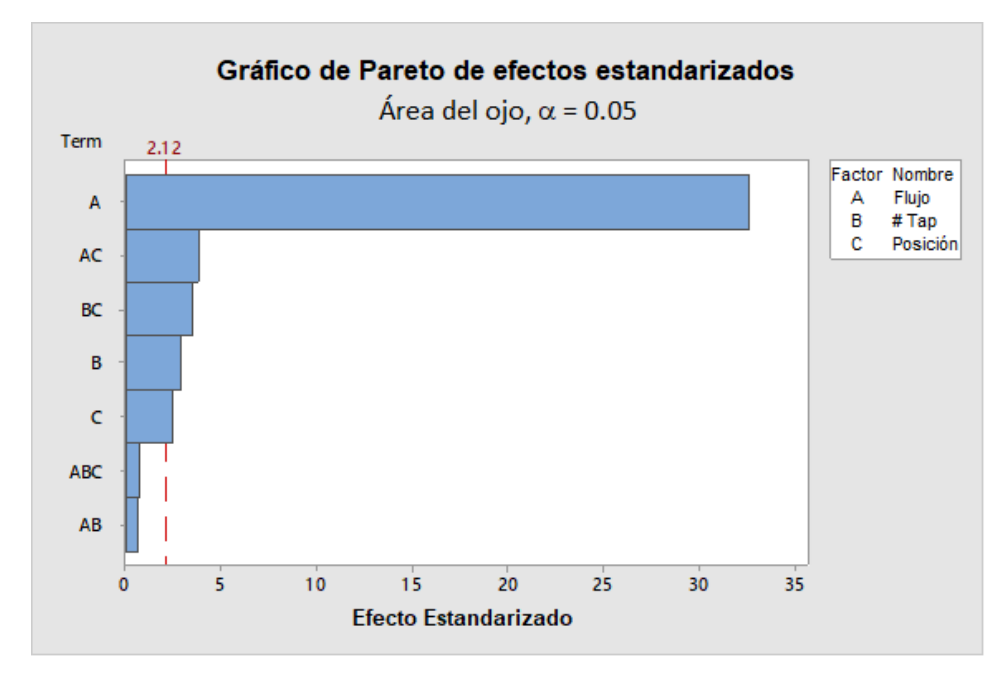

**Figura 58**. Gráfico de Pareto del análisis estadístico de las áreas expuestas.

### **3.2.4-Optimización**

Con las ecuaciones obtenidas en Minitab 17 ingresadas en la aplicación de optimización de Matlab, se encontraron 50 casos óptimos en los cuales se buscaba la mayor energía cinética turbulenta y velocidad posibles con el menor porcentaje de área expuesta. De los 50 casos se seleccionaron 15, eliminando los casos en donde el número de tapones resultaba muy incoherente (los más alejados de 1 o 2 ya que no es posible tener 1.5 tapones en el sistema). En la **Tabla 18** se muestran los 15 casos seleccionados.

| <b>Corrida</b> | <b>Flujo</b><br>(L/min) | Tapones<br>(#) | <b>Posición</b><br>$(r/r_0)$ | Escoria<br>(mm) | $k_{max}$<br>$(m^2/s^2)$ | $k_{\text{prom}}$<br>$(m^2/s^2)$ | Vel <sub>max</sub><br>(m/s) | Velprom<br>(m/s) | Aojo<br>(%) |
|----------------|-------------------------|----------------|------------------------------|-----------------|--------------------------|----------------------------------|-----------------------------|------------------|-------------|
| 1              | 7.0861                  | 1.0243         | 0.4352                       | 0.4045          | 0.0690                   | 0.0024                           | 0.3619                      | 0.0449           | 31.7626     |
| $\mathbf{2}$   | 7.0866                  | 1.0238         | 0.4340                       | 0.4050          | 0.0687                   | 0.0024                           | 0.3613                      | 0.0449           | 31.7575     |
| 5              | 7.1998                  | 1.0339         | 0.3742                       | 0.3787          | 0.0552                   | 0.0023                           | 0.3298                      | 0.0440           | 31.5533     |
| 8              | 7.3085                  | 1.9800         | 0.7918                       | 0.4395          | 0.0922                   | 0.0032                           | 0.3238                      | 0.0352           | 27.3566     |
| 16             | 8.7674                  | 1.9613         | 0.7878                       | 0.4229          | 0.0974                   | 0.0037                           | 0.3434                      | 0.0384           | 29.1759     |
| 18             | 10.0578                 | 1.0248         | 0.3683                       | 0.3526          | 0.0569                   | 0.0028                           | 0.3338                      | 0.0481           | 34.0703     |
| 19             | 10.8540                 | 1.0330         | 0.3774                       | 0.3434          | 0.0608                   | 0.0030                           | 0.3405                      | 0.0493           | 34.8404     |
| 20             | 10.8771                 | 1.0391         | 0.3865                       | 0.2986          | 0.0633                   | 0.0030                           | 0.3451                      | 0.0495           | 34.9191     |
| 21             | 11.1887                 | 1.0356         | 0.6305                       | 0.3283          | 0.1162                   | 0.0035                           | 0.4639                      | 0.0539           | 36.8098     |
| 43             | 29.3616                 | 1.9853         | 0.7949                       | 0.4342          | 0.1510                   | 0.0110                           | 0.5597                      | 0.0789           | 52.3970     |
| 44             | 30.6905                 | 1.9802         | 0.7941                       | 0.2890          | 0.1538                   | 0.0114                           | 0.5754                      | 0.0817           | 53.9333     |
| 45             | 33.8796                 | 1.9673         | 0.7919                       | 0.3503          | 0.1621                   | 0.0125                           | 0.6070                      | 0.0880           | 57.6117     |
| 46             | 35.4147                 | 1.9851         | 0.7938                       | 0.2190          | 0.1666                   | 0.0131                           | 0.6285                      | 0.0911           | 59.2834     |
| 47             | 36.6835                 | 1.9842         | 0.7989                       | 0.3149          | 0.1707                   | 0.0136                           | 0.6419                      | 0.0937           | 60.7648     |
| 48             | 36.7674                 | 1.9957         | 0.8000                       | 0.2180          | 0.1713                   | 0.0137                           | 0.6468                      | 0.0940           | 60.8142     |

**Tabla 18**. Resultados de la optimización realizada en Matlab.

Con los datos de los 50 casos óptimos se graficaron frentes de Pareto entre la energía cinética turbulenta promedio, la velocidad promedio y el porcentaje de área expuesta en la superficie (**Figuras 59**, **60** y **61**), obteniendo la zona con los rangos de valores donde el proceso es "óptimo".

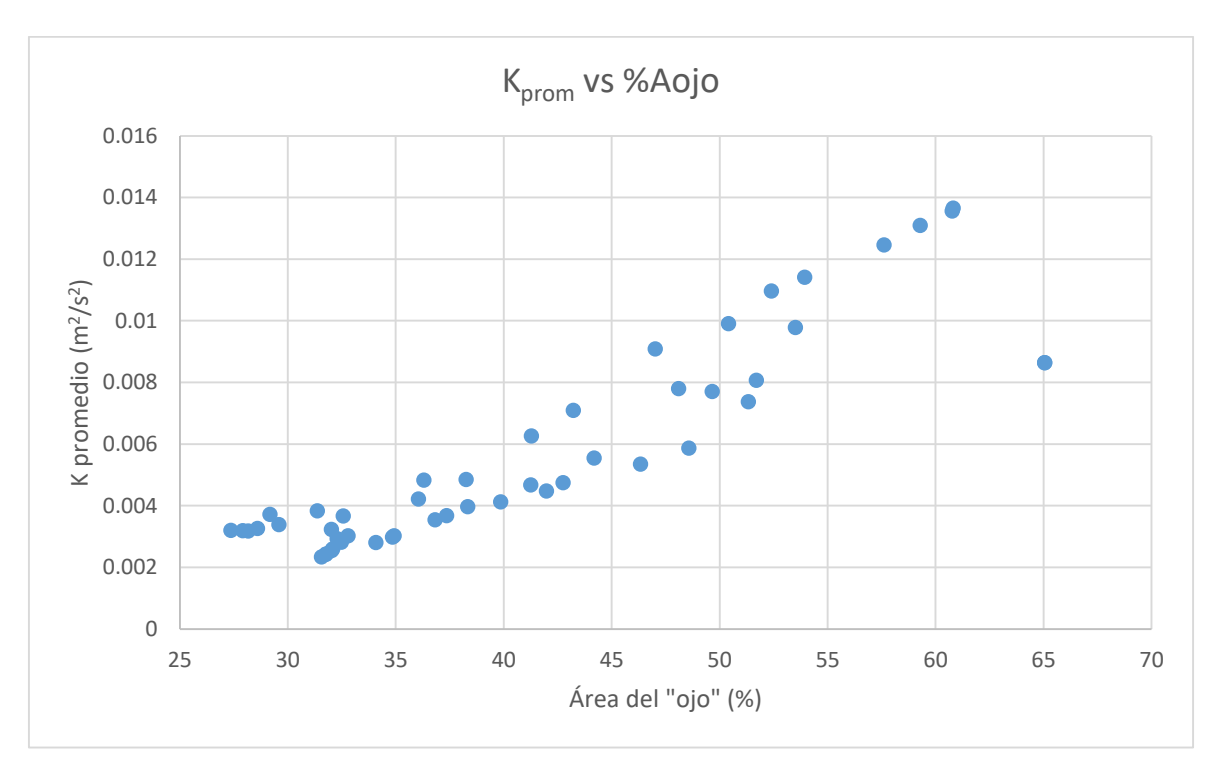

**Figura 59**. Frente de Pareto de la energía cinética turbulenta promedio contra el porcentaje de área expuesta en la superficie.

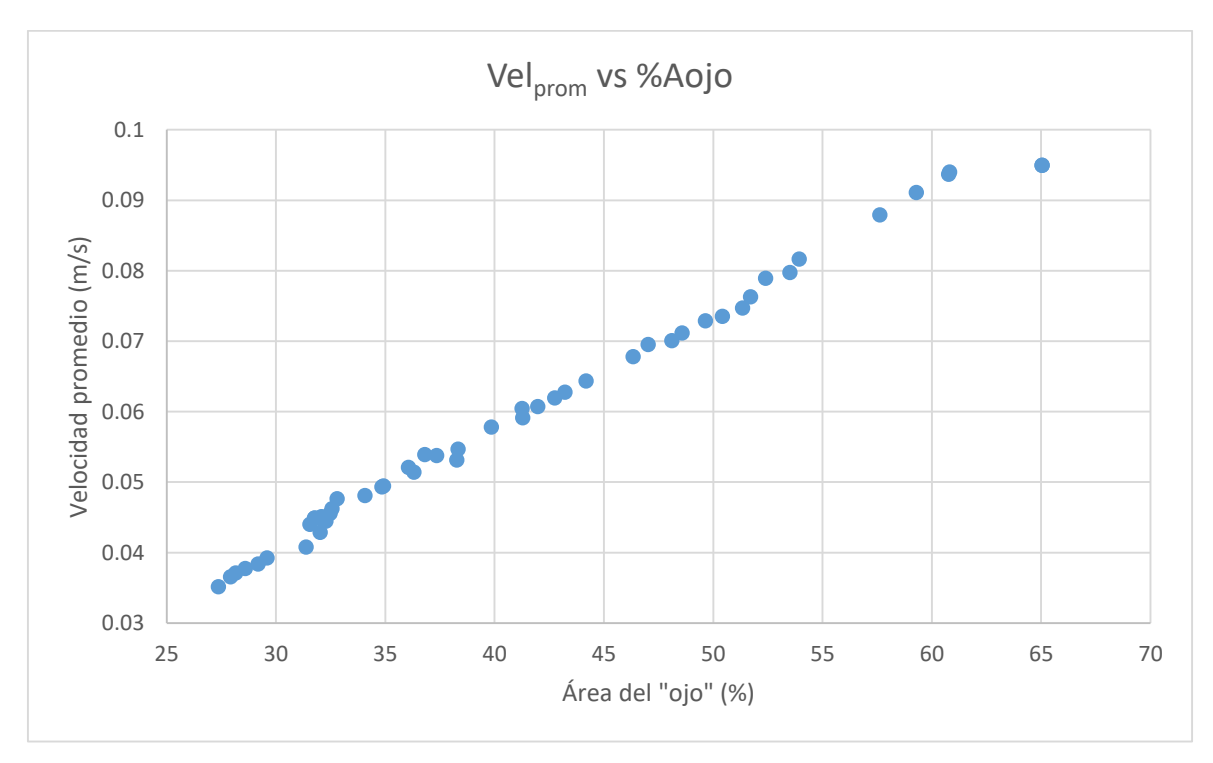

**Figura 60**. Frente de Pareto de la velocidad promedio contra el porcentaje de área expuesta en la superficie.

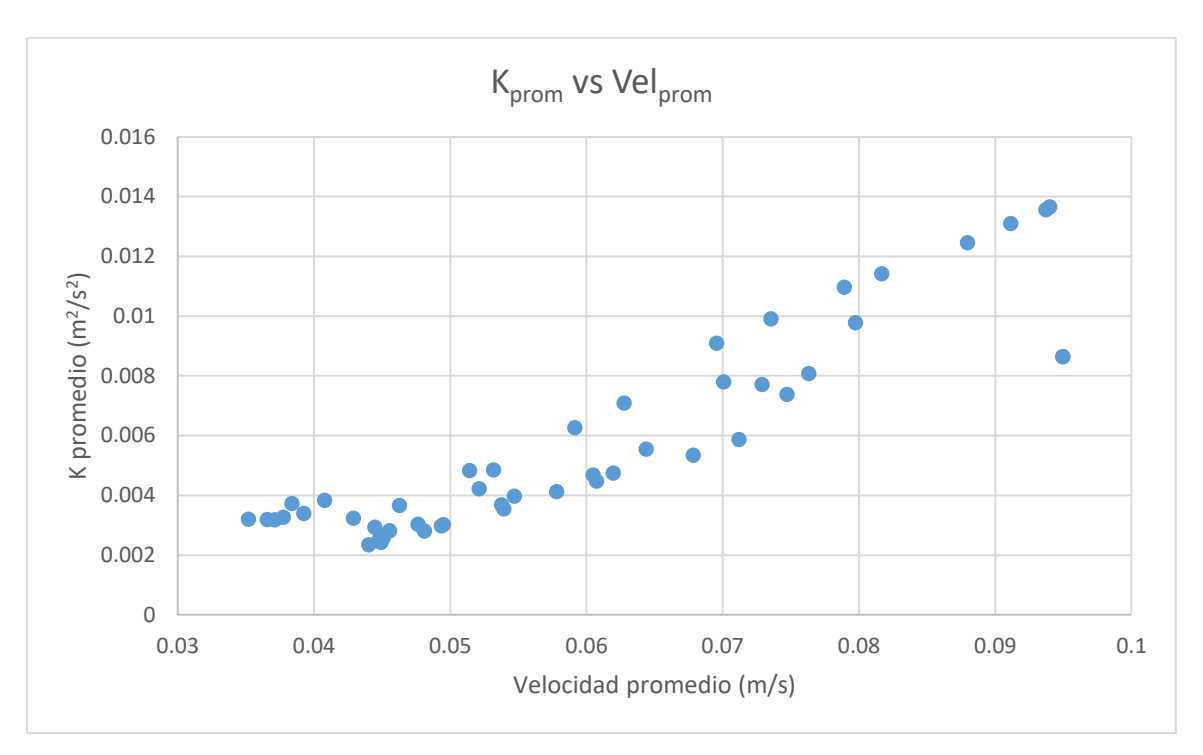

**Figura 61**. Frente de Pareto de la energía cinética turbulenta promedio contra la velocidad promedio.

### **3.3-Discusión de Resultados**

En las fotos tomadas con la cámara de alta velocidad (presentadas para cada experimento en las imágenes "a" y "b" de las **Figuras 21** a **52**) es interesante observar la dinámica de las burbujas, donde se aprecia el tamaño de las burbujas, su forma que nunca es esférica y los fenómenos de coalescencia y ruptura que experimentan. En las fotografías de los experimentos con la presencia de la capa de escoria (aceite de motor) se observa el movimiento y la interacción que tiene ésta hacia el interior del líquido, es decir, el arrastre de pequeñas gotas que bajan debido a las corrientes generadas por las burbujas y que después suben de nuevo por acción de la diferencia de densidades, en este caso, entre agua y aceite, además de una reducción en la intensidad con que se agita la superficie.

Para discutir los resultados obtenidos, se analizará el efecto de las variables estudiadas y como alteran a la energía cinética turbulenta, la velocidad del líquido y el área expuesta en la superficie, las cuales son algunas de las condiciones que pueden ser calculadas con las mediciones obtenidas del sistema y que afectan directamente los procesos llevados a cabo dentro de un horno olla.

Los flujos dentro del líquido, generan una geometría toroidal alrededor de cada pluma de gas inyectado, sin embargo, debido a la experimentación realizada para este trabajo solamente es posible obtener mediciones y visualizar imágenes en dos dimensiones sobre lo que sucede exclusivamente en un corte del sistema que atraviesa el centro de las plumas. En las imágenes presentadas en las **Figuras 21** a **52**, se observan los patrones de flujo que se generan en el plano antes mencionado, en todos los experimentos realizados se observa la generación de recirculaciones en los costados de las plumas, debido a que las burbujas del gas inyectado generan una corriente ascendente de líquido que al llegar a la superficie y chocar con la pared del sistema, la corriente cambia su dirección hacia abajo, y con forme avanza, pierde velocidad, hasta que es atraída hacia la pluma debido al movimiento que generan las burbujas, cerrando así la recirculación. Lo anterior es apreciable dentro de las **Figuras 21** a **52** en las imágenes "c" y "d" que corresponden a los vectores de velocidad del líquido y en las imágenes "g" y "h" que corresponde a las líneas de corriente. Las recirculaciones mantienen el líquido en movimiento, aumentando la turbulencia y beneficiando los procesos que se llevan a cabo dentro de un horno olla, sin embargo, las recirculaciones no siempre ocupan todo el sistema, generando zonas muertas (en donde el movimiento del líquido es muy bajo), las cuales perjudican al sistema incrementando los tiempos de mezclado. Analizando las imágenes "e" y "f" de las **Figuras 21** a **52**, las cuales corresponde a los contornos de energía cinética turbulenta, se aprecia que la mayor cantidad de zonas muertas (con menor energía, representadas en color azul oscuro) se encuentran cercanas al fondo del modelo ya que, sobre todo en los experimentos con dos tapones, las recirculaciones son más pequeñas y las corrientes no llegan hasta la parte más baja del modelo. El tamaño más pequeño de las recirculaciones al pasar de 1 a 2 tapones o al moverlos de 1/3 a 4/5 del radio, se puede apreciar claramente en las imágenes "g" y "h" de las **Figuras 29** a **44**, en donde se observan las líneas que tranzan el camino de las corrientes que se generan dentro del líquido. Por otra parte, en las **Figuras 45** a **52**, es apreciable la diminución en las velocidades (imágenes "c" y "d") y en la energía cinética turbulenta (imágenes "e" y "f") al agregar la capa de escoria en el sistema, debido al efecto amortiguante que ésta tiene disipando parte de la energía generada por el movimiento de las burbujas. Éstas reducciones en velocidad y energía, reducen de tamaño y acercan a la pluma y a la superficie las recirculaciones, alterando la turbulencia del sistema.

Debido a la complejidad que representa la interacción de dos o más variables simultáneas, únicamente se tomaran en cuenta para el análisis de los resultados cuantitativos, los efectos de la interacción de las variables individuales.

#### **3.3.1-Energía cinética turbulenta**

En la **Tabla 11** se muestra el análisis estadístico obtenido en Minitab 17 para la energía cinética turbulenta máxima (k<sub>max</sub>), en ésta se observa que, para las cuatro variables el valor de P es menor a 0.05 (criterio de significancia utilizado), es decir que las cuatro variables son significativas en el cambio de la kmax dentro del sistema, recordemos que la kmax se da en un solo punto dentro de la olla y que se encuentra en algún lugar dentro de la pluma (que es donde se encuentra la mayor cantidad de movimiento), lo anterior se puede ver a grandes rasgos en los contornos de energía cinética turbulenta de las **Figuras 21** a **52**. Dentro de las cuatro variables, la posición en la que se encuentran los tapones es la que tiene un mayor efecto sobre la kmax aumentándola en promedio 0.062912m<sup>2</sup>/s<sup>2</sup> al pasar de 1/3 a 4/5 del radio del modelo, este efecto se puede percibir también de forma cualitativa al revisar las **Figuras 37** a **44**, en donde prácticamente en todas las parejas de experimentos al pasar de la posición baja a la posición alta de los tapones, aumenta la intensidad de color (indicando valores más altos) en los centros de las plumas. El flujo y el número de tapones también contribuyen con el cambio de la kmax aunque de una menor manera, al cambiar el valor del flujo de 7L/min a 37L/min la kmax tiene en promedio un incremento de 0.033687m<sup>2</sup>/s<sup>2</sup> (poco más de la mitad que el efecto de la posición de los tapones) y en el caso de aumentar el número de tapones de 1 a 2 el incremento promedio de  $k_{max}$  es de 0.217638m $\frac{2}{s^2}$  (menos de la mitad que el efecto de la posición de los tapones). Por otra parte, la presencia de la capa de escoria,

cuenta con un valor negativo del efecto que tiene sobre la kmax, lo que significa que al pasar de no tener capa de escoria a tener los 8mm utilizados de escoria el valor de la k<sub>max</sub> dentro del sistema disminuye su valor un promedio de 0.005188m<sup>2</sup>/s<sup>2</sup>, sin embargo, al ser éste un valor muy pequeño con respecto a los efectos que tienen sobre la kmax las demás variables (menor a diez veces menos que el efecto de cambiar la posición de los tapones), no representa un cambio tan importante. En el gráfico de Pareto que se presenta en la **Figura 54** se puede apreciar de manera gráfica todo lo anteriormente mencionado, tomando en cuenta solo los efectos de las variables individuales, la variable que se encuentra en la parte más alta con el efecto más grande es la posición de los tapones, debajo está el flujo, les sigue el número de tapones y por último la presencia de escoria.

Los resultados del análisis estadístico para la energía cinética turbulenta promedio (kprom) se presentan en la **Tabla 12**, aquí se puede observar que la única variable con efecto sobre la k<sub>prom</sub> es el flujo de gas inyectado, ya que es la única con un valor P menor a 0.05. En el gráfico de Pareto mostrado en la **Figura 55** se observa gráficamente que la única variable con un efecto considerable es el flujo, ya que es la única con un efecto estandarizado mayor a 2.037 (línea donde está considerado el criterio de significancia de 0.05). Al incrementar el flujo de gas de 7L/min a 37L/min la  $k_{\text{prom}}$  aumentara su valor un promedio de 0.007525m $^{2}/s^{2}$ , este valor podría parecer pequeño con respecto a los valores antes mencionados para la kmax, pero se debe de tomar en cuenta que a diferencia de la kmax, que es sólo un valor en un punto dentro del sistema, la k<sub>prom</sub> considera todos los valores dentro del modelo, promediando los valores altos en el interior de la pluma y los valores bajos en las zonas muertas, lo que reduce mucho el orden de magnitud de los valores calculados, sin embargo, esto no quiere decir que pierda relevancia su cálculo, por el contrario, el incremento en la k<sub>prom</sub> garantiza que existirá un aumento de la energía cinética turbulenta dentro del sistema completo, en cambio un incremento en la  $k_{\text{max}}$ no asegura que la energía cinética turbulenta global aumentara, ya que de existir una gran cantidad de zonas muertas no importaría tener una  $k_{\text{max}}$  muy alta si ésta se encontrara concentrada en un solo punto del sistema, ya que esto no beneficiaria los procesos llevados a cabo dentro del horno olla.

Considerando lo antes mencionado, se esperaría que en el caso de la kmax el valor más elevado se presentara en los experimentos con los valores altos de flujo, numero de tapones y posición de tapones, lo que se corresponde con los valores presentados en la **Tabla 10**, el experimento 16 presenta la kmax con el valor más grande (0.1916m<sup>2</sup>/s<sup>2</sup>), aunado a esto, analizando la Figura 52 donde se comparan los experimentos 8 y 16, los cuales cuentan con los valores altos de las variables antes mencionadas, se observa que en el experimento 16 una de las plumas tiene energía cinética turbulenta mayor que la otra, además, observando los vectores de velocidad y las líneas de corriente, no cabe duda que por una de las entradas, el flujo de gas que entraba era mayor, esto se debe a que resultó muy difícil controlar que por ambas entradas los flujos de gas sean exactamente iguales con el arreglo experimental utilizado.

Para la kprom, los valores más altos presentados en la **Tabla 10** los tienen los experimentos 8 y 16 (0.0139 $m^2/s^2$ ), ambos con los valores altos de las variables flujo de gas, posición de los tapones y número de tapones, a pesar de que estadísticamente sólo es considerable el efecto del flujo de gas, es interesante ver que tato para la kmax como la kprom, los valores máximos se encuentran en experimentos bajo las mismas condiciones. Es claro que al tener exactamente los mismos valores de kprom en experimentos donde la única condición que cambia es la presencia de escoria, se puede inferir que la presencia o ausencia de escoria no es relevante en esta propiedad del sistema, lo que coincide con su valor de efecto tan cercano a cero.

La energía cinética turbulenta está fuertemente relacionada con el movimiento del líquido dentro del sistema, debido a esto, al incrementar el flujo de gas inyectado, el burbujeo se vuelve más intenso, causando mayor arrastre y empuje por parte de las burbujas que hacienden a la superficie e incrementando las corrientes que se generan dentro del líquido. Al incrementar el número de tapones por donde se inyecta el gas, crecen en número, pero disminuyen de tamaño las zonas muertas (lo que se observa en las **Figuras 29** a **36**), debido a que las recirculaciones tienen que viajar distancias más cortas perdiendo menos energía hasta encontrar corrientes opuestas que vienen de la otra pluma y que las redirige cerrando la geometría toroidal alrededor de cada pluma, todo lo anterior se suma, generando que el líquido tenga mayor movimiento en la zona superior. La posición de los tapones no incrementa el número de recirculaciones, pero si modifica su tamaño, al pasar de una posición menor a una mayor, las recirculaciones que se dan hacia el centro del modelo crecen recorriendo mayor distancia y moviendo más líquido consigo, teniendo por consecuencia que el movimiento dentro del modelo se reparta de una manera ligeramente más homogénea y no sólo se focalice en la mitad superior de éste. Por último, la escoria parece no tener un efecto significativo hacia la energía cinética turbulenta, debido a que se encuentra sobre la superficie y aunque provoca una ligera disipación de energía no interactúa directamente con los movimientos internos del líquido (como lo hace la variación del flujo) que se llevan a cabo en las zonas que no se encuentren en contacto directo con ésta.

#### **3.3.2-Velocidad**

El análisis estadístico de la velocidad máxima (Velmax) se presenta en la **Tabla 14**, aquí se puede observar que, el valor P de las variables flujo, posición y número de tapones es menor a 0.05, es decir, que son estadísticamente relevantes y que tienen efecto sobre la Velmax del sistema, además que, al igual que la kmax, la Velmax se encuentra en un solo punto dentro de la pluma, que es donde se genera el mayor arrastre de líquido debido al ascenso de las burbujas de gas. Una visualización cualitativa de las velocidades en el líquido puede observarse en los vectores de velocidad presentados en las **Figuras 21** a **52**. La variable que tiene un mayor efecto sobre la Velmax es la posición de los tapones, presentando en promedio un incremento de 0.1779m/s cuando se pasa de 1/3 a 4/5 del radio del modelo, incremento que se aprecia de forma cualitativa en el aumento de tamaño de los vectores de velocidad que se muestran en las **Figuras 37** a **44**. El flujo de gas inyectado también aporta un incremento en la Vel<sub>max</sub> del sistema, aumentándola en promedio 0.0866m/s (casi la mitad que el efecto de la posición de los tapones) al pasar de 7L/min a 37L/min. Por otra parte, la variable del número de tapones tiene un efecto negativo sobre la Vel<sub>max</sub>, es decir que al pasar de 1 a 2 tapones invectando gas, la Velmax tiene en promedio una disminución de 0.0559m/s. En el gráfico de Pareto que se presenta en la **Figura 56**, se aprecia cómo el efecto que tiene la posición de los tapones sobre la Velmax es notablemente mayor a todas las demás variables, le sigue el flujo y más abajo se encuentra el número de tapones que, aunque tiene un valor negativo, es estadísticamente significativa a diferencia de la presencia de la capa de escoria que se encuentra bastante por debajo de la línea que marca el criterio de significancia.

En la **Tabla 15** se muestran los resultados del análisis estadístico realizado para la velocidad promedio (Velprom), en este caso la única variable con un valor P menor a 0.05 es el flujo, el cual al ser modificado de 7L/min a 37L/min contribuye con un incremento promedio de 0.0427m/s sobre la Velprom. En la **Figura 57** se presenta el gráfico de Pareto para la Velprom en donde se aprecia que la variable del flujo de gas es la única que por muy poco sobrepasa la línea del criterio de significancia. El efecto del flujo sobre la Velprom es prácticamente la mitad que sobre la Velmax, esto se debe a lo mismo que ocurre con la energía cinética turbulenta, la Vel<sub>prom</sub> toma en cuenta las velocidades del líquido en todo el sistema, mientras que la Velmax sólo se mide en un punto dentro de la pluma (que es donde el líquido tiene mayor velocidad), al mismo tiempo, es por esto que resulta de mayor relevancia encontrar una variable que tenga efecto sobre la Vel<sub>prom</sub> que una que lo tenga sobre la Vel<sub>max</sub>, de esta forma se estará tomando en cuenta la cantidad y tamaño de las zonas con menor velocidad y no sólo la velocidad en un punto, ya que tener una velocidad del líquido alta en una sola zona, no beneficia los procesos que se llevan a cabo dentro del horno olla.

Los experimentos en los que se obtuvo la mayor Vel<sub>max</sub> y Vel<sub>prom</sub> se muestran en la **Tabla 13**. Para el caso de la Velmax, el mayor valor se encontró en el experimento 13 con una Velmax de 0,7197m/s, este experimento tiene como condiciones posición alta, flujo bajo y número de tapones bajo, la posición y el número de tapones coinciden con los resultados del análisis estadístico, sin embargo, a pesar de que el flujo tiene un efecto positivo sobre la Vel $_{\text{max}}$  parece no haber influido ya que de haber sido así, se esperaría que el experimento que presentara la mayor  $Ve_{max}$  fuera aquel con la posición alta, flujo alto y numero de tapones bajo (experimento 14), esto se debe a que a pesar tener un valor positivo como variable individual, presenta valores negativos en sus interacciones con otras variables y que sumadas es posible que tengan un valor más significativo que el flujo actuando individualmente, el cambio tan drástico del efecto que tienen las variables al interactuar entre ellas se debe a que existen infinidad de variables y condiciones que no se toman en cuenta, que ocurren en el proceso y que pueden modificar su comportamiento. Por otra parte, para la Velprom, el máximo valor que se encontró fue de 0.0962m/s en el experimento 6, el cual cuenta con condiciones de flujo alto, número de tapones bajo y posición alta (las condiciones esperadas para la mayor Velmax), sin embargo, estadísticamente la única variable significativa es el flujo, ya que no es posible asegurar que las otras variables tengan relación directa con este resultado, debido a su valor P, además que sus efectos tienen un orden de magnitud bajo, por este motivo tampoco se hizo mención del valor de la variable escoria para ninguno de los dos casos, ya que el análisis estadístico indica que los resultados se encuentran muy dispersos sin marcar una tendencia clara, esto mismo es apreciable en la **Tabla 13**, en donde si comparamos los valores de Vel<sub>max</sub> y los de Vel<sub>prom</sub> entre los experimentos cuyo único cambio es la presencia de escoria, los resultados son muy variados, en algunos casos la velocidad aumenta y en otros disminuye.

El flujo de gas inyectado es la única variable en la serie de experimentos realizados que pareciese tener una influencia clara sobre la velocidad del líquido. Físicamente esto podría explicarse con el incremento en la cantidad y el tamaño de las burbujas formadas, al ingresar un flujo de gas mayor por los tapones, la cantidad de burbujas mayor y su tamaño más grande generan más superficie de contacto del gas con el líquido, lo cual genera más empuje de líquido hacia la superficie incrementando su velocidad en la pluma y en sus recirculaciones. Es posible que al tener el flujo un efecto grande sobre la velocidad, y una diferencia de valores tan grande (de 7L/min a 37L/min), las interacciones de las otras variables se ven opacadas, cambiando sus tendencias y haciéndolas estadísticamente indeterminables.

#### **3.3.3-Porcentaje de área expuesta (área del "ojo")**

En la **Tabla 17** se muestra el análisis estadístico del porcentaje de área expuesta en la superficie del modelo, en este caso no se tomó en cuenta la variable de la presencia de escoria ya que aquí la presencia de escoria es una condición obligada del sistema y no una variable. Para este caso las tres variables analizadas tienen un valor P menor a 0.05, por lo tanto, las tres tienen un efecto apreciable sobre el tamaño de los "ojos" en la escoria. El flujo es la variable con el mayor efecto, aumentando un 29.709% el área expuesta al pasar de un flujo de 7L/min a uno de 37L/min. En la **Figura 53** se aprecia en las fotografías tomadas a los "ojos" formados en la capa de aceite, que al aumentar el flujo y manteniendo las demás variables constantes el tamaño del "ojo" se incrementa considerablemente. La posición de los tapones también contribuye al tamaño del área expuesta, incrementándola en promedio un 2.199% al pasar la posición de los tapones de 1/3 a 4/5 del radio del modelo, haciendo la comparación en la **Figura 53**, se observa que la diferencia entre el cambio que provoca pasar de valores bajos a valores altos de flujo a comparación de los de posición en bastante grande, por último, el número de tapones tiene un efecto negativo, es decir que al pasar de 1 a 2 tapones el área expuesta disminuye su tamaño un promedio de 2.58% (casi lo mismo que aumenta con el cambio en la posición). En la **Figura 58** se muestra el gráfico de Pareto donde se observa la gran diferencia entre el efecto que tiene el flujo con respecto al de las otras variables, a pesar de esto, las tres superan el límite del criterio de significancia, el cual cambio debido al recorte de los primeros 8 experimentos y la variable escoria. En la **Tabla 16** se presentan los porcentajes calculados de las áreas de los "ojos", en este caso lo que se busca es que el valor sea el menor posible, el cual se tiene en el experimento 15 con un 26.7896% de área superficial expuesta, esto corresponde con el análisis estadístico ya que según con los efectos calculados de las variables, para tener la menor área expuesta, se debe tener flujo bajo con posición y número de tapones alto, las cuales son, condiciones del experimento 15. La variable que más se relaciona con el área abierta en la escoria, es el flujo de gas inyectado, debido a que, al aumentar el flujo de gas aumenta la cantidad y el tamaño de las burbujas de la pluma, lo cual causa que la pluma tenga una zona de rompimiento más grande y a su vez genere un movimiento mayor en la superficie, desplazando la escoria en un radio mayor. La posición de los tapones también aporta un incremento en el área expuesta que podría deberse a que al acercarse las plumas al borde del modelo, parte de las ondas generadas en la superficie por el movimiento que crean las burbujas en la zona de rompimiento chocan con la pared del modelo haciéndolas rebotar y sumándose a las que desde el comienzo se dirigen al centro de modelo, moviendo la escoria en esa dirección a un radio ligeramente mayor, además de que en los casos con dos tapones, cuando las plumas se encuentran en la posición baja, los "ojos" se unen formando un solo "ojo" en la superficie en lugar de dos, lo que reduce ligeramente el área. Por otra parte, la disminución de área expuesta al cambiar el número de tapones se puede atribuir a que existe una reducción en el movimiento que se genera en la superficie debido a que cada pluma genera movimientos ondulatorios en sentido opuesto a la otra que, al chocar, reducen su fuerza moviendo menos la capa de escoria y reduciendo así el área expuesta en la superficie.

#### **3.3.4-Optimización**

La optimización es el motivo por el cual se realizan estudios como el presentado en este trabajo, para encontrar las condiciones más favorables bajo las cuales se puede llevar a cabo un proceso. Para el proceso estudiado en este trabajo, se calcularon 50 casos óptimos de los cuales algunos de ellos se muestran en la **Tabla 18**, los casos están presentados en orden ascendente priorizando el orden del flujo, luego el número de tapones, después la posición y por último la capa de escoria. Analizando las condiciones que presentan los casos encontrados como óptimos, se obtiene que las condiciones que más se repiten son las del experimento 9, con el flujo bajo, el número de tapones bajo, la posición de tapones baja y la presencia de escoria alta, lo cual indicaría que el experimento 9 es el más eficiente de los realizados.

Para una mejor visualización de los datos óptimos encontrados para el proceso, se graficaron tres frentes de Pareto (donde se utilizaron la totalidad de los datos obtenidos en el cálculo de optimización de Matlab) con la energía cinética turbulenta promedio, la velocidad promedio y el porcentaje de área expuesta. En la **Figura 59** se muestra el frente de Pareto de la energía cinética turbulenta promedio contra el porcentaje de área expuesta, en ésta se aprecia una tendencia clara en donde, con una mayor energía cinética turbulenta promedio, el porcentaje de área expuesta también se incrementa. Ésta relación presenta un problema ya que para beneficiar los procesos que ocurren dentro del horno olla (desulfuración, defosforación, etc.) es conveniente tener una energía cinética turbulenta alta, lo que según los resultados obtenidos conllevaría un área de "ojo" grande, lo cual perjudica al proceso reduciendo el área de contacto de la escoria con el metal, exponiendo el metal al medio ambiente oxidándolo, etc., es por ésta razón que es imposible obtener valores únicos de las condiciones óptimas, ya que según las condiciones de trabajo y necesidades específicas de cada lugar, sería más conveniente sacrificar más una u otra, es decir que toda el área que presenta el frente de Pareto dentro de los limites graficados es viable para un proceso óptimo. Lo anterior ocurre de la misma manera para la **Figura 60**, en donde se muestra el frente de Pareto de la Velocidad promedio contra el porcentaje de área expuesta, con la única diferencia que aquí el área de condiciones óptimas está más reducida, siendo prácticamente una línea recta, lo que sucede debido a que ambas están muy relacionadas al flujo de forma casi proporcional.

Por otra parte, en la **Figura 61** se muestra el frente de Pareto de la energía cinética turbulenta promedio contra la velocidad promedio, en ésta, la tendencia también es del aumento de una cuando incrementa la otra, la diferencia aquí con respecto a las **Figuras 59** y **60**, es que para los procesos que se llevan a cabo en el horno olla es más conveniente tener aquí los valores más altos, sin embargo, las tres gráficas van de la mano y seleccionar aquí los valores más altos directamente nos daría el valor más alto del área expuesta en la superficie lo cual afectaría gravemente otras partes del proceso. Es por esto que para encontrar las condiciones más convenientes para un proceso siempre se debe de tener en cuenta qué es lo que se desea y en qué medida es posible sacrificar una parte del proceso por mejorar otra.

# **Capítulo 4 - Conclusiones**

- 1. La variable en general más significativa (con mayor efecto) en el sistema estudiado, es el flujo de gas inyectado, éste aparece en todos los resultados de análisis estadístico con efectos considerables sobre la energía cinética turbulenta y la velocidad (máxima y promedio) en el interior del líquido, además de afectar de gran manera el área abierta en la superficie.
- 2. La variable estadísticamente con menores efectos en el sistema estudiado es la presencia de la capa de escoria. A pesar de tener presente en la superficie una capa de escoria (en este caso el aceite), que tiene un efecto amortiguante que disipa la energía de agitación disminuyendo de tamaño y cambiando de posición las recirculaciones del líquido, la velocidad y la energía cinética turbulenta no se alteran tanto como con la posición o el número de los tapones.
- 3. No es posible declarar condiciones óptimas exactas para el proceso, debido a que las interacciones entre cuatro variables como lo son el flujo, la presencia de escoria, la posición y número de tapones son muy complejas y el mejor valor de una, inmediatamente baja el rendimiento de otra.
- 4. Las mejores condiciones bajo las cuales se maximizaron los parámetros requeridos (aumentando la energía cinética turbulenta y la velocidad al mismo tiempo que se reducía el porcentaje de área expuesta) son: flujo de gas a 7L/min, 1 tapón a 1/3 del radio del modelo y con la presencia de la capa de escoria.
- 5. La variación tan elevada en el flujo de gas inyectado y su efecto tan grande, opacó los efectos más pequeños de las otras variables haciéndolas no relevantes en el análisis estadístico, se recomienda para futuros trabajos utilizar flujos de gas intermedios para descartar o corroborar el efecto nulo de las demás variables.

# **Capítulo 5 - Referencias**

1) Institute, American Iron and Steel. SteelWork. SteelWorks. [En línea]. Extraído el 17 de octubre de 2016 de http://www.steel.org/.

2) Mazumdar D. y Evans J. Modeling of steelmaking process. S.l.: CRC Press, 2010.

3) Coordinación general de minería. Perfil de mercado del Hierro-Acero. 2016.

4) Worldsteel Association. World steel in figures 2017. 2017

5) Mazumdar D. y Gurthrie R. I. L.: The physical and mathematical modelling of gas stirred ladle system, 1995, ISU international, Vol. 35, págs. 1-20

6) L. Jonsson and P. Jonsson: *ISIJ Int.* 36, 1996, Pág. 1127.

7) R.P. Nunes, J.A.M. Pereira, A.C.F. Vilela, F.T.V. Der Laan: Visualisation and analysis of the fluid flow structure inside an elliptical steelmaking ladle through image processing techniques, Journal of Engineering Science and Technology Vol. 2, No. 2, 2007, págs. 139 – 150.

8) S. Asai, M. Kawachi and I. Muchi: SCANINJECT III, MEFOS, Lulea, 1983, 11.1.

9) J. Szekely, T. Lehner and C. W. Chang: Ironmaking Steelmaking, 6, 1979, pág. 285.

10) J. Szekely, J. H. Grevet and N. El-Kaddah: Int. J. Heat Mass Transfer, 27, 1984, pág. 1116.

11) S. Taniguchi, M. Ohmi, S. Ishiura and S. Yamaguchi: Trans. Iron Steel Inst. Jpn., 23, 1983, pág. 565.

12) P. E. Anagbo, J. K. Brimacombe and A. H. Castillejos: Can. Metall. Q., 28, 1989, pág. 323.

13) A. H. Castillejos and J. K. Brimacombe: Metall. Trans., 18B, 1987, pág. 659.

14) Y. Shengand G. A. Irons: Metall. Trans., 23B, 1992, pág. 779.

15) S. Asai, T. Okamato, J. C. He and I. Muchi: Trans. Iron Steel Inst. Jpn., 23, 1983, pág. 43.

- 16) M. Neifer S. Rodi and D. Sucker: Steel Res., 64, 1993, pág. 54.
- 17) D. Mazumdar and R. I. L. Guthrie: Metall. Trans., 17B, 1986, pág. 725.
- 18) T. Stapurewicz and N. J. Themelis: Can. Metall. Q., 26, 1987, 123.
- 19) M. Sano and K. Mori: Trans. Iron Steel Inst. Jpn., 21, 1983, pág. 169.

20) S. Taniguchi, Y. Okada. A. Sakai and A. Kikuchi: Proc. 6<sup>th</sup> Int. Iron Steel Cong., ISIJ, Tokyo, 1990, pág. 394.

21) Umesh Singh, Ravikiran Anapagaddi, Saurabh Mangal, Kuppuswamy Anantha Padmanabhan, And Amarendra Kumar Singh: Multiphase Modeling of Bottom Stirred Ladle for Prediction of Slag–Steel Interface and Estimation of Desulfurization Behavior. Metallurgical and materials transactions, Volume 47B, 2016, págs. 1804- 1816

22) Adrian Manuel Amaro-Villeda, Marco Aurelio Ramirez Argaez and A. N. Conejo: Effect of Slag Properties on Mixing Phenomena in Gas-stirred Ladles by Physical Modeling, ISIJ International, Vol. 54, 2014, No. 1, pág. 1–8.

23) Mazumdar, D. y Evans, J. W. Macroscopic models for gas stirred ladles. 3, 2004, ISIJ international, Vol. 44, págs. 447-461.

24) Irons, G., Senguttuvan, A. y Krishnapisharody, K. Recent Advances in the Fluid Dynamics of Ladle Metallurgy. 1, 2015, ISIJ International, Vol. 55, págs. 1-6.

26) G. N. Oryan and J. K. Brimacombe: Metatt. Trans., 7B, 1976, pág. 391

27) M. Sano and K. Mori: Trans. Iron Steel Inst. Jpn., 20, 1980, pág. 668.

28) G. G. Krishnamurthy, S. P. Mehrotra and A. Ghosh: Metall. Trans., 19B, 1988, pág. 885.

29) J. Szekely, J. H. Grevet and N. El-Kaddah: Int. J. Heat Mass Transfer, 25, 1982, pág. 487.

30) Castillejos, A. H., Salcudean, M. E. y Brimacombe, J. K.: Fluid flow and bath temperature destratification in gas-stirred ladles, Metallurgical Transactions B, 1989, Vol. 20, pág. 603-611.

31) D. Mazumdar, H. B. Kim and R. I. L. Guthrie: Ironmaking Steelmaking, 27, 2000, pág. 302.

32) J. Szekely, T. Lehner and C. W. Chang: Ironmaking Steelmaking, 6, 1979, pág. 285.

33) Hyun Dong Kim, Seung Jae Yi, Jong Wook Kim and Kyung Chun Kim: Structure analysis of bubble driven flow by time-resolved PIV and POD techniques, Journal of Mechanical Science and Technology 24, 2010, págs. 977-982.

# **Capítulo 6 – Apéndice**

**Anexo I:** Código de Matlab para enmascarar los datos del archivo con extensión .csv obtenido del software Dynamic studio.

```
clear all;
close all;
clc;
Dir = 'C:\Users\RotomTech\Desktop\Datosburdos\*.csv';
pathRead = 'C:\Users\RotomTech\Desktop\Datosburdos';
Datos = dir(Dir);
%display(Datos);
pathName = 'C:\Users\RotomTech\Desktop\procesados';
pathNameposx = 'C:\Users\RotomTech\Desktop\procesados\posx';
pathNameposy = 'C:\Users\RotomTech\Desktop\procesados\posy';
pathNamex = 'C:\Users\RotomTech\Desktop\procesados\x';
pathNamey = 'C:\Users\RotomTech\Desktop\procesados\y';
pathNameu = 'C:\Users\RotomTech\Desktop\procesados\u';
pathNamev = 'C:\Users\RotomTech\Desktop\procesados\v';
pathNamedesvu = 'C:\Users\RotomTech\Desktop\procesados\desvu';
pathNamedesvv = 'C:\Users\RotomTech\Desktop\procesados\desvv';
if ~exist(pathName, 'dir')
     mkdir(pathName);
end
if ~exist(pathNameposx, 'dir')
     mkdir(pathNameposx);
end
if ~exist(pathNameposy, 'dir')
     mkdir(pathNameposy);
end
if ~exist(pathNamex, 'dir')
     mkdir(pathNamex);
end
if ~exist(pathNamey, 'dir')
     mkdir(pathNamey);
end
if ~exist(pathNameu, 'dir')
     mkdir(pathNameu);
end
if ~exist(pathNamev, 'dir')
     mkdir(pathNamev);
end
if ~exist(pathNamedesvu, 'dir')
     mkdir(pathNamedesvu);
end
if ~exist(pathNamedesvv, 'dir')
     mkdir(pathNamedesvv);
end
for k=1:length(Datos)
       vector = csvread(fullfile(pathRead,Datos(k).name));
```

```
dimensiones(k,1)=vector(length(vector),1);
```

```
dimensiones(k,2)=vector(length(vector),2);
        xmin=dimensiones(k,1);
        ymin=dimensiones(k,2);
        xmax=1;
        ymax=1;
        for j=1:length(vector)
                suma = vector(j,10) + vector(j,11);
                if suma \sim = 0.0
                        if vector(i, 1) < xmin
                                xmin = vector(j, 1);end
                        if vector(j,1) > xmax
                                xmax = vector(j,1);end
                        if vector(j, 2) < ymin
                                ymin = vector(j,2);end
                        if vector(i, 2) > ymax
                                ymax = vector(j,2);end
                end
        end
        xmin = xmin + 1;
        ymin = ymin + 1;
        xmax = xmax - 1;
        ymax = ymax - 1;
        dimensiones(k,3) = xmin;dimensiones(k,4) = ymin;dimensiones(k,5) = xmax;dimensiones(k,6) = ymax;dimensiones(k,7) = xmax - xmin;
        dimensiones(k,8) = ymax - ymin;
        for j=1:length(vector)
                if vector(j,1) == xmin & vector(j,2) == ymin
                        dimensiones(k,9) = j;
                end
                if vector(j,1) == xmax & vector(j,2) == ymax
                        dimensiones(k,10) = j;
                end
        end
end
csvwrite(fullfile(pathName,'dim.csv'),dimensiones);
for k=1:length(Datos)
        vector = csvread(fullfile(pathRead,Datos(k).name));
        xmin=dimensiones(k,3);
        ymin=dimensiones(k,4);
        xmax=dimensiones(k,5);
        ymax=dimensiones(k,6);
        for j=1:length(vector)
                if vector(j,1) >= xmin & vector(j,1) <= xmax & vector(j,2) >= ymin & vector(j,2) <=
ymax
                        posix = vector(j, 1) - xmin + 1;posiy = vector(j,2) - ymin + 1;posx(posix,posiy) = posix;
```

```
posy(posix,posiy) = posiy;
                x(posit, posiy) = vector(j,5) - vector(dimensiones(k,9),5);y(posit, posiy) = vector(j, 6) - vector(dimensiones(k, 9), 6);u(posity, posiy) = vector(j, 10);v(posix,posiy) = vector(j,11);
                desvu(posity,posity) = vector(i, 12);desvv(posix, posiy) = vector(i, 13);end
end
csvwrite(fullfile(pathNameposx,Datos(k).name),posx);
csvwrite(fullfile(pathNameposy,Datos(k).name),posy);
csvwrite(fullfile(pathNamex,Datos(k).name),x);
csvwrite(fullfile(pathNamey,Datos(k).name),y);
csvwrite(fullfile(pathNameu,Datos(k).name),u);
csvwrite(fullfile(pathNamev,Datos(k).name),v);
csvwrite(fullfile(pathNamedesvu,Datos(k).name),desvu);
csvwrite(fullfile(pathNamedesvv,Datos(k).name),desvv);
posx = [];
posy = [];
x = [];
y = [];
u = [];
v = [];
desvu = [];
desvv = [];
```

```
end
```
**Anexo II:** Codigo de Matlab para el procesamiento de datos y cálculos requeridos.

```
clear all;
close all;
clc;
pathRead = 'C:\Users\RotomTech\Desktop\procesados';
pathReadposx = 'C:\Users\RotomTech\Desktop\procesados\posx';
pathReadposy = 'C:\Users\RotomTech\Desktop\procesados\posy';
pathReadx = 'C:\Users\RotomTech\Desktop\procesados\x';
pathReady = 'C:\Users\RotomTech\Desktop\procesados\y';
pathReadu = 'C:\Users\RotomTech\Desktop\procesados\u';
pathReadv = 'C:\Users\RotomTech\Desktop\procesados\v';
pathReaddesvu = 'C:\Users\RotomTech\Desktop\procesados\desvu';
pathReaddesvv = 'C:\Users\RotomTech\Desktop\procesados\desvv';
Dir = 'C:\Users\RotomTech\Desktop\procesados\x\*.csv';
Datos = dir(Dir);%display(Datos);
pathNameAdimposx = 'C:\Users\RotomTech\Desktop\procesados\Adimposx';
pathNameAdimposy = 'C:\Users\RotomTech\Desktop\procesados\Adimposy';
pathNamekappa = 'C:\Users\RotomTech\Desktop\procesados\kappa';
pathNamevel = 'C:\Users\RotomTech\Desktop\procesados\vel';
pathNamedesvest = 'C:\Users\RotomTech\Desktop\procesados\desvest';
```

```
if ~exist(pathNameAdimposx, 'dir')
     mkdir(pathNameAdimposx);
```

```
end
if ~exist(pathNameAdimposy, 'dir')
     mkdir(pathNameAdimposy);
end
if ~exist(pathNamekappa, 'dir')
     mkdir(pathNamekappa);
end
if ~exist(pathNamevel, 'dir')
     mkdir(pathNamevel);
end
if ~exist(pathNamedesvest, 'dir')
     mkdir(pathNamedesvest);
end
dimensiones = csvread(fullfile(pathRead,'dim.csv'));
for k=1:length(Datos)
        posx = csvread(fullfile(pathReadposx,Datos(k).name));
        posy = csvread(fullfile(pathReadposy,Datos(k).name));
        x = csvread(fullfile(pathReadx,Datos(k).name));
        y = csvread(fullfile(pathReady,Datos(k).name));
        u = csvread(fullfile(pathReadu,Datos(k).name));
        v = csvread(fullfile(pathReadv,Datos(k).name));
        desvu = csvread(fullfile(pathReaddesvu,Datos(k).name));
        desvv = csvread(fullfile(pathReaddesvv,Datos(k).name));
        max = x(length(x), 1);maxy = y(1, size(y,2));maxx=maxx/2.0;
        for i=1: length(x)for i=1:size(y,2)
                        Adimposx(i,j) = (x(i,j)-maxx)/max;Adimposy(i,j) = y(i,j)/maxy;
                        kappa(i,j) = (3.0/4.0)^*((desvu(i,j)^2.0) + (desvv(i,j)^2.0));vel(i,j) = sqrt((u(i,j)^2.0)+(v(i,j)^2.0));desvest(i,j) = sqrt((desvu(i,j)^2.0)+(desvv(i,j)^2.0));
                end
        end
        resultados(k,1) = k;
        resultados(k,2) = max(max(kappa));resultados(k,3) = mean2(kappa);resultados(k,4) = (mean2(desvest)\text{?2.0};resultados(k,5) = max(max(vel));resultados(k,6) = mean2(vel);resultados(k,7) = mean2(desvest);csvwrite(fullfile(pathNameAdimposx,Datos(k).name),Adimposx);
        csvwrite(fullfile(pathNameAdimposy,Datos(k).name),Adimposy);
        csvwrite(fullfile(pathNamekappa,Datos(k).name),kappa);
        csvwrite(fullfile(pathNamevel,Datos(k).name),vel);
        csvwrite(fullfile(pathNamedesvest,Datos(k).name),desvest);
        Adimposx = [];
        Adimposy = \Box:
        kappa = [];
        vel = [];
        desvest = [];
        posx = [];
        posy = [];
```
 $X = []$ ;  $y = []$ ;  $u = []$ ;  $v = \prod$  $desvu = []$ ;  $desvv = []$ ;

end

csvwrite(fullfile(pathRead,'resultados.csv'),resultados);

## **Anexo III:** Código de Matlab para la obtención de las gráficas de vectores de velocidad y los contornos de energía cinética turbulenta

```
clear all;
close all;
clc;
pathRead = 'C:\Users\RotomTech\Desktop \procesados';
pathReadposx = 'C:\Users\RotomTech\Desktop\procesados\posx';
pathReadposy = 'C:\Users\RotomTech\Desktop\procesados\posy';
pathReadx = 'C:\Users\RotomTech\Desktop\procesados\x';
pathReady = 'C:\Users\RotomTech\Desktop\procesados\y';
pathReadu = 'C:\Users\RotomTech\Desktop\procesados\u';
pathReadv = 'C:\Users\RotomTech\Desktop\procesados\v';
pathReaddesvu = 'C:\Users\RotomTech\Desktop\procesados\desvu';
pathReaddesvv = 'C:\Users\RotomTech\Desktop\procesados\desvv';
pathReadAdimposx = 'C:\Users\RotomTech\Desktop\procesados\Adimposx';
pathReadAdimposy = 'C:\Users\RotomTech\Desktop\procesados\Adimposy';
pathReadkappa = 'C:\Users\RotomTech\Desktop\procesados\kappa';
pathReadvel = 'C:\Users\RotomTech\Desktop\procesados\vel';
pathReaddesvest = 'C:\Users\RotomTech\Desktop\procesados\desvest';
Dir = 'C:\Users\RotomTech\Desktop\procesados\x\*.csv';
Dirim = 'C:\Users\RotomTech\Desktop\Imgvacias\*.jpg';
Datos = dir(Dir);Im g = dir(Dirim);%display(Datos);
pathName = 'C:\Users\RotomTech\Desktop\imagenes';
pathNamevectores = 'C:\Users\RotomTech\Desktop\imagenes\vectores';
pathNamevectorespros = 'C:\Users\RotomTech\Desktop\imagenes\vectorespros';
pathNameconk = 'C:\Users\RotomTech\Desktop\imagenes\conk';
pathNamexq = 'C:\Users\RotomTech\Desktop\imagenes\xq';
pathNameyq = 'C:\Users\RotomTech\Desktop\imagenes\yq';
pathNameuq = 'C:\Users\RotomTech\Desktop\imagenes\uq';
pathNamevq = 'C:\Users\RotomTech\Desktop\imagenes\vq';
pathNamevelq = 'C:\Users\RotomTech\Desktop\imagenes\velq';
if ~exist(pathName, 'dir')
     mkdir(pathName);
end
if ~exist(pathNamevectores, 'dir')
     mkdir(pathNamevectores);
end
if ~exist(pathNamevectorespros, 'dir')
     mkdir(pathNamevectorespros);
end
```

```
if ~exist(pathNameconk, 'dir')
     mkdir(pathNameconk);
end
if ~exist(pathNamexq, 'dir')
     mkdir(pathNamexq);
end
if ~exist(pathNameyq, 'dir')
     mkdir(pathNameyq);
end
if ~exist(pathNameuq, 'dir')
     mkdir(pathNameuq);
end
if ~exist(pathNamevq, 'dir')
     mkdir(pathNamevq);
end
if ~exist(pathNamevelq, 'dir')
     mkdir(pathNamevelq);
end
dimensiones = csvread(fullfile(pathRead,'dim.csv'));
resultados = csvread(fullfile(pathRead,'resultados.csv'));
ref = median(resultados);
ref = ref(5);ref = round(ref, 1);ref = 0.75*ref;
refk = median(resultados);
refk = refk(2);refk = round(refk, 1);refk = 0.25*refk:
Esc = 0.75;
for k=1:length(Img)
        posx = csvread(fullfile(pathReadposx,Datos(k).name));
        posy = csvread(fullfile(pathReadposy,Datos(k).name));
        x = csvread(fullfile(pathReadx,Datos(k).name));
        y = csvread(fullfile(pathReady,Datos(k).name));
        u = csvread(fullfile(pathReadu,Datos(k).name));
        v = csvread(fullfile(pathReadv,Datos(k).name));
        desvu = csvread(fullfile(pathReaddesvu,Datos(k).name));
        desvv = csvread(fullfile(pathReaddesvv,Datos(k).name));
        Adimposx = csvread(fullfile(pathReadAdimposx,Datos(k).name));
        Adimposy = csvread(fullfile(pathReadAdimposy,Datos(k).name));
        kappa = csvread(fullfile(pathReadkappa,Datos(k).name));
        vel = csvread(fullfile(pathReadvel,Datos(k).name));
        desvest = csvread(fullfile(pathReaddesvest,Datos(k).name));
        %Interpolacion
        fila = 1;
        for i=1:length(Adimposx)
                for j=1:size(Adimposy,2)
                        Aux(fila,1) = Adimposx(i,j);Auxy(fila,1) = Adimposy(i,j);Auxu(fila,1) = u(i,j);Auxv(fila,1) = v(i,j);Auxvel(fila,1) = vel(i,j);Auxkappa(fila,1) = kappa(i,j);
```

```
fila = fila + 1;end
end
pass = 0.05;
maxx = 1.0;
minx = -1.0;maxy = 1.0;
miny = 0.0;
[yq,xq] = meshgrid(miny:paso:maxy,minx:paso:maxx);
Fu = scatteredInterpolant(Auxx,Auxy,Auxu);
uq = Fu(xq, yq);Fv = scatteredInterpolant(Auxx,Auxy,Auxv);
vq = Fv(xq,yq);Fvel = scatteredInterpolant(Auxx,Auxy,Auxvel);
velq = Fvel(xq, vq);
Fk = scatteredInterpolant(Auxx,Auxy,Auxkappa);
kappaq = Fk(xq, yq);%figure
%surf(Adimposx,Adimposy,u)
%figure
%surf(Adimposx,Adimposy,v)
%figure
%surf(xq,yq,uq)
%figure
%surf(xq,yq,vq)
%figure
%surf(Adimposx,Adimposy,vel)
%figure
%surf(Adimposx,Adimposy,kappa)
%figure
%surf(xq,yq,velq)
%figure
%surf(xq,yq,kappaq)
%Vectores
fig = figure;hold on
q = quiver(Adimposx,Adimposy,Esc*u,Esc*v);
q.Color = 'black';
q.LineStyle = '
-';
q.LineWidth = 0.75;q.ShowArrowHead = 'on';
q.MaxHeadSize = 0.75;
q.AutoScale = 'off';
q.AutoScaleFactor = 1.0;
q.AlignVertexCenters = 'off';
r = quiver(
-0.90,
-0.05,Esc*ref,0.0);
r.Color = 'black';
r.LineStyle = '
-';
r.LineWidth = 0.75;r.ShowArrowHead = 'on';
r.MaxHeadSize = 0.75;
r.AutoScale = 'off';
r.AutoScaleFactor = 1.0;
r.AlignVertexCenters = 'off';
nota = [0.32 0.14 0.11 0.06];
```

```
str = num2str(ref);str = struct(str, 'm/s');t = annotation('textbox',nota,'String',str,'FitBoxToText','on');
t.LineStyle = 'none';
axis([
-1.15 1.15 
-0.15 1.15])
xlabel('R/R0 [m/m]');
ylabel('H/H0 [m/m]');
hold off
saveas(fig,fullfile(pathNamevectores,Img(k).name));
close(fig);
%Vectores procesados
fig = figure;hold on
q = quiver(xq,yq,Esc*uq,Esc*vq);
q.Color = 'black';
q.LineStyle = '
-';
q.LineWidth = 0.75;q.ShowArrowHead = 'on';
q.MaxHeadSize = 0.75;
q.AutoScale = 'off';
q.AutoScaleFactor = 1.0;
q.AlignVertexCenters = 'off';
r = quiver(
-0.90,
-0.05,Esc*ref,0.0);
r.Color = 'black';
r.LineStyle = '
-';
r.LineWidth = 0.75;r.ShowArrowHead = 'on';
r.MaxHeadSize = 0.75;
r.AutoScale = 'off';
r.AutoScaleFactor = 1.0;
r.AlignVertexCenters = 'off';
nota = [0.32 0.14 0.11 0.06];
str = num2str(ref);str = struct (str, 'm/s');t = annotation('textbox',nota,'String',str,'FitBoxToText','on');
t.LineStyle = 'none';
axis([
-1.15 1.15 
-0.15 1.15])
xlabel('R/R0 [m/m]');
ylabel('H/H0 [m/m]');
hold off
saveas(fig,fullfile(pathNamevectorespros,Img(k).name));
close(fig);
%Contornos k
fig = figure;hold on
levelmin = 0.0;
levelmax = refk;
levelinc = (levelmax
-levelmin)/50.0;
levels = levelmin:levelinc:levelmax;
colormap(fig,'jet');
caxis([levelmin,levelmax]);
[C,contorno] = contour(Adimposx,Adimposy,kappa);
contorno.LevelStepMode = 'manual';
contorno.LevelStep = levelinc;
```

```
contorno.LevelListMode = 'manual';
contorno.LevelList = levels;
contorno.LineStyle = 'none';
contorno.Fill = 'on';
barra = colorbar;
barra.Label.String = 'Turbulence Kinetic Energy [m^2/s^2]';
barra.Limits = [0.0 refk];
axis([-1.15 1.15 -0.15 1.15]);
xlabel('R/R0 [m/m]');
ylabel('H/H0 [m/m]');
hold off
saveas(fig,fullfile(pathNameconk,Img(k).name));
close(fig);
Auxkappa = \prodAuxvel = [];
Aux = [];
Auxy = [];
Auxu = [];
Auxv = [];
csvwrite(fullfile(pathNamexq,Datos(k).name),xq);
csvwrite(fullfile(pathNameyq,Datos(k).name),yq);
csvwrite(fullfile(pathNameuq,Datos(k).name),uq);
csvwrite(fullfile(pathNamevq,Datos(k).name),vq);
csvwrite(fullfile(pathNamevelq,Datos(k).name),velq);
xq = [];
yq = [];
uq = [];
vq = [];
kappaq = [];
velq = [];
Adimposx = [];
Adimposy = [];
kappa = [];
vel = [];
desvest = [];
posx = [];
posy = [];
x = [];
y = [];
u = [];
V = [];
desvu = [];
desvv = [];
```
end

**Anexo IV:** Código de Matlab para obtener las gráficas de las líneas de corriente.

```
clear all;
close all;
clc;
pathRead = 'C:\Users\RotomTech\Desktop\procesados';
pathReadposx = 'C:\Users\RotomTech\Desktop\procesados\posx';
```

```
pathReadposy = 'C:\Users\RotomTech\Desktop\procesados\posy';
pathReadx = 'C:\Users\RotomTech\Desktop\procesados\x';
pathReady = 'C:\Users\RotomTech\Desktop\procesados\y';
pathReadu = 'C:\Users\RotomTech\Desktop\procesados\u';
pathReadv = 'C:\Users\RotomTech\Desktop\procesados\v';
pathReaddesvu = 'C:\Users\RotomTech\Desktop\procesados\desvu';
pathReaddesvv = 'C:\Users\RotomTech\Desktop\procesados\desvv';
pathReadAdimposx = 'C:\Users\RotomTech\Desktop\procesados\Adimposx';
pathReadAdimposy = 'C:\Users\RotomTech\Desktop\procesados\Adimposy';
pathReadkappa = 'C:\Users\RotomTech\Desktop\procesados\kappa';
pathReadvel = 'C:\Users\RotomTech\Desktop\procesados\vel';
pathReaddesvest = 'C:\Users\RotomTech\Desktop\procesados\desvest';
Dir = 'C:\Users\RotomTech\Desktop\procesados\x\*.csv';
Dirim = 'C:\Users\RotomTech\Desktop\Imgvacias\*.jpg';
Datos = dir(Dir);Ima = dir(Dirim):
%display(Datos);
pathName = 'C:\Users\RotomTech\Desktop\imagenes';
pathNamestream = 'C:\Users\RotomTech\Desktop\imagenes\stream';
if ~exist(pathName, 'dir')
     mkdir(pathName);
end
if ~exist(pathNamestream, 'dir')
     mkdir(pathNamestream);
end
dimensiones = csvread(fullfile(pathRead,'dim.csv'));
resultados = csvread(fullfile(pathRead,'resultados.csv'));
ref = median(resultados);
ref = ref(5);
ref = round(ref, 1);ref = 0.75*ref;
refk = median(resultados);
refk = refk(2);refk = round(refk, 1);refk = 0.25*refk;
Esc = 0.75;for k=1:length(Img)
       posx = csvread(fullfile(pathReadposx,Datos(k).name));
       posy = csvread(fullfile(pathReadposy,Datos(k).name));
       x = csvread(fullfile(pathReadx,Datos(k),name));
       y = csvread(fullfile(pathReady,Datos(k).name));
       u = csvread(fullfile(pathReadu,Datos(k).name));
       v = csvread(fullfile(pathReadv,Datos(k).name));
       desvu = csvread(fullfile(pathReaddesvu,Datos(k).name));
       desvv = csvread(fullfile(pathReaddesvv,Datos(k).name));
       Adimposx = csvread(fullfile(pathReadAdimposx,Datos(k).name));
       Adimposy = csvread(fullfile(pathReadAdimposy,Datos(k).name));
       kappa = csvread(fullfile(pathReadkappa,Datos(k).name));
       vel = csvread(fullfile(pathReadvel,Datos(k).name));
       desvest = csvread(fullfile(pathReaddesvest,Datos(k).name));
       %Interpolacion
```

```
fila = 1;
```

```
for i=1:length(Adimposx)
        for j=1:size(Adimposy,2)
                Aux(fila,1) = Adimposx(i,j);Auxy(fila,1) = Adimposy(i,j);Auxu(fila,1) = u(i,j);Auxv(fila,1)=v(i,j);Auxvel(fila,1) = vel(i,j);Auxkappa(fila,1) = kappa(i,j);fila = fila + 1;
        end
end
passo = 0.1;
maxx = 1.0;
minx = -1.0;maxv = 1.0;
miny = 0.0;
[xq,yq] = meshgrid(minx:paso:maxx,miny:paso:maxy);
Fu = scatteredInterpolant(Auxx,Auxy,Auxu);
uq = Fu(xq, yq);Fv = scatteredInterpolant(Auxx,Auxy,Auxv);
vq = Fv(xq,yq);Fvel = scatteredInterpolant(Auxx,Auxy,Auxvel);
velq = Fvel(xq, yq);Fk = scatteredInterpolant(Auxx,Auxy,Auxkappa);
kappaq = Fk(xq, yq);%Streamlines
fig = figure;hold on
sx = xq;sy = yq;
corriente = streamline(xq,yq,uq,vq,sx,sy,[0.1,1000]);set(corriente,'color','black');
axis([
-1.15 1.15 
-0.15 1.15])
xlabel('R/R0 [m/m]');
ylabel('H/H0 [m/m]');
hold off
saveas(fig,fullfile(pathNamestream,Img(k).name));
close(fig);
Auxkappa = [];
Auxvel = [];
Aux = [];
Auxy = [];
Auxu = [];
Auxv = [];
xq = [];
ya = []uq = [];
vq = [];
kappaq = [];
velq = [];
Adimposx = [];
Adimposy = [];
kappa = [];
```
 $vel = []$ ;

```
102
```

```
desvest = [];
posx = [];
posy = [];
x = [];
y = [];
u = [];
V = [];
desvu = [];
desvv = [];
```
end

## **Anexo V:** Código de Matlab para medir el porcentaje de área expuesta en la escoria.

```
clear all;
close all;
clc;
Dir = 'C:\Users\RotomTech\Desktop\escoria\*.jpg';
pathRead = 'C:\Users\RotomTech\Desktop\escoria';
\text{Imgs} = \text{dir}(Dir);
display(Imgs);
pathName = 'C:\Users\RotomTech\Desktop\escoria\procesadas';
if ~exist(pathName, 'dir')
     mkdir(pathName);
end
Areas = zeros(length(Imgs),1);
for j=1:length(Imgs)
   I = imread(fullfile(pathRead,Imgs(j).name));
  Ired = I(:,:, 1);Igreen = I(:,:, 2);Iblue = I(:,:,3);lvlr=0.25;
        lvlg=0.25;
        lvlb=0.25;
        i1 = im2bw(Ired, Ivlr);i2 = im2bw(lgreen,ivlg);i3 = im2bw(lblue, lvlb);Isum = (i1&i2&i3);
        imwrite(Isum,fullfile(pathName,Imgs(j).name));
        Icom = imcomplement(Isum);
        Area(j) = bwarea(lcom);
```
end